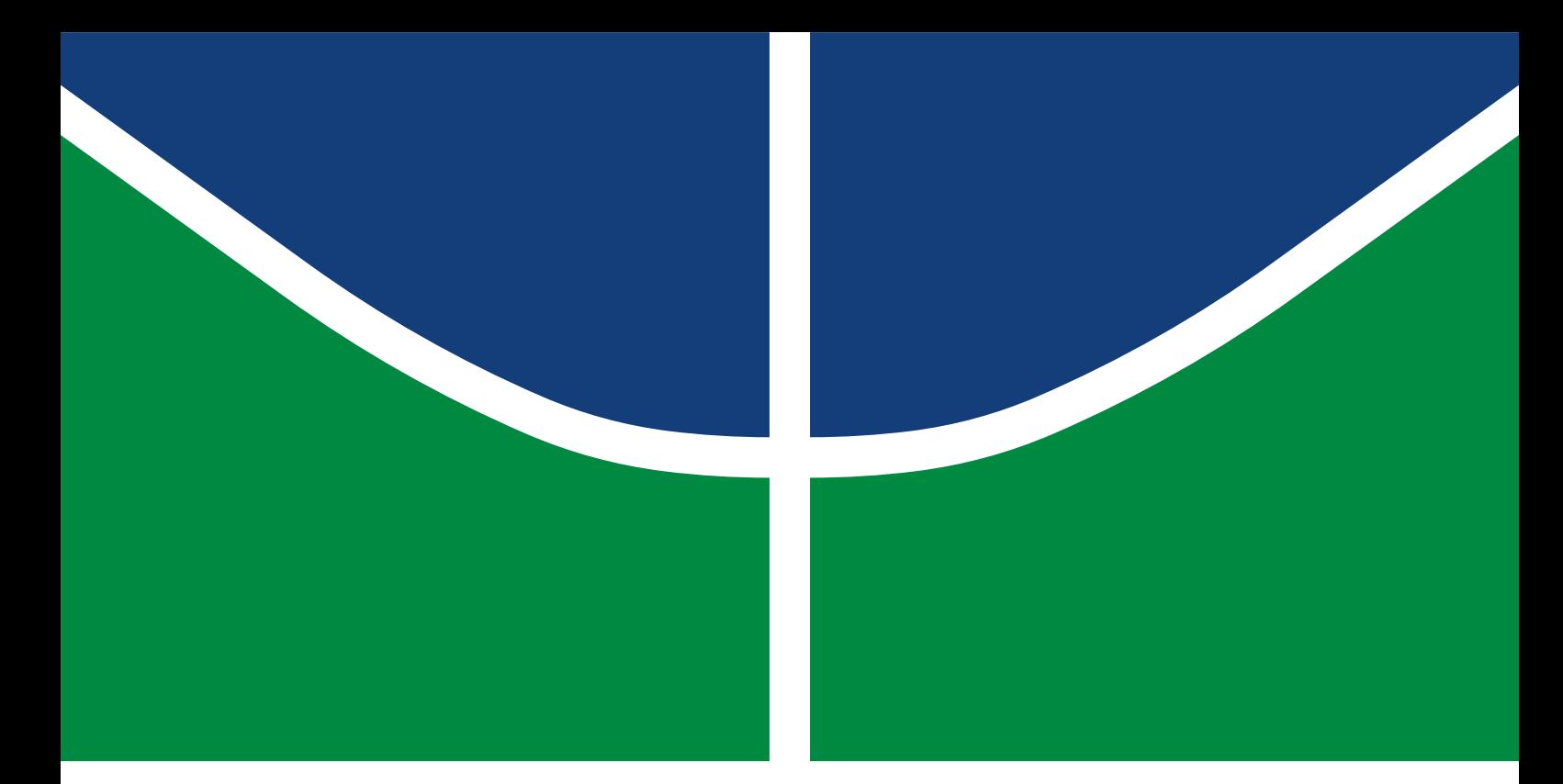

## DESENVOLVIMENTO DE UM SISTEMA DE GERENCIAMENTO DE ENERGIA PARA O CUBESAT ALFACRUX

LUIZ ANTÔNIO BORGES MARTINS

TRABALHO DE GRADUAÇÃO EM ENGENHARIA DE COMPUTAÇÃO DEPARTAMENTO DE ENGENHARIA ELÉTRICA

FACULDADE DE TECNOLOGIA

UNIVERSIDADE DE BRASÍLIA

### UNIVERSIDADE DE BRASÍLIA FACULDADE DE TECNOLOGIA DEPARTAMENTO DE ENGENHARIA ELÉTRICA

### DESENVOLVIMENTO DE UM SISTEMA DE GERENCIAMENTO DE ENERGIA PARA O CUBESAT ALFACRUX

# LUIZ ANTÔNIO BORGES MARTINS

### Orientador: PROF. DR. DANIEL CHAVES CAFÉ, ENE/UNB

TRABALHO DE GRADUAÇÃO EM ENGENHARIA DE COMPUTAÇÃO

BRASÍLIA-DF, 28 DE MAIO DE 2021.

### UNIVERSIDADE DE BRASÍLIA FACULDADE DE TECNOLOGIA DEPARTAMENTO DE ENGENHARIA ELÉTRICA

### DESENVOLVIMENTO DE UM SISTEMA DE GERENCIAMENTO DE ENERGIA PARA O CUBESAT ALFACRUX

### LUIZ ANTÔNIO BORGES MARTINS

TRABALHO DE GRADUAÇÃO SUBMETIDO AO DEPARTAMENTO DE ENGENHARIA ELÉTRICA DA FACULDADE DE TECNOLOGIA DA UNIVERSIDADE DE BRASÍLIA, COMO PARTE DOS REQUISITOS NECESSÁRIOS PARA A OBTENÇÃO DO GRAU DE BACHAREL EM ENGENHARIA DE COMPUTAÇÃO.

APROVADA POR:

Prof. Dr. Daniel Chaves Café, ENE/UnB Orientador

Prof. Dr. Renato Alves Borges, ENE/UnB Examinador interno

Prof. Dr. Ricardo Zelenovsky, ENE/UnB Examinador interno

BRASÍLIA, 28 DE MAIO DE 2021.

FICHA CATALOGRÁFICA LUIZ ANTÔNIO BORGES MARTINS DESENVOLVIMENTO DE UM SISTEMA DE GERENCIAMENTO DE ENERGIA PARA O CUBESAT ALFACRUX 2021xv, 72p., 201x297 mm (ENE/FT/UnB, Bacharel, Engenharia de Computação, 2021) Trabalho de Graduação - Universidade de Brasília Faculdade de Tecnologia - Departamento de Engenharia Elétrica

# REFERÊNCIA BIBLIOGRÁFICA

LUIZ ANTÔNIO BORGES MARTINS (2021) DESENVOLVIMENTO DE UM SISTEMA DE GERENCIAMENTO DE ENERGIA PARA O CUBESAT ALFACRUX. Trabalho de Graduação em Engenharia de Computação, Departamento de Engenharia Elétrica, Universidade de Brasília, Brasília, DF, 72p.

# CESSÃO DE DIREITOS

AUTOR: Luiz Antônio Borges Martins TÍTULO: DESENVOLVIMENTO DE UM SISTEMA DE GERENCIAMENTO DE ENER-GIA PARA O CUBESAT ALFACRUX. GRAU: Bacharel ANO: 2021

É concedida à Universidade de Brasília permissão para reproduzir cópias deste trabalho de Graduação e para emprestar ou vender tais cópias somente para propósitos acadêmicos e científicos.

Luiz Antônio Borges Martins CSB 6 LOTE 1/2 APART. 406

\_\_\_\_\_\_\_\_\_\_\_\_\_\_\_\_\_\_\_\_\_\_\_\_\_\_\_\_\_\_\_\_\_\_\_\_\_\_\_\_\_\_\_\_\_\_\_\_\_\_\_\_

# Agradecimentos

Há muitos a quem agradecer para eu ter chegado até aqui, primeiramente minha família, o suporte dado por ela é impagável, toda a dedicação e afeto que me ajudaram a completar meu curso estarão sempre em minha memória e devo agradecer. Agradeço em especial aos meus pais, Luiz e Cáritas, a minha tia, Maria José, que sempre estiveram mais próximos de mim. Agradeço a meus professores, desde o ensino médio, que me permitiram gostar de matemática e física, em especial, José Marques, Henrique, Wellington Samapio. Sou grato também ao professores de minha graduação, em particular, Célius Magalhães, Daniel Café, Genaina Rodrigues, Rodrigo Bonifácio. Agradeço a meus amigos de ensino médio e graduação que estiveram ao meu lado em grandes escolhas da vida, que me apoiaram e desafiaram, em particular: Anderson Rodrigues, André Laranjeira, Alexandre Coelho, Alexandre Crepory, Arthur Pereira, Daniel Bauchspiess, Gabriel Bareicha, Estevam Cardoso, Nadyr Peixoto, Nikson Bernardes, Pâmela Oliveira, Vinícius Campos. Agradeço ao LODESTAR, em especial ao Renato, pela incrível iniciativa de desenvolver um projeto tão interessante com estudantes e professores da Universidade de Brasília.

# Resumo

Este trabalho trata do projeto de um sistema de gerenciamento de energia (EPS) para um cubesat implementado no laboratório LODESTAR da Universidade de Brasília (UnB). Neste trabalho tem-se: uma revisão teórica sobre EPS e seus subsistemas; o processo de escolha de componentes e arquitetura; resultados de simulação e testes físicos de alguns subsistemas. Apresentam-se também dois projetos de placa PCB: uma que implementa o EPS completo no padrão PC104 de cubesats e outra que implementa alguns subsistemas do EPS para teste. Foi feito o orçamento dessas placas.

*Palavras-chave*: EPS, LODESTAR, cubesat, microcontrolador, telemetria, regulador, PC104, PCB

# Abstract

This work deals with the electric power system design for a cubesat implemented in University of Brasília LODESTAR laboratory. This work shows: a theoretical review about EPS and its subsystems, the component choosing process and architecture, simulation results and physical tests of some subsystems. There are two PCB designs: one to test all EPS subsystems and other to test a subset. Budget of those PCBs has been made.

*Keywords*: EPS, LODESTAR, cubesat, microcontroller, telemetry, regulator, PC104, PCB

# SUMÁRIO

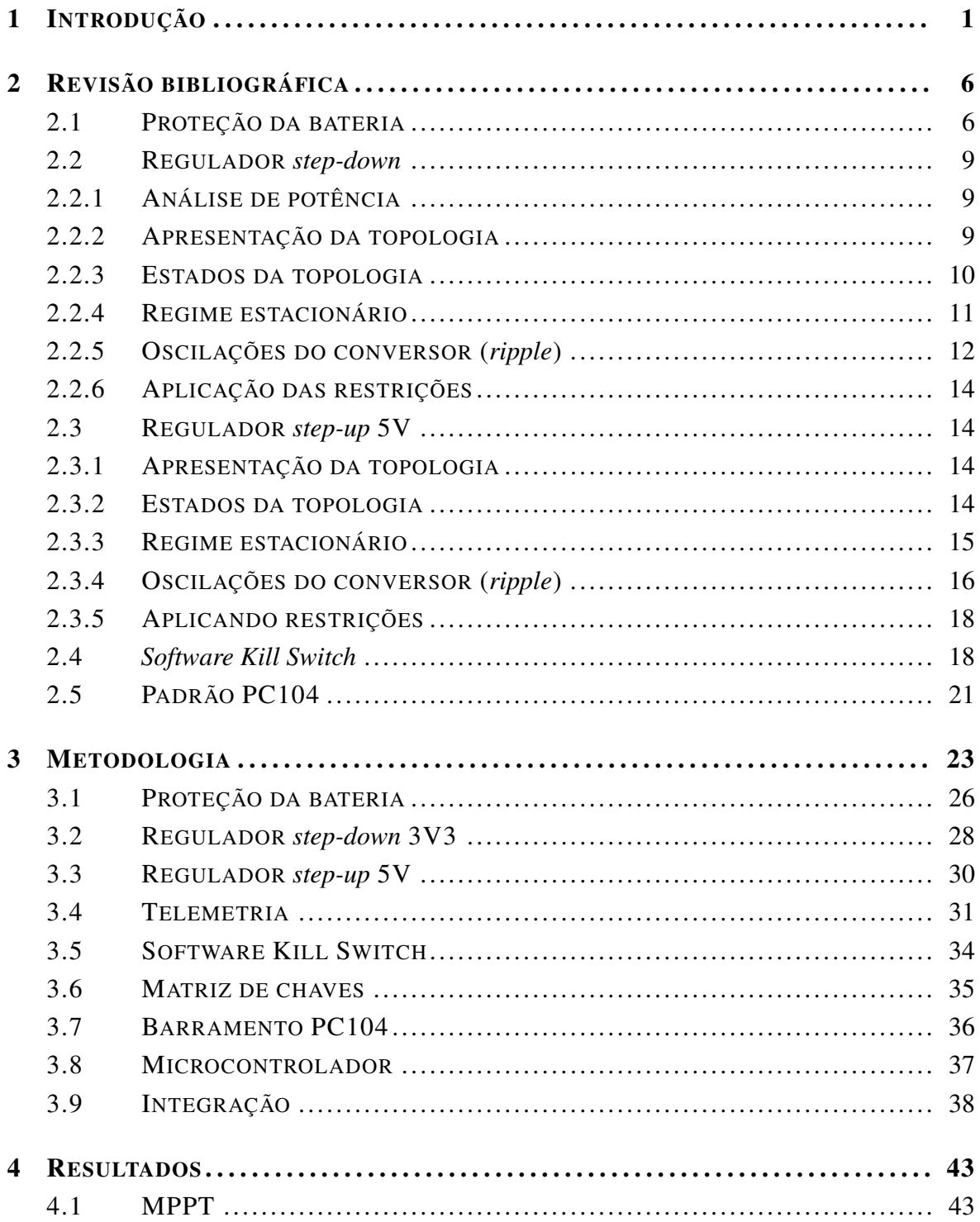

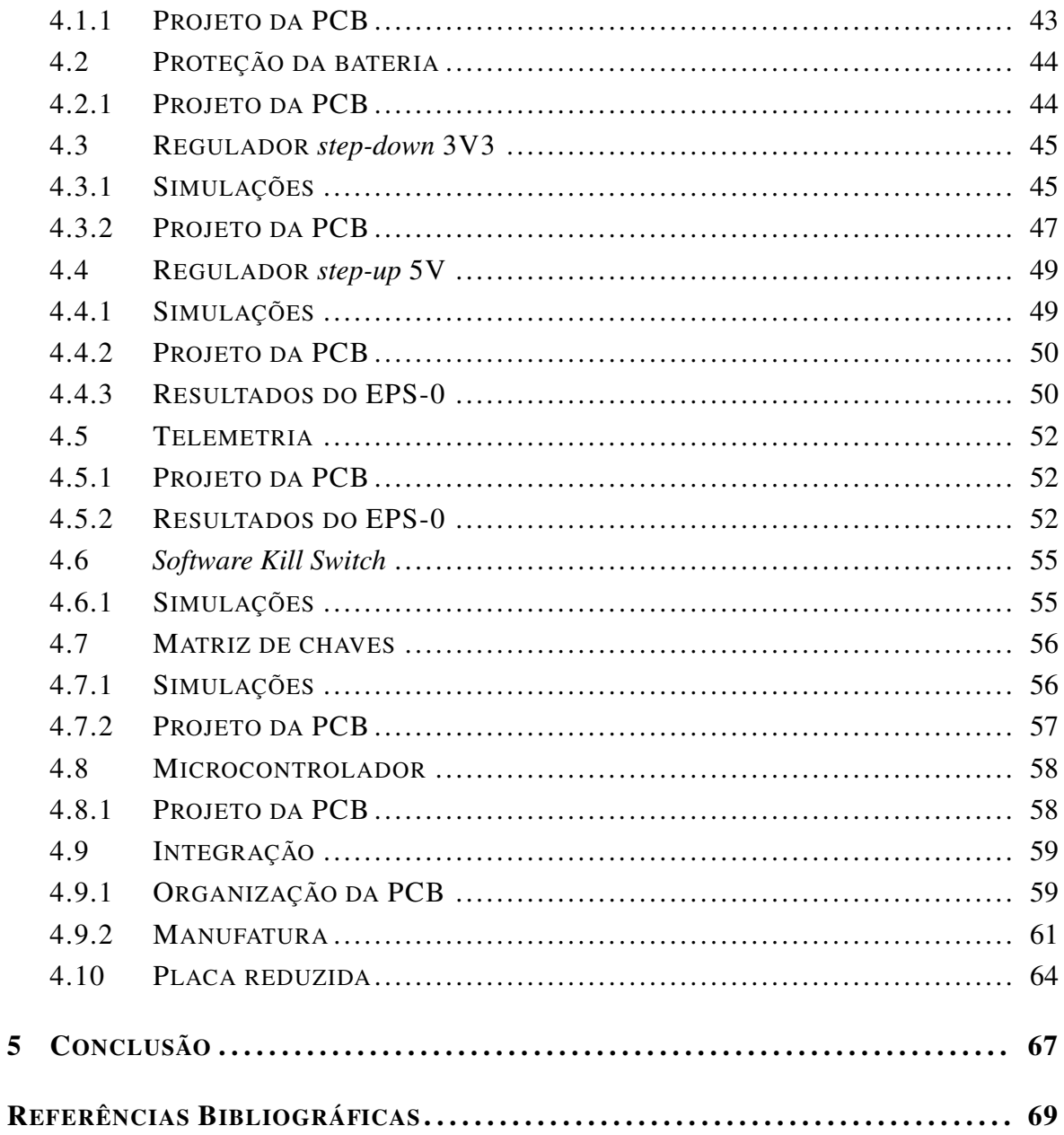

 $\overline{\mathbf{5}}$ 

# LISTA DE FIGURAS

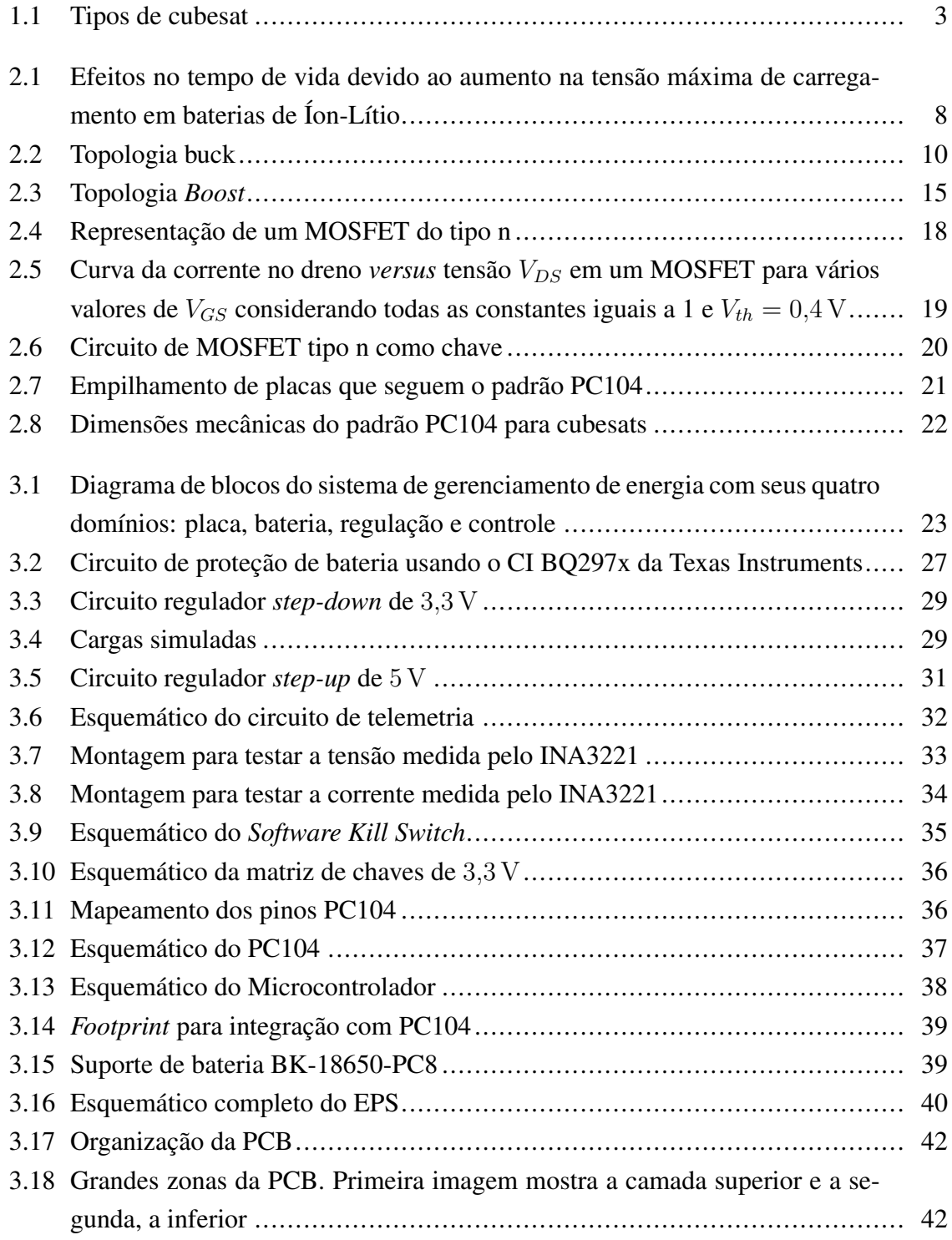

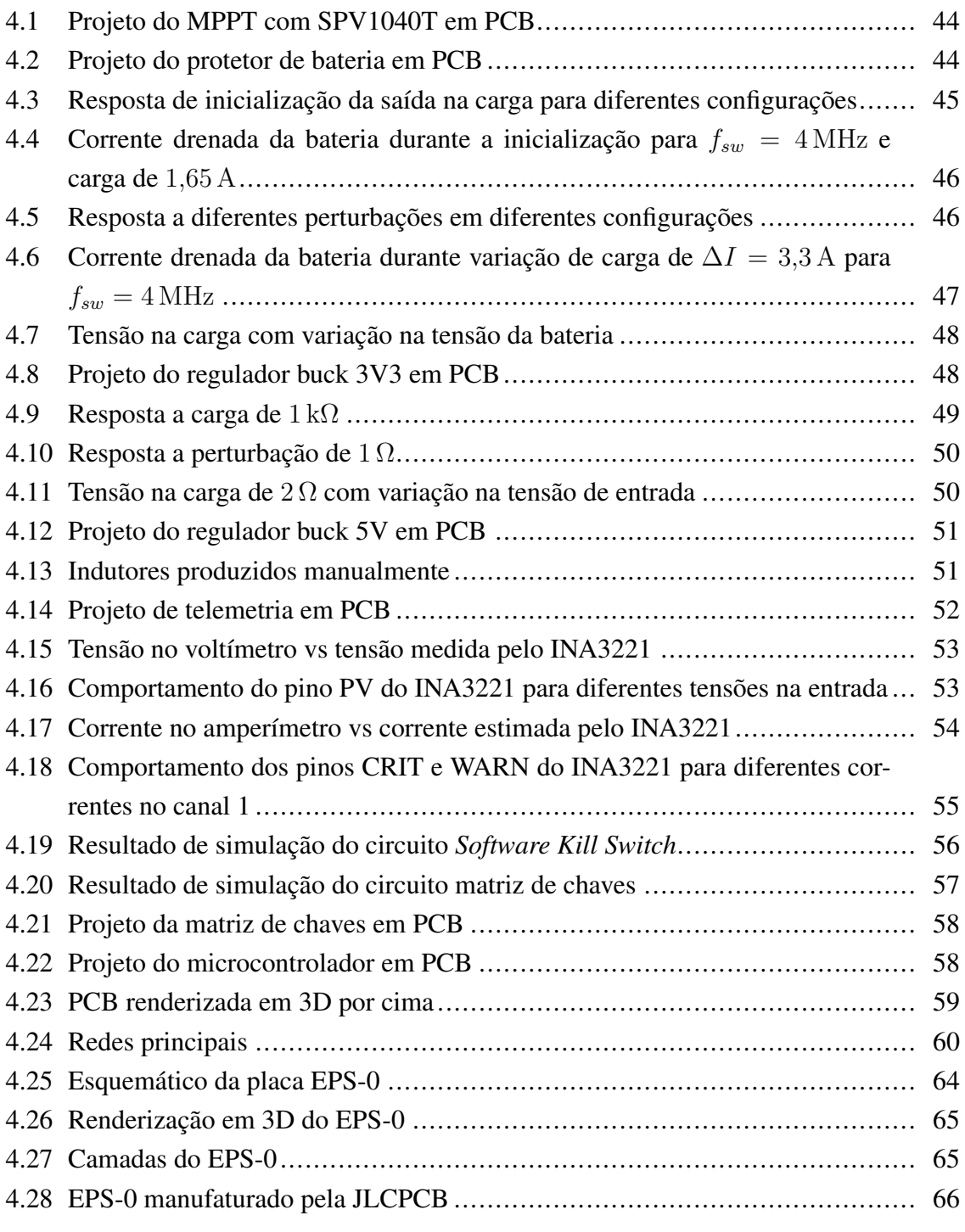

# LISTA DE TABELAS

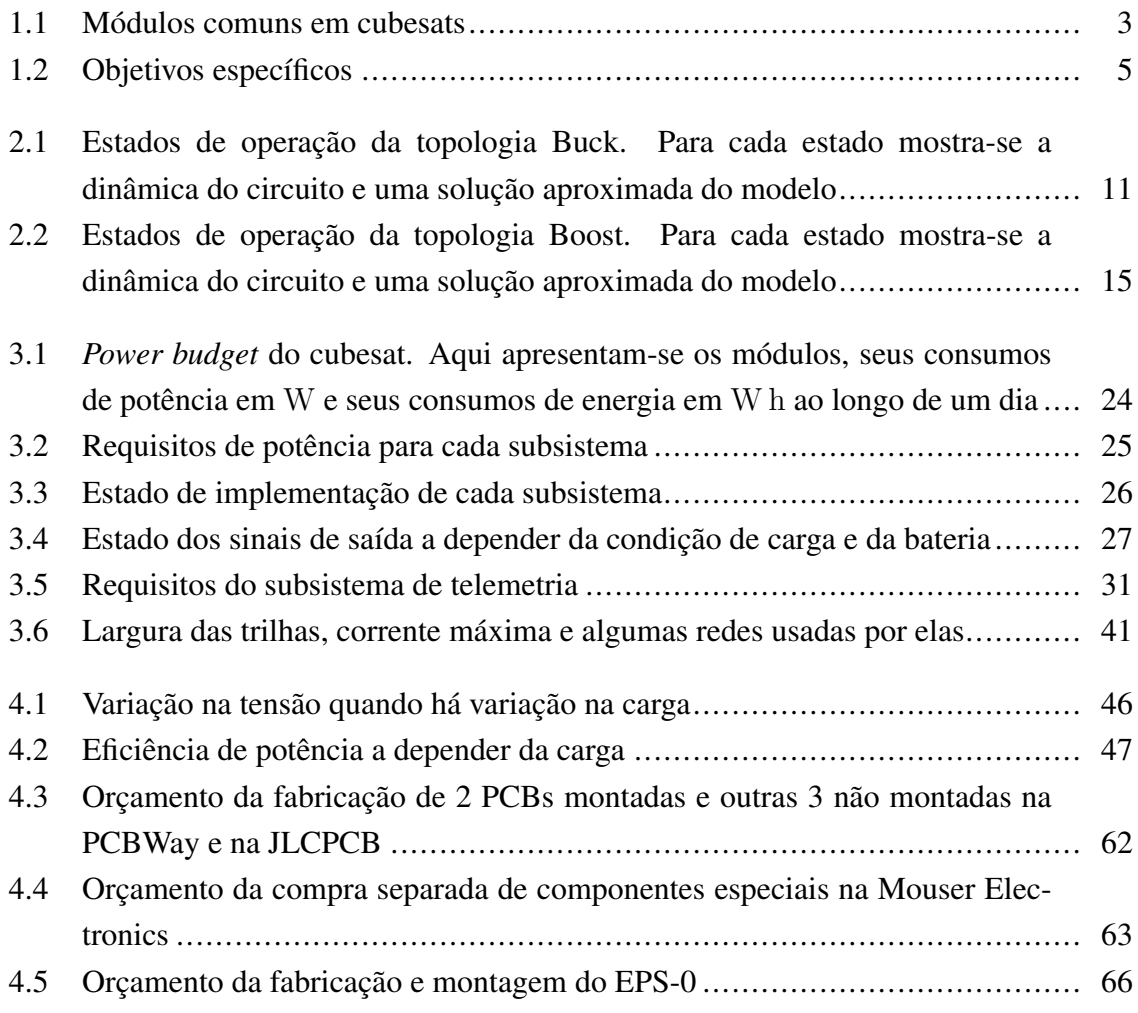

# LISTA DE CÓDIGOS FONTE

# LISTA DE TERMOS E SIGLAS

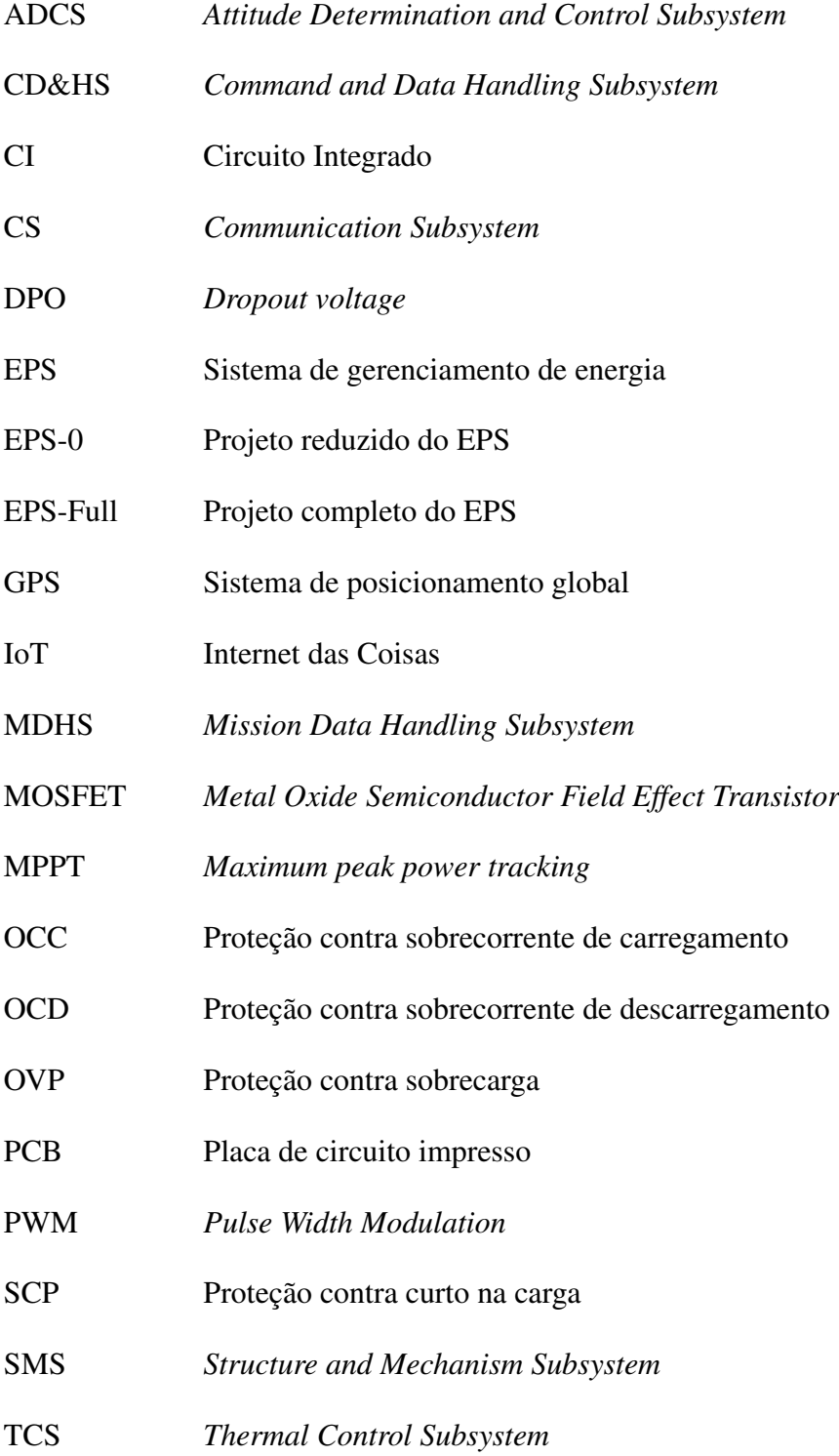

UnB Universidade de Brasília

UVP Proteção contra sobredescarga

# <span id="page-15-0"></span>Capítulo 1

# Introdução

O ser humano é impelido a explorar. Esse impulso pode surgir devido à necessidade de sobrevivência, por exemplo, imigrantes fugindo de guerras e de crises veem pouca alternativa, senão, tentar uma vida em outro país; esse mesmo impulso pode vir da curiosidade, do desejo de tornar a vida mais fácil, melhor; também pode vir do desejo econômico, como novas oportunidades de negócio, de tornar-se o pioneiro, de ser referência. A exploração, a busca por conhecimento são guias para o enriquecimento humano como indivídio, como sociedade, como nação e até mesmo como espécie.

Nos últimos séculos o desenvolvimento da ciência modificou completamente a forma de viver. Há dois séculos não se tinham meios de comunicação, transportes, hospitais, tratamentos como se tem atualmente. Os avanços que trazem conforto, bem-estar, autoestima, só foram possíveis devido aos esforços da ciência. Esse crescimento, no entanto, depende de investimento. Tecnologias revolucionárias só se desenvolveram graças a um esforço coletivo, grandes investimentos, estes, impulsionados pelas crises, pela curiosidade, pelo crescimento econômico.

Portugueses em busca das especiarias investiram em navios e puseram-se ao mar para encurtar as rotas de comércio com países da Ásia. Nessa busca descobriram novos continentes, novos povos, novas culturas. Encontraram o novo mundo e nele instalaram colônias de onde extraíram grande parte das riquezas que impulsionaram diversas revoluções tecnológicas dos séculos seguintes. Nessas explorações, contudo, diversas mazelas da humanidade foram amplificadas. Escravidão, desigualdade se tornaram grandes feridas dos séculos passados, que ainda reverberam nos dias de hoje, e que foram geradas por uma humanidade ainda eticamente imatura porém já materialmente avançada.

É comum pensar no desenvolvimento a longo prazo por grandes marcos ou grandes fronteiras a serem ultrapassadas. Nas grandes navegações, o oceano era a grande fronteira. Era preciso aprender a navegar pelo oceano. Hoje em dia o oceano é parte fundamental da economia mundial, milhares de navios cargueiros transportam carga entre os países e permitem uma economia global forte. O oceano não é mais, portanto, a grande fronteira. Ele

deu lugar a uma nova: o espaço.

O século XX foi marcado por grandes guerras e ao fim por grandes conquistas tecnológicas, alcançadas por grandes investimentos durante períodos de crise como a Guerra Fria. A corrida espacial era cartaz de um país para mostrar sua capacidade tecnológica. Lançaram-se animais e homens ao espaço com uma tecnologia suficiente mas que trazia enormes riscos aos tripulantes. Havia o anseio de ser o primeiro e como consequência várias missões perigosas foram executadas. Ainda assim, tal desejo conseguiu levar o homem à Lua. Uma das grandes conquistas da humanidade até então.

Como dito, a exploração espacial trouxe grandes oportunidades de negócio. Um dos grandes feitos do investimento nessa área é a tecnologia de Sistema de Posicionamento Global (GPS), que é possível graças aos satélites artificais. Satélites são corpos que orbitam um outro corpo. A Lua é um satélite natural da Terra, por exemplo. Um satélite artificial é um grande equipamento lançado e posto na órbita da Terra, por exemplo, e que provê serviços diversos, dentre eles, o GPS. Satélites também permitem capturar imagens do planeta e de estrelas distantes. Graças a eles conseguem-se diversos dados da Terra e do espaço, podendo então compreender mudanças climáticas, como o Sol afeta o clima, monitorar o ritmo de desmatamento em determinadas regiões.

Comunicação é um serviço de enorme interesse que os satélites podem providenciar. Devido ao fato de estarem em órbita, satélites conseguem prover informação e receber informação de uma grande região. Sinais de televisão são transmitidos via satélite permitindo a comunicação em regiões remotas. Enlaces de comunicação permitem aplicações civis e militares de funcionem em qualquer lugar do planeta. Dispositivos de IoT podem se valer da comunicação via satélite para prover serviços sem necessidade de estarem em uma região com sinal de WiFi ou rede móvel. Diversas aplicações de IoT são pensadas para operarem em ambientes sem esses sinais de internet, por exemplo o controle inteligênte de pragas agrícolas. Dificilmente dispositivos espalhados em uma plantação conseguirão um bom acesso de internet em grandes fazendas.

De acordo com UNOOSA [\[1\]](#page-83-1) o Brasil tem 36 objetos lançados ao espaço. Alguns exemplos são o SCD-1 e SCD-2, responsáveis por fazer monitoramento ambiental, em especial da Amazônia, e de bacias hidrográficas; os seis satélites CBERS desenvolvidos em parceria com a China e que permitem estudar o desflorestamento, o crescimento de áreas urbanas, monitoramento de recursos hídricos e controle de incêndios [\[2\]](#page-83-2); o SSR-1, também chamado de Amazônia-1 que permite imagens mais detalhadas e alertas mais precisos a respeito do desflorestamento da Amazônia [\[2\]](#page-83-2). Na área de comunicação o Brasil conta com o SGDC que é parte de um esforço para levar internet à todo o território brasileiro [\[2\]](#page-83-2).

Os satélites citados até então são satélites de médio/grande porte. Há ainda os de pequeno porte e dentro dessa categoria os nanosatélites. Os nanosatélites são satélites de tamanho bem reduzido, da ordem de dezenas de centímetros, e sua grande vantagem está na possiblidade de enviar vários deles em um único lançamento, dividindo o custo por satélite e tornando a implantação de nanosatélites mais acessível, por exemplo, a universidades, por exemplo. Um padrão popular de nanosatélite é o cubesat, desenvolvido em 1999 pela Universidade Politécnica da California. O padrão cubesat define o formato, posicionamento de interfaces com o veículo lançador, especificações elétricas e mecânicas e requisitos mínimos em testes de resistência.

<span id="page-17-0"></span>Seguindo esse padrão, tem-se certa segurança que o cubesat resistirá ao lançamento e será corretamente ejetado, além de operar corretamente depois da ejeção [\[3\]](#page-83-3). O padrão contém requisitos e boas práticas. Também divide os cubesats em tipos: 1U, 1.5U, 2U, 3U, 6U e 12U como mostra a Imagem [1.1](#page-17-0)

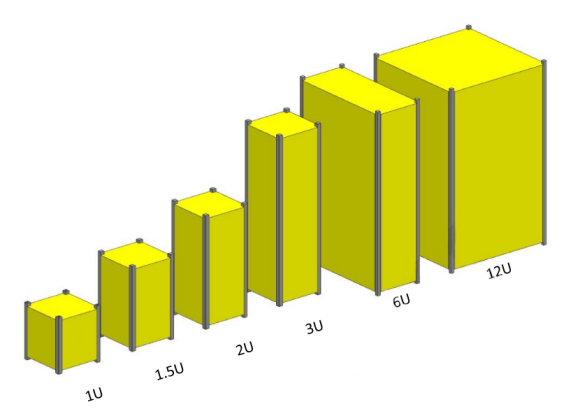

Figura 1.1: Tipos de cubesat. Fonte: *cubesat Design Specification* [\[3\]](#page-83-3)

Um cubesat 1U é um cubo de 10 cm de lado e com até 1,33 kg. Os outros seguem a lógica de acordo com a Figura [1.1.](#page-17-0) A parte interna do cubesat não é especificada pelo padrão, ou seja, o desenvolvedor de cubesat pode escolher que módulos estarão presentes e a forma que eles estarão dispostos no espaço disponível. É comum, no entanto, o uso dos módulos listados na Tabela [1.1.](#page-17-1) Esses módulos foram obtidos do cubesat KAUSAT-5 da Universidade Aeroespacial da Coréia do Sul [\[4\]](#page-83-4).

<span id="page-17-1"></span>

| Sigla       | Nome                                         |
|-------------|----------------------------------------------|
|             |                                              |
| <b>SMS</b>  | <b>Structure and Mechanism Subsystem</b>     |
| <b>ADCS</b> | Attitude Determination and Control Subsystem |
| CD&HS       | Command and Data Handling Subsystem          |
| <b>EPS</b>  | <b>Electrical Power Subsystem</b>            |
| <b>CS</b>   | <b>Communication Subsystem</b>               |
| <b>MDHS</b> | <b>Mission Data Handling Subsystem</b>       |
| <b>TCS</b>  | <b>Thermal Control Subsystem</b>             |
|             |                                              |

Tabela 1.1: Módulos presentes no cubesat sul-coreano [\[4\]](#page-83-4)

O SMS é o desenvolvimento da parte mecânica do satélite, levando em consideração o padrão e como os outros módulos estarão posicionados no cubesat. É um módulo de integração mecânica. O ADCS é o sistema de determinação e controle da atitude do satélite, normalmente se faz uso de atuadores magnéticos para alinhar o satélite de acordo com uma referência desejada. Esse módulo também é responsável pelo detumbling: quando um satélite é ejetado ele pode conter um momento angular e ficar girando em torno do próprio eixo, isso é ruim pois deteriora a comunicação com o solo, o *detumbling* é um procedimento que remove o momento angular indesejado [\[4\]](#page-83-4).

O C&DHS é também chamado de computador de bordo, é o responsável por processar comandos vindos do subsistema de comunicação e enviá-los a outros subsistemas, como mudar a referência do ADCS. O EPS é o objetivo desse trabalho, ele consiste no subsistema de gerenciamento de energia, ele provê energia para os outros subsistemas, lida com as baterias e obtém energia para as baterias, comumente vinda de placas solares. O CS é o subsistema de comunicação, responsável por enviar e receber comandos de uma estação solo. O TCS é um sistema de controle térmico cujo objetivo é manter a temperatura do cubesat caso uma temperatura fixa precise ser mantida [\[4\]](#page-83-4).

Além desses subsistemas tem-se o *Payload*. Ele é qualquer carga útil que proverá alguma funcionalidade ao cubesat como uma câmera para monitorar o solo ou o espaço ou até uma caixa de minhocas para ver como elas reagirão às condições espaciais. O MDHS é o sistema de comunicação entre o computador de bordo e o *Payload* [\[4\]](#page-83-4).

Essa divisão em módulos permitiu o desenvolvimento de um mercado de peças para cubesats. Empresas como a GomSpace produzem partes para que desenvolvedores de cubesat não precisem desenvolver esses módulos do zero. Subsistemas prontos são uma solução prática para que o cubesat foque apenas no desenvolvimento do *Payload* em si, tendo certa garantia de que os outros subsistemas já foram testados e funcionarão corretamente. A modularização, o desenvolvimento de um mercado, a possiblidade de lançar vários cubesats em um lançamento e o fato de estarem em órbita baixa com efeitos menores de radiação, tornam o desenvolvimento de um cubesat bem mais barato do que o de um satélite de grande porte, podendo ainda utilizar componentes eletrônicos comuns de projetos em solo, ou seja, sem a necessidade de componentes especializados.

O sistema de gerenciamento de energia é o responsável por interfacear com as placas solares de modo a carregar as baterias que fornecerão energia ao satélite, proteger as baterias para que não operem abaixo ou acima de sua operação recomendada, regular diferentes valores de tensão pois subsistemas podem precisar de diversas tensões, desligar todos os subsistemas por meio de chaves mecânicas. Além desses objetivos principais o EPS pode também implementar sistema de telemetria, que permitirá ao computador de bordo saber a corrente demandada e tensão das baterias, sistema de chaves, que permite desligar determinados subsistemas direto da energia, sistema de controle, que permite ao computador de bordo enviar ao EPS comandos de desligamento de outros sistemas, interface de comunicação, que permite receber os comandos via interface serial do computador de bordo e enviar dados de telemetria.

Este trabalho consiste no desenvolvimento de um sistema de gerenciamento de energia (EPS) para um cubesat que ficará a disposição do laboratório LODESTAR da Faculdade de Tecnologia, UnB. O EPS é parte crítica de um satélite pois é responsável por obter energia no espaço, armazenar energia, regulá-la e alimentar todos os outros subsistemas. Este trabalho consiste no projeto dos reguladores, protetores de bateria, sistema de telemetria, de distribuição, de controle, além da escolha da bateria e integração com o módulo de carregamento via placas solares MPPT previamente implementado no trabalho de graduação [\[5\]](#page-83-5).

Ao conversar com membros do LODESTAR e estudar os atuais requisitos de potência dos subsistemas já desenvolvidos para o cubesat AlfaCrux foram elencados alguns requisios técnicos. Além disso pesquisa foi feita a respeito de EPSs de cubesats já lançados [\[6,](#page-83-6) [7,](#page-83-7) [8,](#page-83-8) [9\]](#page-83-9). Essa pesquisa teve por objetivo entender os requisitos e especificações de outras missões bem sucedidas e usar essas informações como um guia para o EPS que será desenvolvido no LODESTAR. Com isso, este trabalho tem os objetivos específios listados na Tabela [1.2.](#page-19-0)

<span id="page-19-0"></span>Realizar o dimensionamento de consumo de um cubesat Projetar EPS que possua: Um sistema MPPT (*Maximum peak power tracking*) para as células solares Proteção contra *under-voltage* e *over-voltage* da bateria Proteção contra sobrecorrente e curto Baterias para alimentar o cubesat nos períodos de eclipse Telemetria da tensão e corrente da bateria e canais controlados Controle de quais linhas de alimentação estão ligadas ou não Interface serial com o computador de bordo Saídas para os pinos mecanicos *Remove Before Flight* e *Deployment Switch* Barramento PC104 para comunicação com outros subsistemas

Tabela 1.2: Objetivos específicos

# <span id="page-20-0"></span>Capítulo 2

# Revisão bibliográfica

Como dito, os componentes eletrônicos de um cubesat não precisam ser especializados. De acordo com Kalman [\[10\]](#page-84-0) as condições ambientes podem ser de −20 °C até 60 °C, uma faixa em que a maioria dos circuitos integrados do mercado consegue operar.

A pesquisa por outros EPSs [\[6,](#page-83-6) [7,](#page-83-7) [8,](#page-83-8) [9\]](#page-83-9) mostrou que há um tipo de arquitetura muito comum. As células solares são colocadas em regime MPPT com um conversor DC/DC. Um microcontrolador é usado para ajustar o *Duty Cycle* da *PWM - Pulse Width Modulation* do conversor de modo a maximizar a potência baseado na medida de tensão e corrente da célula solar. A saída do conversor DC/DC é conectada a um circuito de proteção da bateria, responsável por parar o carregamento caso atinja carga plena. Esse módulo também é responsável pelas proteções de *under-voltage* e *over-current*, o que consiste em basicamente desligar as cargas para proteger a saúde da bateria, dado que existe um limite para sua descarga.

Após isso, a saída protegida é regulada para múltiplas linhas que podem alimentar um ou mais subsistemas. Usualmente, o EPS permite que exista algum controle de qual linha está ligada ou não, esse controle deve ser feito por sistema externo e normalmente usa protocolos de comunicação serial como I2C, I2S, SPI ou UART. Também é comum ter dados de telemetria como tensão das baterias e corrente consumida.

As secções seguintes servirão para revisar conceitos que ajudarão a solucionar os problemas de proteção, regulação, controle, telemetria.

### <span id="page-20-1"></span>2.1 Proteção da bateria

Diversos tipos de bateria podem ser usados em um cubesat. É comum, no entanto, utilizar as baterias de Íon-Lítio. Essas baterias tiveram grandes avanços tecnológicos recentemente [\[11\]](#page-84-1), altas correntes podem ser drenadas dessas baterias além de oferecerem longa vida útil. A bateria 18650 NanoPower [\[12\]](#page-84-2), por exemplo, pode durar 35000 ciclos de carga parcial de acordo com seu *datasheet*.

Tendo como base Bhatt Et Al. [\[13\]](#page-84-3): as baterias de Íon-Lítio possuem um catodo e um anodo. Em geral essas baterias usam grafite  $(C_6)$  no anodo e óxido de Cobalto de Lítio (LiCoO<sup>2</sup> ) no catodo. Durante o carregamento, o óxido de cobalto de lítio oxida produzindo íons de Lítio, elétrons e óxido de Cobalto como indicado na Equação [2.1.](#page-21-0)

<span id="page-21-0"></span>
$$
\text{LiCoO}_2 \longrightarrow \text{Li}^+ + \text{e}^- + \text{CoO}_2 \tag{2.1}
$$

Os íons livres de Lítio atravessam uma solução eletrolítica em direção ao anodo, os elétrons liberados passam do catodo para o anodo via um fio de cobre. No anodo, ocorre a redução do lítio com o grafite de acordo com a equação [2.2,](#page-21-1) essa redução gera o cristal de  $LiC_{6}$ .

<span id="page-21-1"></span>
$$
Li^{+} + e^{-} + C_{6} \longrightarrow LiC_{6} \tag{2.2}
$$

Quando a bateria já está carregada, o descarregamento ocorre pela oxidação do cristal de  $\rm LiC_6$  gerando de volta os íons de Lítio Li<sup>+</sup> e elétrons. Os elétrons atravessam o fio condutor do anodo para o catodo e podem alimentar uma carga. A equação [2.3](#page-21-2) mostra esse processo.

<span id="page-21-2"></span>
$$
\text{LiC}_6 \longrightarrow \text{Li}^+ + \text{e}^- + \text{C}_6 \tag{2.3}
$$

No catodo os íons de lítio junto aos elétrons vindos do fio de cobre reagem com o dióxido de cobalto e produzem de volta o óxido de cobalto de lítio como mostra a equação [2.4.](#page-21-3)

<span id="page-21-3"></span>
$$
Li^{+} + e^{-} + CoO_{2} \longrightarrow LiCoO_{2}
$$
 (2.4)

Resumindo pode-se representar as reações no catodo e anodo respectivamente pelas equações [2.6](#page-21-4)

<span id="page-21-4"></span>
$$
\text{LiCoO}_2 \Longleftrightarrow \text{Li}^+ + \text{e}^- + \text{CoO}_2 \tag{2.5}
$$

$$
Li^{+} + e^{-} + C_{6} \Longleftrightarrow LiC_{6} \tag{2.6}
$$

De acordo com *Battery University* [\[14\]](#page-84-4), carregar e descarregar baterias de Íon-Lítio é o processo de mover íons entre o catodo e o anodo. Esse movimento de carga e descarga em tese deveria funcionar permanentemente se não fosse pela perda de íons, corrosão interna e reações parasitas. Uma característica importante desse tipo de bateria é que elas não suportam sobrecarga, isso pode danificá-las e diminuir drasticamente o seu tempo de vida.

As baterias de Íon-Lítio costumam apresentar 4,2 V de tensão quando completamente carregadas, é o caso das baterias da GOMSPACE [\[12\]](#page-84-2). O carregamento desse tipo de bateria costuma ter três estágios. O primeiro estágio é o crescimento linear da tensão no tempo até que ela satura, no entanto a bateria ainda não está completamente carregada. Começa o segundo estágio e a tensão na bateria é praticamente constante porém ainda há corrente entrando, essa corrente decresce exponencialmente. Quando a corrente entrante zera tem-se o terceiro estágio em que a bateria está totalmente carregada.

Pode-se ampliar a capacidade de baterias de Íon-Lítio aumentando em algumas centenas de milivolts a tensão máxima de carregamento, fazer isso, contudo, diminui o tempo de vida útil. A Figura [2.1](#page-22-0) mostra esse efeito. Note que a curva em preto, em que se mantém 4,2 V de tensão máxima, o tempo de vida é bem mais longo que aumentando 50 mV em relação a essa tensão máxima.

<span id="page-22-0"></span>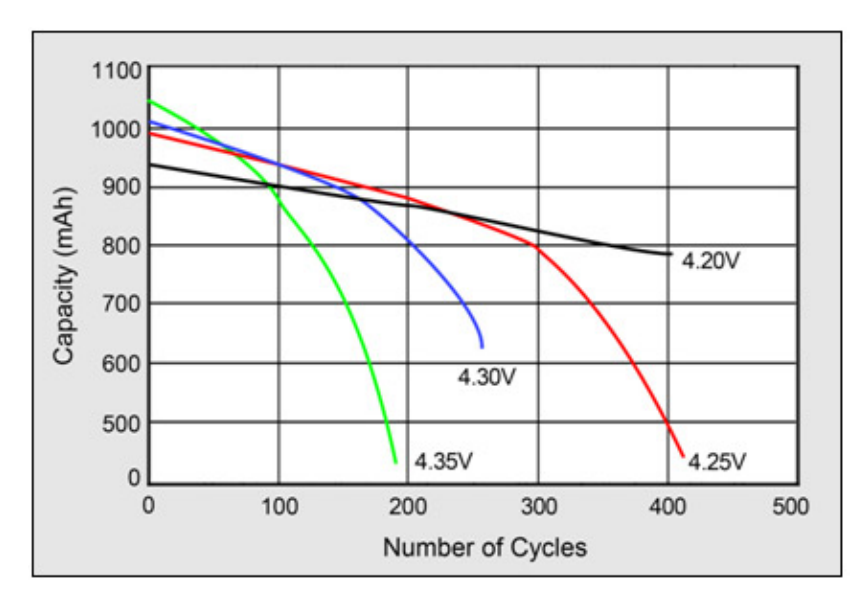

Figura 2.1: Efeitos no tempo de vida devido ao aumento na tensão máxima de carregamento em baterias de Íon-Lítio. Fonte: *Battery University* - BU-808 [\[11\]](#page-84-1)

Aumentar a tensão máxima da bateria diminui seu tempo de vida, reduzir essa tensão pode fazer com que a bateria dure mais. Diz-se que uma tensão de 3,92 V é um ponto ótimo entre tempo de vida e capacidade da bateria, nessa tensão tem-se aproximadamente de 60 % a  $65\%$  da carga nominal [\[11\]](#page-84-1).

Descarregar baterias de Íon-Lítio para valores abaixo de 2 V também afeta no tempo de vida. De acordo com *Battery University* [\[15\]](#page-84-5) ao descarregar essas baterias para valores entre  $0.5$  V e 2 V obteve-se uma perda irreversível de 2% a 16% de capacidade. Dessa forma, prolongar o tempo de vida consiste também em evitar sobrecarga e sobredescarga.

Outros fatores que prejudicam o tempo de vida das baterias é drenar muita corrente e eventos de curto-circuito. Dessa forma, implementar circuitos de proteção de bateria que evitem sobrecarga, sobredescarga, sobrecorrente e curto-circuito é fundamental para garantir que o cubesat permanecerá por bastante tempo operando enquanto em órbita.

### <span id="page-23-0"></span>2.2 Regulador *step-down*

Como se faz necessário regular a tensão das baterias para 3,3 V esta seção tratará da teoria de um regulador chaveado do tipo *step-down*.

#### <span id="page-23-1"></span>2.2.1 Análise de potência

O circuito regulador deve satisfazer requisitos como gerar uma tensão estável em 3,3 V na saída independente da carga aplicada. Além disso o regulador deve ser capaz de propagar o máximo de potência vinda da bateria, ou seja, deve ter uma alta eficiência de potência. Pela conservação de energia espera-se que:

$$
\eta P_{bat} = P_{load}
$$

<span id="page-23-3"></span>Em que  $P_{bat}$  é a potência fornecida pela bateria,  $P_{load}$  é a potência fornecida para a carga e  $\eta$  é uma constante positiva tal que  $\eta \leq 1$ . Expressando em termos da corrente e tensão obtém-se:

$$
V_{bat} \cdot I_{bat} = V_{load} \cdot I_{load} / \eta \tag{2.7}
$$

Essa equação trás algumas informações. Note que se as tensões na carga e na bateria são aproximadamente constantes e valem em 3,3 V e 4,2 V, respectivamente, a corrente fornecida pela bateria é dada pela relação:

$$
I_{bat}=0,785I_{load}/\eta
$$

Em outras palavras, a corrente drenada pela bateria é menor do que a corrente consumida pela carga (considerando que  $\eta$  é bem próximo de 1). Esse é um fato muito positivo para o regulador *step-down* pois exige-se menos da bateria em regime permanente do que seria sem a regulação. Claramente, essa propriedade favorável no *step-down* tem efeito oposto no *step-up*, que exige mais corrente da bateria do que fornece à carga.

#### <span id="page-23-2"></span>2.2.2 Apresentação da topologia

Para implementar o conversor chaveado *step-down* utiliza-se uma topologia muito conhecida chamada de buck. A Figura [2.2](#page-24-1) mostra essa topologia. Ela consiste de uma entrada  $V$ , uma chave  $S$ , com ciclos controlados de aberta/fechada, um indutor  $L$ , um diodo  $D$  e um

<span id="page-24-1"></span>capacitor C. O capacitor é ligado em paralelo com uma carga R. O objetivo da topologia é produzir na carga uma tensão praticamente constante e menor do que V , independente da corrente drenada por ela.

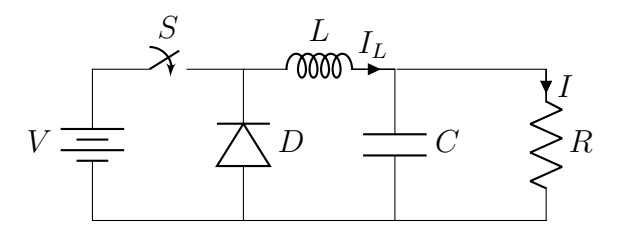

Figura 2.2: Topologia buck

A chave S abre e fecha em ciclos. A frequência com que ela abre e fecha é  $f_{sw} = 1/T$  e será considerada constante. Em um ciclo a chave permanece fechada por  $D \cdot T$  segundos e permanece aberta no restante do ciclo por  $(1 - D) \cdot T$  segundos. D é uma constante positiva e menor ou igual a um e é definida como ciclo de trabalho da chave ou *duty-cycle*.

Normalmente o conversor faz uso dessa topologia e de um circuito integrado (CI) que serve de chave. Essa chave liga e desliga em uma frequência alta e programável. O CI deve ser capaz de encontrar o ciclo de trabalho D que gera a saída na carga constante e igual a um valor de referência.

#### <span id="page-24-0"></span>2.2.3 Estados da topologia

O diodo D presente no circuito traz características de circuito não-linear. Para analisar um circuito é preciso considerar os dois estados possíveis em um diodo ideal. Além disso a chave fechada e aberta pode criar mais dois outros estados para o circuito. Ao todo, quatro estados seriam possíveis, mas vale notar que quando a chave está fechada, claramente o diodo não conduz, logo restam apenas três estados: chave fechada, chave aberta e diodo conduzindo, chave aberta e diodo não conduzindo.

A Tabela [2.1](#page-25-1) mostra o circuito equivalente para os três estados de operação do circuito. Nela denomina-se por ON o estado quando a chave está fechada. Por OFF quando a chave está aberta mas o diodo conduz. E por Descontínuo (Desc.) quando a chave está aberta e o diodo não conduz.

Um buck pode operar em dois modos principais: o modo contínuo e o modo descontínuo. Quando opera em modo contínuo, apenas os estados ON e OFF ocorrem. Quando opera em modo descontínuo, todos os três estados podem ocorrer durante um ciclo. Analisar o buck em modo contínuo é mais fácil e é por onde este texto inicia.

A Tabela [2.1](#page-25-1) mostra também a equação diferencial que rege o sistema em cada estado. Note que se o tempo de cada ciclo da chave for muito longo é necessário levar em consideração a dinâmica completa (não aproximada). Este não é o caso dos conversores chaveados. Para eles, espera-se que a frequência da chave seja tão grande que permita a modelagem por

<span id="page-25-1"></span>

| Estado     | Circuito equivalente                         | Dinâmica                                                                                                    | Aproximação                                                                                                    |
|------------|----------------------------------------------|----------------------------------------------------------------------------------------------------|----------------------------------------------------------------------------------------------------|
| <b>ON</b>  | $\frac{L}{L}$ $I_L$<br>77777<br>$>$<br>$>$ R |                                                                                                    | $\begin{array}{ c c c c c } \hline \dot{I_L}=(V-V_c)/L & \Delta I_L=(V-V_c)\Delta t_1/L \ \dot{V_C}=(I_L-I)/C & \Delta V_C=(I_L-I)\Delta t_1/C \end{array}$ |
| <b>OFF</b> | $I_L$<br>77770                               | $\begin{array}{c c} \n\big\downarrow I & \dot{I}_L = -V_c/L \\ \n\big\downarrow R & \dot{V}_C = (I_L - I)/C \n\end{array}$ | $\Delta I_L = -V_c \Delta t_2 / L$<br>$\Delta V_C = (I_L - I) \Delta t_2 / C$                                                                               |
| Desc.      | L<br>MM                                      | $\begin{array}{c} I \\ > \\ \geq R \end{array}$ $\begin{array}{c} I_L = 0 \\ V_C = -I/C \end{array}$                       | $I_L=0$<br>$\Delta V_C = -I \Delta t_3/C$                                                                                                    |

Tabela 2.1: Estados de operação da topologia Buck. Para cada estado mostra-se a dinâmica do circuito e uma solução aproximada do modelo

simples equações de retas em um ciclo. A coluna aproximação mostra as equações dessas retas para cada estado.

#### <span id="page-25-0"></span>2.2.4 Regime estacionário

Algumas suposições serão feitas para facilitar as contas. Uma delas é a de que o sistema esteja em regime permanente e nesse estado o saldo de corrente no indutor é sempre nulo em um ciclo. Com isso em mente e considerando o modo contínuo, pode-se dizer que  $\Delta t_1 = DT$ e  $\Delta t_2 = (1 - D)T$ , onde T é o período do sinal de controle.

$$
\Delta I_{L,ON} + \Delta I_{L,OFF} = 0
$$

$$
\frac{V - V_C}{L} DT - \frac{V_C}{L}(1 - D)T = 0
$$

$$
\boxed{V_C = V \cdot D}
$$

Essa última equação é fundamental para o entendimento do buck em modo contínuo. Ela mostra que em regime permanente a tensão é cerca de V ·D e independe da carga. Esse é um valor aproximado pois em um ciclo ela varia, no entanto o saldo dessa variação  $\Delta V_C$  deve ser nulo. Isso exige que:

<span id="page-26-1"></span>
$$
\Delta V_{C, \text{ON}} + \Delta V_{C, \text{OFF}} = 0
$$

$$
\frac{I_L - I}{C} DT + \frac{I_L - I}{C} (1 - D)T = 0
$$

$$
I_L - I = 0
$$

$$
\boxed{I_L = I}
$$
(2.8)

Logo, a corrente que passa pelo indutor se mantém igual a corrente da carga durante um ciclo.

Um parâmetro importante de um conversor é a oscilação da tensão ou da corrente de saída, também conhecida como *ripple*. Em um ciclo, a tensão na carga não pode variar muito, caso ocorra o modelo linear não será aplicável ao mesmo tempo que o sistema não será útil como conversor.

#### <span id="page-26-0"></span>2.2.5 Oscilações do conversor (*ripple*)

A amplitude pico a pico do *ripple* pode ser dada pelo máximo subtraído do mínimo. Suponha que no início do ciclo a corrente no indutor seja  $I_{L,0}$ , no estado ON o indutor carrega, logo sua corrente será máxima e igual a  $I_{L,MAX} = I_{L,0} + \Delta I_{L,ON}$ , já no estado OFF o indutor descarrega e a corrente será mínima igual a  $I_{L,MIN} = I_{L,0} + \Delta I_{L,ON} + \Delta I_{L,OFF}$ . O *ripple* é a diferença entre o máximo e o mínimo:  $\Delta I_{L,\text{triple}} = I_{L,\text{MAX}} - I_{L,\text{MIN}} = -\Delta I_{L,\text{OFF}}$ . Substituíndo com as equações do modelo linearizado, com  $\Delta t_2 = (1 - D)T$ :

$$
\Delta I_{L,\text{right}} = \frac{V_c}{L}(1 - D)T
$$

$$
\Delta I_{L,\text{right}} = \frac{V_c}{L}\frac{(1 - D)}{f_{SW}}
$$

<span id="page-26-2"></span>Esta equação é importantíssima pois ela permite estabelecer qual o *ripple* aceitável na corrente do indutor em função de sua indutância como na inequação:

$$
\Delta I_{L,\text{right}} \leq \Delta I_{L,\text{desired ripple}}
$$
\n
$$
\frac{V_c}{L} \frac{(1 - D)}{f_{SW}} \leq \Delta I_{L,\text{desired ripple}}
$$

$$
L \ge \frac{V_c}{\Delta I_{L,\text{desired ripple}}} \frac{(1 - D)}{f_{SW}} \tag{2.9}
$$

A inequação mostra que existe uma indutância mímina para satisfazer o *ripple* específico, normalmente escolhe-se uma indutância muito maior do que o estabelecido pela inequação.

Um outro valor importante a ser considerado é o *ripple* na tensão de saída. Note, no entanto, pela equação [2.8](#page-26-1) e pela dinâmica aproximada que  $\Delta V_C = (I_L - I)/C$  é sempre igual a zero, isso significa que o modelo de primeira ordem para aproximar a tensão no capacitor não é suficiente para modelar o *ripple*. Segue-se então para um modelo de segunda ordem:

$$
\Delta V_C = \frac{\ddot{V_C}(0)}{2}t^2
$$

 $\ddot{\phantom{0}}$ 

Considerando o ciclo positivo:

$$
\begin{aligned} \Delta V_C &= \frac{V_C}{2} t^2 \\ &= \frac{1}{2} \frac{\dot{I}_L - \dot{I}}{C} t^2 = \frac{1}{2} \frac{\dot{I}_L}{C} t^2 - \frac{1}{2} \frac{\dot{V}_C}{RC} t^2 \\ &= \frac{1}{2} \frac{V - V_C}{LC} t^2 = \frac{1}{2} \frac{V - DV}{LC} t^2 \\ &= \frac{1}{2} \frac{V(1 - D)}{LC} t^2 \end{aligned}
$$

 $\text{Em } t = DT$ :

$$
\Delta V_C = \frac{1}{2} \frac{V(1 - D)}{LC} (DT)^2
$$

$$
= \frac{1}{2} \frac{V(1 - D)D^2}{LCf_{SW}^2}
$$

Como se deseja um  $\Delta V_{C,\text{triple}} \leq \Delta V_{C,\text{desired ripple}}$  e já se escolheu um indutor pelas condições anteriores pode-se calcular um valor mínimo para o capacitor:

<span id="page-27-0"></span>
$$
\Delta V_{C,\text{right}} \le \Delta V_{C,\text{desired ripple}}
$$
\n
$$
C \ge \frac{1}{2} \frac{V(1-D)D^2}{L(\Delta V_{C,\text{desired ripple}}/V)f_{SW}^2}
$$
\n(2.10)

#### <span id="page-28-0"></span>2.2.6 Aplicação das restrições

Vamos supor que a frequência de chaveamento seja de  $f_{SW} = 1$  MHz e que se deseje um *ripple* na corrente do indutor de no máximo 1,5 A, considerando que a tensão de entrada é igual a 4,2 V e que a saída deve ser de 3,3 V. A indutância mínima a ser escolhida para o circuito é dada pela inequação [2.9](#page-26-2) e vale aproximadamente 0,47 µH. Agora suponha que o *ripple* máximo tolerado na tensão no capacitor seja de 0,1 % da tensão de saída. Usando a equação [2.10](#page-27-0) obtém-se que um capacitor de no mínimo 20 µF. Normalmente, se possível, escolhem-se capacitores e indutores maiores do que a tolerância para manter uma margem de segurança.

### <span id="page-28-1"></span>2.3 Regulador *step-up* 5V

De maneira semelhante ao regulador *step-down*, considera-se a conservação de energia pela equação [2.7.](#page-23-3) Note que agora a tensão na carga esperada é de 5 V e a tensão na bateria será considerada a tensão mínima típica de baterias de lítio de 3,3 V. Substituíndo obtém-se:

$$
I_{bat} = 1.51I_{load}/\eta \tag{2.11}
$$

Em outras palavras, a corrente na bateria será, no mínimo, 50 % maior do que a corrente fornecida para a carga. Se a eficiência do regulador for baixa esse número pode ser bem maior.

#### <span id="page-28-2"></span>2.3.1 Apresentação da topologia

A Figura [2.3](#page-29-1) mostra a topologia *boost*, essa topologia é a base para o regulador *step-up*. Como na topologia *buck*, a chave S é a responsável por estabelecer a frequência de operação do circuito, essa frequência deve ser elevada ao ponto de se poder aproximar a dinâmica do sistema em um ciclo por equações de reta.

Essa topologia apresenta, como no *buck*, quatro possíveis estados de acordo com a operação da chave ou do diodo. No entanto, o estado chave fechada e diodo conduzindo é inválido pois este exigiria que a tensão de saída  $V_C$  fosse negativa, pode-se considerar que isso não ocorre pois a única fonte de descarga do capacitor é o circuito RC, e este circuito se estabiliza em regime permanente para tensão nula, não negativa.

#### <span id="page-28-3"></span>2.3.2 Estados da topologia

A Tabela [2.2](#page-29-2) mostra os três estados possíveis no conversor *boost*. Começando pelo estado ON, tem-se que a chave está fechada, logo a tensão no diodo é  $-V_C$  por isso ele está

<span id="page-29-1"></span>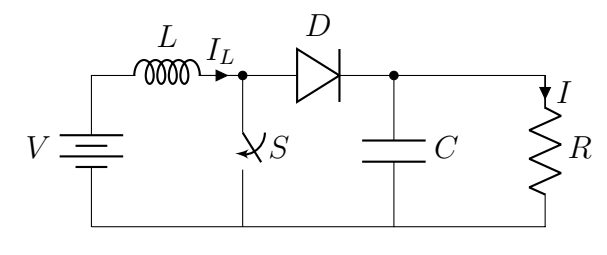

Figura 2.3: Topologia *Boost*

em aberto. Nesse estado o capacitor descarrega por um circuito RC enquanto o indutor acumula energia. O estado OFF tem a chave em aberto, como o indutor está carregado devido ao estado ON e sabe-se que a corrente no indutor deve ser contínua, o indutor descarrega no capacitor e no resistor. O indutor pode não descarregar totalmente antes da chave se fechar novamente, neste caso diz-se que o circuito está em modo contínuo. Caso o indutor descarrege completamente antes da chave se fechar novamente, diz-se que ele está em modo descontínuo e o estado passa a ser o terceiro da tabela. Nesse estado o indutor mantém corrente nula por conta do diodo que o impede de ter corrente negativa enquanto o capacitor descarrega por um circuito RC.

<span id="page-29-2"></span>

| Estado     | Circuito equivalente              |              | Dinâmica                                | Aproximação                                                                                                    |
|------------|-----------------------------------|--------------|-----------------------------------------|----------------------------------------------------------------------------------------------------|
| ON         | L<br>$I_L$<br>mm<br>$\mathcal{C}$ | $\mathbb{R}$ | $\dot{I_L} = V/L$<br>$\dot{V_C} = -I/C$ | $\Delta I_L = V \Delta t_1 / L$<br>$\Delta V_C = -I \Delta t_1/C$                                                                                    |
| <b>OFF</b> | $I_I$<br>mm<br>$\mathcal{C}$      | $>$ R        |                                         | $\begin{array}{ c c c c } \hline I_L=(V-V_C)/L & \Delta I_L=(V-V_C)\Delta t_2/L \ \hline V_C=(I_L-I)/C & \Delta V_C=(I_L-I)\Delta t_2/C \end{array}$ |
| Desc.      | L<br>ത്ത<br>$\mathcal{C}$         | $\geq R$     | $I_L = 0$<br>$\dot{V_C} = -I/C$         | $I_L=0$<br>$\Delta V_C = -I \Delta t_3/C$                                                                                                    |

Tabela 2.2: Estados de operação da topologia Boost. Para cada estado mostra-se a dinâmica do circuito e uma solução aproximada do modelo

#### <span id="page-29-0"></span>2.3.3 Regime estacionário

A Tabela [2.2](#page-29-2) mostra também as equações de dinâmica em cada estado e a aproximação caso o período da chave seja suficientemente curto. Como foi feito para o *buck*, o regime estacinário se dará quando em um ciclo não ocorrer variação de corrente no indutor ou tensão no capacitor. Considerando as aproximações de primeira ordem e operação em modo contínuo a variação da corrente do indutor no regime estacionário deve satisfazer:

<span id="page-30-1"></span>
$$
\frac{\Delta I_{L, \text{ON}} + \Delta I_{L, \text{OFF}} = 0}{L} = 0
$$
\n
$$
\frac{V - V_C}{L} (1 - D)T = 0
$$
\n
$$
V_C = \frac{V}{(1 - D)}
$$
\n(2.12)

Pela equação [2.12](#page-30-1) nota-se claramente que  $V_C \geq V$ , pois  $0 \leq D < 1$ . Seguindo com a mesma ideia mas a aplicando na variação de tensão de saída:

$$
\Delta V_{C, \text{ON}} + \Delta V_{C, \text{OFF}} = 0
$$

$$
-\frac{I}{C}DT + \frac{I_L - I}{C}(1 - D)T = 0
$$

$$
I_L = \frac{I}{1 - D}
$$

$$
I_L = \frac{V_C}{V}I
$$

Essa equação mostra exatamente a conservação de potência. O produto tensão de entrada vezes de corrente no indutor dá a potência fornecida pela bateria. O produto tensão no capacitor e corrente na carga dá a potência consumida pela carga. Pela equação de potência nota-se que a corrente drenada pela bateria (que é a mesma que passa pelo indutor  $I_L$ ) deve ser maior do que a fornecida para a carga.

### <span id="page-30-0"></span>2.3.4 Oscilações do conversor (*ripple*)

Como no conversor *step-down* o *ripple* é parâmetro importante. Em regime estacionário, a corrente ou tensão no início de um ciclo é a mesma no final. Logo, se em um estado a corrente/tensão só cresce ou decresce, o *ripple* pode ser estimado pegando a variação de corrente/tensão no estado, já que no estado seguinte deve-se desfazer esse crescimento/decrescimento para satisfazer o regime estacionário.

Com isso em mente o *ripple* da corrente no indutor é estimado como sendo a variação no estado ON:

<span id="page-30-2"></span>
$$
\Delta I_{L, ripple} = \frac{V}{L} DT
$$
\n
$$
\Delta I_{L, ripple} = \frac{V \cdot D}{L f_{SW}}
$$
\n(2.13)

Pode-se usar a equação [2.12](#page-30-1) para expressar  $V \cdot D$  como:

<span id="page-31-0"></span>
$$
V \cdot D = V \cdot \left(1 - \frac{V}{V_C}\right)
$$
  
= 
$$
\frac{V \cdot (V_C - V)}{V_C}
$$
  
= 
$$
\frac{1}{\left(\frac{V_C}{V \cdot (V_C - V)}\right)}
$$
  
= 
$$
\frac{1}{\left(\frac{1}{V} + \frac{1}{V_C - V}\right)}
$$
(2.14)

Essa manipulação algébrica foi feita para coincidir com as equações dispostas em diversos *datasheets* de conversores *boost* DC/DC. Com [2.13](#page-30-2) e [2.14](#page-31-0) tem-se:

$$
\Delta I_{L, ripple} = \frac{1}{L \cdot (1/V + 1/(V_C - V)) \cdot f_{SW}} \tag{2.15}
$$

<span id="page-31-1"></span>Deseja-se  $\Delta I$ <sub>L,ripple</sub> ≤  $\Delta I$ <sub>L,desired ripple</sub>, para isso deve-se garantir que:

$$
L \ge \frac{1}{\Delta I_{L,desired\ ripple} \cdot \left(\frac{1}{V} + \frac{1}{V_C - V}\right) \cdot f_{SW}}
$$
\n(2.16)

O *ripple* na tensão de saída é calculado de maneira análoga, no ciclo ON a variação é de:

$$
\Delta V_{C, ripple} = \frac{I}{C}DT
$$

Usando que  $D = (V_C - V)/V_C$ :

$$
\Delta V_{C, ripple} = \frac{I}{C f_{SW}} \frac{V_C - V}{V_C}
$$

<span id="page-31-2"></span>A capacitância que satisfaz ∆VC,*ripple* ≤ ∆VC,*desired ripple* é então:

$$
C \ge \frac{I \cdot (V_C - V)}{\Delta V_{C,desired\ ripple} \cdot V_C \cdot f_{SW}}
$$
\n(2.17)

#### <span id="page-32-0"></span>2.3.5 Aplicando restrições

Deseja-se um conversor DC/DC com tensão de saída  $V_C = 5$ V, tensão de entrada V =  $4.2$  V e que suporte até 5 A de corrente na carga. A frequência de operação é  $f_{SW} = 1$  MHz, o *ripple* na corrente do indutor aceitável é de ∆IL,*desired ripple* ≤ 1,5 A e o *ripple* na tensão de saída não deve exceder 0,1 % de 5 V. Usando a equação [2.16](#page-31-1) deve-se ter um indutor de ao menos 0,44 µH e usando a equação [2.17](#page-31-2) o capacitor deve ser de, ao menos, 160 µF.

### <span id="page-32-1"></span>2.4 *Software Kill Switch*

Para implementar uma chave controlada por software é comum fazer uso de transistores. Transistores são componentes eletrônicos que podem funcionar como chave analógica bastando aplicar uma tensão em seus terminais para abrir ou fechar um circuito. O *Software Kill Switch* pode ser implementado por um transistor bipolar ou MOSFET. Ambos resolvem o problema da chave mas o transistor MOSFET tem uma característica que o torna mais interessante: ele praticamente não drena corrente do sinal de controle. Dessa forma, o terminal da tensão de controle que abre ou fecha o circuito não precisará fornecer corrente ao MOSFET, possibilitando um consumo menor de corrente.

<span id="page-32-2"></span>Tendo como base Sedra [\[16\]](#page-84-6) um transistor MOSFET pode estar em três estados: corte, triodo ou saturação. A Figura [2.4](#page-32-2) mostra o símbolo usado para representar esse transistor. O terminal G é chamado de porta ou *gate*, D é chamado de dreno ou *drain* e S é chamado de fonte ou *source*.

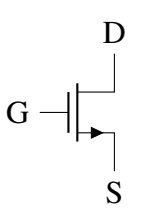

Figura 2.4: Representação de um MOSFET do tipo n

O estado do transistor depende da tensão  $V_{GS}$  entre a porta G e a fonte S. Se a tensão for menor do que um limiar  $V_{th}$  o transistor está em corte. Se  $V_{GS}$  for maior que  $V_{DS}$  +  $V_{th}$  o transistor está em triodo. Se  $V_{GS}$  for menor ou igual a  $V_{DS} + V_{th}$  o transistor está em saturação. Deseja-se para o comportamento de transistor como chave que ele esteja no estado de triodo, nesse estado, para valores baixos de  $V_{DS}$  a tensão entre o dreno e a fonte é aproximadamente proporcional a corrente entre esses terminais, como um resistor, além disso essa constante de proporcionalidade pode ser bem pequena, da ordem de mΩ, se um transistor adequado for escolhido.

$$
I_D = 0
$$
 **Core** (2.18)

<span id="page-33-3"></span><span id="page-33-2"></span><span id="page-33-1"></span>
$$
I_D = k'_n \frac{W}{L} \left[ (V_{GS} - V_{th}) V_{DS} - \frac{1}{2} V_{DS}^2 \right]
$$
 Triodo (2.19)

$$
I_D = \frac{1}{2}k'_n \frac{W}{L}(V_{GS} - V_{th})^2
$$
 Saturação (2.20)

As equações [2.18,](#page-33-1) [2.19](#page-33-2) e [2.20](#page-33-3) mostram o comportamento da corrente no dreno para os diferentes estados do MOSFET. A corrente na saturação é constante em relação a tensão  $V_{DS}$ , dessa forma não é adequado para um circuito de chave pois a chave deve permitir passar corrente de acordo com a carga posta e não constante. A Figura [2.5](#page-33-0) mostra essas equações graficamente.

<span id="page-33-0"></span>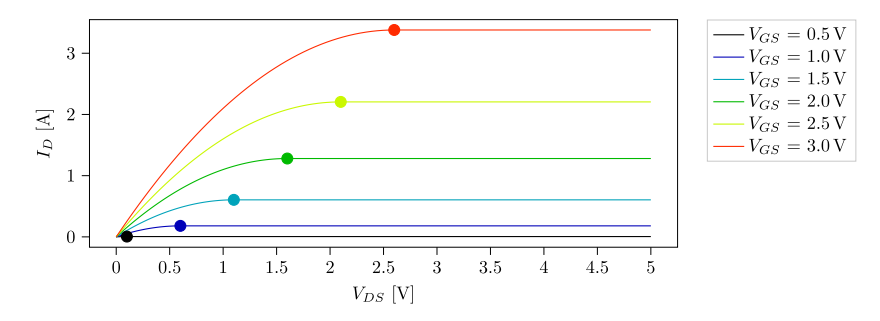

Figura 2.5: Curva da corrente no dreno *versus* tensão  $V_{DS}$  em um MOSFET para vários valores de  $V_{GS}$  considerando todas as constantes iguais a 1 e  $V_{th} = 0.4$  V

Na Figura [2.5](#page-33-0) os pontos mostram a divisória entre o estado de triodo (à esquerda) e saturação (à direita) para as diferentes curvas de  $V_{GS}$ . Note que a curva de triodo pode ser aproximada por uma equação de reta. Para valores baixos de  $V_{DS}$  a equação de triodo pode ser aproximada por:

$$
I_D = k'_n \frac{W}{L} (V_{GS} - V_{th}) V_{DS}
$$

O MOSFET nessas condições pode ser aproximado por um resistor de resistência  $R(0) = L/(W(V_{GS} - V_{th})k_n')$ . É comum no *datasheet* de transistores MOSFET essa informação de  $R(0)$ .

Um circuito comum para usar o transistor como chave se aproveitando dessas pro-priedades da região de triodo é mostrado na Figura [2.6.](#page-34-0) Nessa imagem uma tensão  $V_{\text{ctrl}}$ pode ser aplicada na porta do transistor. Se essa tensão for maior que  $V_{th}$  o transistor conduz e corrente flui em RL, se nenhuma tensão for aplicada o transistor está em corte e não há tensão na carga  $R_L$ . Só resta garantir que, quando ativado, o transistor opera na região de triodo.

Analizando os gráficos na Figura [2.5,](#page-33-0) observa-se que para cada curva  $V_{GS}$  há uma corrente máxima. Esse valor de corrente máxima é dado pela equação [2.20.](#page-33-3) Logo, desde que a

<span id="page-34-0"></span>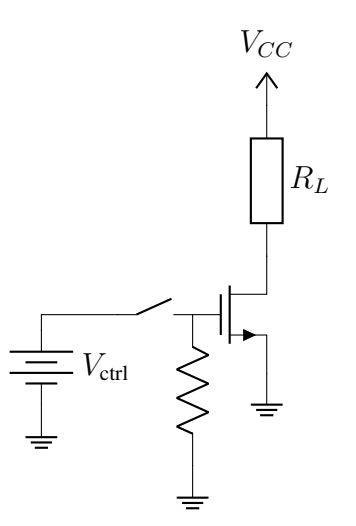

Figura 2.6: Circuito de MOSFET tipo n como chave

carga  $R_L$  puxe menos corrente do que a indicada em [2.20](#page-33-3) o transistor estará em triodo.

# <span id="page-35-0"></span>2.5 Padrão PC104

<span id="page-35-1"></span>O padrão PC104 é muito comum em cubesats no entanto ele surgiu como um padrão de barramento e *form factor* para computadores e outros módulos. É um padrão que existe desde 1987 e é considerado uma tecnologia obsoleta. O padrão consiste em 104 conectores macho-fêmea dispostos em quatro linhas, para empilhar várias placas e manter uma comunicação entre elas via esses conectores como mostra a Figura [2.7,](#page-35-1) ele também conta com uma estrutura para garantir uma sólida fixação entre as placas.

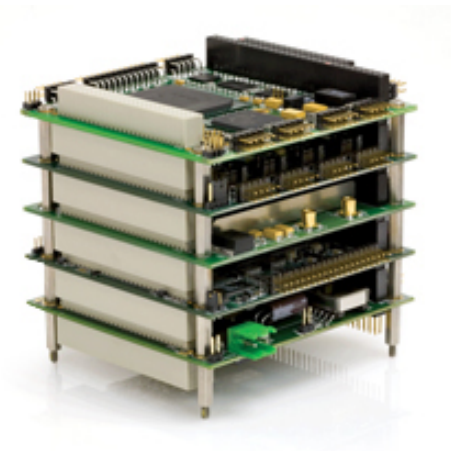

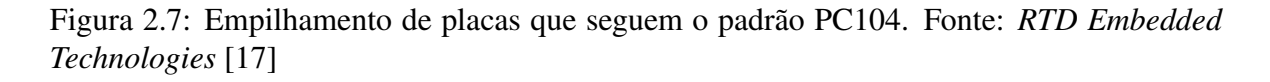

O padrão também consiste no tamanho: dos conectores, da placa e dos furos de empilhamento como mostra a Figura [2.8](#page-36-0) (as dimensões estão em polegadas). Ele se mostra conveniente para cubesats por especificar um tamanho próximo ao exigido no padrão cubesat de 10 cm e permitir o empilhamento dos subsistemas de modo a aproveitar melhor o espaço de um cubo ou um paralelepípedo além de garantir bom acoplamento eletro macânico entre as placas.
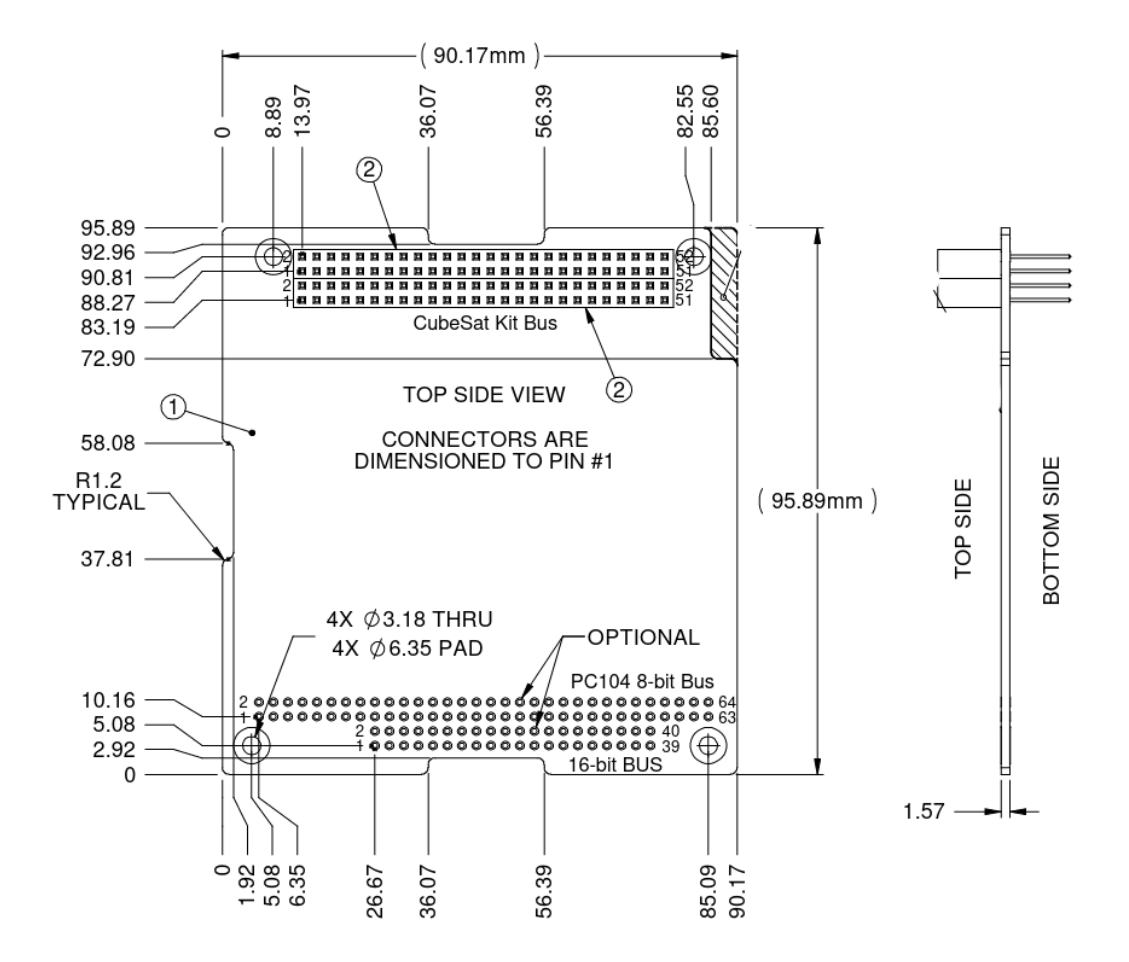

Figura 2.8: Dimensões mecânicas do padrão PC104 para cubesats. Fonte: *cubesat Kit* [\[18\]](#page-84-0)

# Capítulo 3

## Metodologia

A figura [3.1](#page-37-0) mostra o diagrama de blocos da implementação proposta. Na figura estão os quatro grandes domínios do sistema: placa, bateria, regulação e controle. O domínio de placa solar é o responsável por obter energia solar via placas solares, maximizar a potência fornecida por elas e desligar o carregamento por uma chave mecânica.

<span id="page-37-0"></span>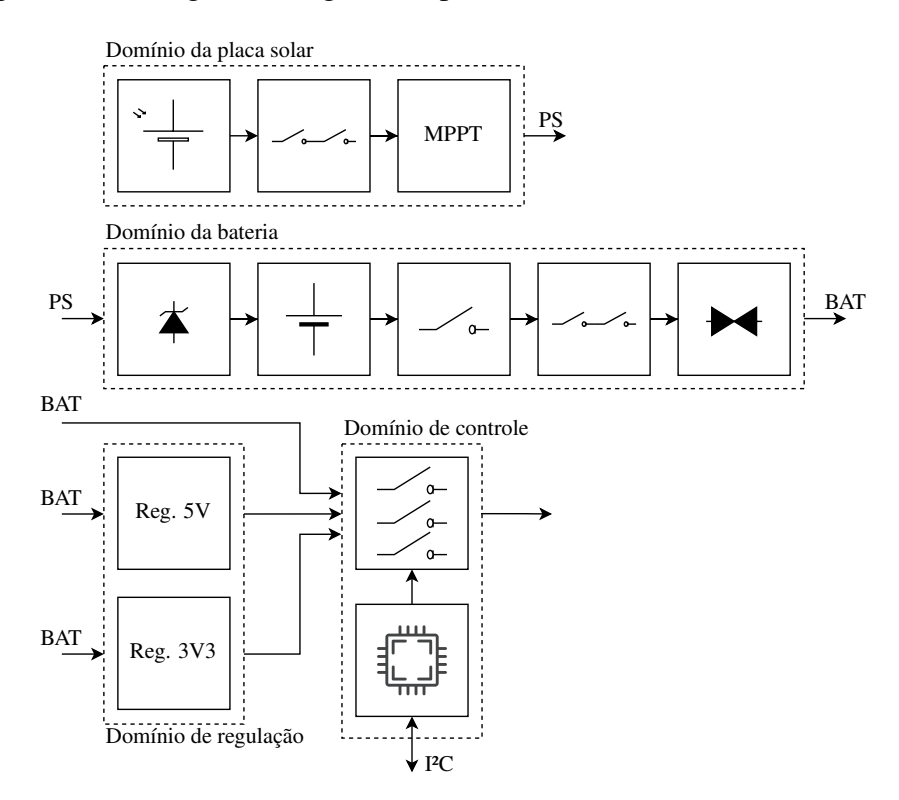

Figura 3.1: Diagrama de blocos do sistema de gerenciamento de energia com seus quatro domínios: placa, bateria, regulação e controle

Já o domínio da bateria é o responsável por manter as baterias saudáveis, impedindo que carreguem além do limite especificado e que não descarreguem abaixo da tensão mínima desejada. Ele também impede que muita corrente seja drenada das baterias, de modo a não danificá-las caso ocorra um curto circuito em algum subsistema do cubesat. Além disso, há, como no domínio de placa solar, uma chave mecânica que impede o fornecimento de energia das baterias aos demais subsistemas do cubesat.

Seguindo, há também o domínio de regulação responsável por regular para tensões de 3,3 V e 5 V. Os reguladores, como já visto, devem conseguir manter a tensão constante independente da corrente drenada pelos outros subsistemas, além disso devem ter alta eficiência energética.

Por fim, tem-se o domínio de controle. Este domínio contém um microcontrolador e um conjunto de chaves. O microcontrolador deve ligar e desligar eletricamente as saídas para os subsistemas por meio das chaves e deve receber comandos via  $I<sup>2</sup>C$  do computador de bordo. É pela interface  $I^2C$  que dados de telemetria do sistema podem ser obtidos pelo computatdor de bordo como corrente e potência consumidas, estado das chaves, se os reguladores estão operando corretamente, medida de carga das baterias, entre outros.

Alguns blocos da figura [3.1,](#page-37-0) tais como as células solares e baterias foram escolhidas baseadas no *power budget* disponível. Na Tabela [3.1](#page-38-0) o *power budget* foi estimado para a missão, detalhando cada um dos componentes e seus consumos. Baseado nisso, e usando as informações da órbita, é possível determinar o número minímo de baterias e de células solares para conseguir carregar com sucesso o conjunto de baterias durante um ciclo.

A menor célula solar da GOMSPACE possui dimensão 1U e será usada como referência [\[19\]](#page-84-1). Essa célula solar é capaz de prover até 27W h. Na Tabela apresenta-se três modos de operação para o cubesat: Modo de controle, de comunicação e de baixo consumo. O *power budget* tenta estimar o consumo na situação de *detumbling*, procedimento necessário para retirar o momento angular inicial do satélite ao ser lançado pelo veículo lançador. Nesse modo o magnetorquer (atuador magnético) está no máximo por 6 horas, um tempo maior que os tempos de 8000 s (3 h) e 5000 s (2 h) encontrados nos artigos [\[20\]](#page-84-2) [\[21\]](#page-84-3), que simulam os tempos do procedimento de *detumbling*.

<span id="page-38-0"></span>

|                          |                          |            | Modo controle |          | Modo comunicação |          | Modo baixo consumo |                |
|--------------------------|--------------------------|------------|---------------|----------|------------------|----------|--------------------|----------------|
| Módulo                   | Fonte                    | Consumo    | Tempo         | Energia  | Tempo            | Energia  | Tempo              | Energia        |
|                          |                          | Máximo (W) | Ligado $(h)$  | (Wh)     | Ligado (h)       | (Wh)     | Ligado $(h)$       | (Wh)           |
| Célula solar             | <b>GOMSPACE [19]</b>     | $-2,27$    | 12            | $-27,24$ | 12               | $-27,24$ | 12                 | $-27,24$       |
| Magnetorquer             | LODESTAR <sup>[22]</sup> | 1,2        | 6             | 7,2      | 2                | 2,4      |                    | 1,2            |
| ABACUS - Máximo          | ABACUS <sup>[23]</sup>   | 0,8        | $\Omega$      | $\Omega$ | 2                | 1.6      | $\Omega$           | $\Omega$       |
| ABACUS - Mínimo          | ABACUS <sup>[23]</sup>   | 0,05       | 24            | 1,2      | 22               | 1,1      | 24                 | 1,2            |
| Sistema de comunicação   | <b>GOMSPACE [24]</b>     | 4          | $\Omega$      | $\Omega$ | $\overline{c}$   | 8        | $\theta$           | $\Omega$       |
| Transmitindo             |                          |            |               |          |                  |          |                    |                |
| Sistema de comunicação   | <b>GOMSPACE [24]</b>     | 0,4        | 24            | 9,6      | 22               | 8,8      | 24                 | 9,6            |
| Escutando                |                          |            |               |          |                  |          |                    |                |
| AD&CS                    | LODESTAR [25]            | 0,01       | 24            | 0.24     | 24               | 0,24     | 24                 | 0,24           |
| <b>EPS</b>               | <b>GOMSPACE [26]</b>     | 0.16       | 24            | 3,84     | 24               | 3,84     | 24                 | 3,84           |
| Saldo                    |                          |            |               | $-5,16$  |                  | $-1,26$  |                    | $-11,16$       |
| Consumo (Wh)             |                          |            |               | 22,08    |                  | 25,98    |                    | 16,08          |
| Consumo (mAh)            |                          |            |               | 5.811    |                  | 6.837    |                    | 4.232          |
| Mínimo número de         |                          |            |               | 3        |                  | 3        |                    | $\overline{c}$ |
| Baterias 18650 (2600mAh) |                          |            |               |          |                  |          |                    |                |

Tabela 3.1: *Power budget* do cubesat. Aqui apresentam-se os módulos, seus consumos de potência em W e seus consumos de energia em W h ao longo de um dia

No modo de comunicação estabelece-se que um mínimo de atuação do magnetorquer deve ocorrer ao longo de um dia mas a maior parte do consumo se dá na escuta de dados da estação solo e transmissão por um período de duas horas. Nesse modo considera-se que o computador de bordo estará operando no máximo ao mesmo tempo que estiver transmitindo informação. Nesse modo tem-se um saldo negativo, o que signfica mais energia produzida pela placa solar da GOMSPACE do que gasta em um período de um dia.

Por fim tem-se o modo de baixo consumo em que não há transmissão e apenas 1h equivalente de atuação máxima do magnetorquer ao longo de um dia. Nesse modo, no entanto, o sistema de comunicação ainda está escutando por comandos.

O saldo na Tabela [3.1](#page-38-0) é negativo em todos os modos, indicando que mais energia é gerada do que consumida. Conhecer os consumos dos módulos permitiu calcular quantas baterias, aqui utiliza-se os modelos 18650 como referência, são necessárias para manter o nanossatelite alimentado durante 24h sem recarga. Os modelos de baterias 18650 são largamente utilizados nos EPS pela padronização de tamanho e segurança. No modelo referência da GOMSPACE [\[12,](#page-84-5) [26\]](#page-85-3) temos baterias de 2600 mA h.

Para conseguir suprir o consumo de 6837 mA h no pior caso, são necessárias pelo menos três dessas baterias, como forma de permitir uma folga propõe-se usar quatro baterias. Como cubesats costumam operar em órbita baixa, o satélite pode executar uma órbita completa em um período de 1h. A Tabela [3.1](#page-38-0) considera o consumo em 24h. Logo, em 1h o consumo das baterias será de 4 % do indicado na Tabela [3.1.](#page-38-0) Isso permite que as baterias não sejam totalmente descarregadas durante um período orbital, prolongando o tempo de vida.

Uma outra decisão importante é se as baterias ficarão em série ou em paralelo. Usar baterias em série permite gerar tensões mais altas tornando possível apenas o uso de conversores *step-down* ou reguladores lineares, no entanto, carregar baterias em série gera um aumento de complexidade na proteção das baterias, que precisa ser feita célula a célula. Além disso a corrente máxima fornecida pelas baterias é menor quando colocadas em série. Já baterias em paralelo podem, desde que estejam bem balanceadas, dividirem o mesmo circuito de proteção, o que simplifica esse circuito, no entanto, geram uma tensão menor o que torna necessário o uso de um conversor *step-up*. Decidiu-se por usar baterias em paralelo pois em geral os circuitos serão mais simples e os reguladores chaveados já seriam utilizados independentemente dessa escolha, por serem mais eficientes energeticamente.

<span id="page-39-0"></span>

| Subsistema             | Corrente            | Tensões | Potência Máxima     |
|------------------------|---------------------|---------|---------------------|
| Magnetorquer           | $240\,\mathrm{mA}$  | 5V      | 1.2W                |
| <b>ABACUS</b>          | $160 \,\mathrm{mA}$ | 5V      | 0.8W                |
| Sistema de comunicação | 1,2A                | 3.3V    | 3,96 W              |
| AD&CS                  | 2mA                 | 3.3V    | $6,6 \,\mathrm{mW}$ |
| Total $3.3V$           | 1.4A                |         | 4 W                 |
| Total 5 V              | 1,16A               |         | 5,8W                |
| Total                  | 2,5A                |         | 10W                 |

Tabela 3.2: Requisitos de potência para cada subsistema

Um outro aspecto importante do dimensionamento é a potência máxima do EPS. A

Tabela [3.2](#page-39-0) mostra os requisitos de tensão e corrente dos subsistemas presentes no satélite AlfaCrux. Com base nela justifica-se a necessidade dos reguladores de 3,3 V e 5 V e também a necessidade de que suportem correntes altas. Como esse projeto poderá ser usado em outras missões e mais subsistemas podem ser adicionados ao projeto, usou-se a estimativa de corrente máxima em 2,5 A. Por segurança especificou-se que deverá suportar o dobro da corrente máxima, ou seja 5 A.

<span id="page-40-0"></span>

| Subsistema           | Esquemático  | Simulação    | <b>PCB</b> | Teste físico |
|----------------------|--------------|--------------|------------|--------------|
| <b>MPPT</b>          | Feito em [5] | Feito em [5] | Feito      | Sem placa    |
| Proteção da bateria  | Feito        |              | Feito      | Sem placa    |
| Regulador step-down  | Feito        | Feito        | Feito      | Sem placa    |
| Regulador step-up    | Feito        | Feito        | Feito      | Incompleto   |
| Telemetria           | Feito        |              | Feito      | Feito        |
| Software Kill Switch | Feito        | Feito        | Feito      | Sem placa    |
| Matriz de chaves     | Feito        | Feito        | Feito      | Sem placa    |
| Microcontrolador     | Feito        |              | Feito      | Sem placa    |
| Integração           | Feito        |              | Feito      | Parcialmente |

Tabela 3.3: Estado de implementação de cada subsistema

A Tabela [3.3](#page-40-0) mostra de maneira visual o que foi desenvolvido em cada subsistema nesse trabalho. Alguns subsistemas como proteção da bateria, telemetria e microcontrolador não tem modelos de simulação, portanto não foram feitas simulações para eles. Quanto à implementação física, apenas alguns subsistemas puderam ser manufaturados, os outros que não puderam ser testados fisicamente estão marcados como Sem placa.

#### 3.1 Proteção da bateria

As baterias 18650 não podem ser carregadas com mais de 4,2 V nem serem descarregadas para menos que 2,6 V. Caso isso ocorra é possível que a bateria seja permanentemente danificada e não sirva mais a nenhum propósito no EPS. Além disso, curto-circuitos ou perturbações de alta corrente podem ocorrer na carga do EPS, esses surtos também podem danificar as baterias.

É com esses problemas em mente que se projeta os circuitos de proteção. As proteções desejadas estão listadas:

- 1. Proteção contra sobrecarga (OVP)
- 2. Proteção contra sobredescarga (UVP)
- 3. Proteção contra sobrecorrente de carregamento (OCC)
- 4. Proteção contra sobrecorrente de descarregamento (OCD)

#### 5. Proteção contra curto na carga (SCP)

O objetivo é então encontrar um ou mais circuitos que resolvam as proteções listadas anteriormente. Um CI (Circuito Integrado) que atende a esses requisitos é o BQ297x [\[27\]](#page-85-4) e é feito especialmente para baterias de lítio. A Figura [3.2](#page-41-0) mostra o esquemático do protetor.

<span id="page-41-0"></span>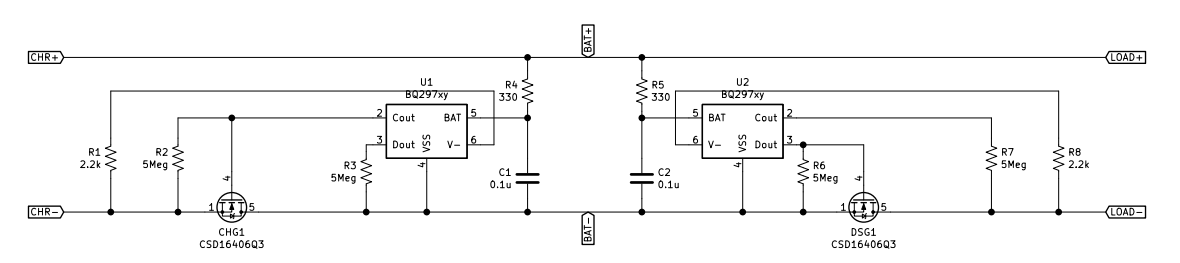

Figura 3.2: Circuito de proteção de bateria usando o CI BQ297x da Texas Instruments

Note que o circuito é espelhado. Do lado esquerdo, o CI faz a proteção de carregamento e do lado direito a proteção de descarga. É onde se encontram as tags BAT+ e BAT- que ficarão as baterias. A proteção é efetivada por meio dos MOSFETs CHG e DSG que foram indicados pelo datasheet do CI. Esses MOSFETs fecham o laço de descarregamento/carregamento quando os sinais do CI Cout e Dout indicam condições normais de operação. A Tabela [3.4](#page-41-1) mostra a saída dos sinais Cout e Dout dadas as condições de operação. Vale lembrar que o CI conta com timers que impedem as saídas Cout e Dout de ficarem oscilando caso as baterias se encontrem em alguma condição limite. O CI só faz uma transição se a condição se mantiver por um determinado período de tempo. A única exceção é com o curto-circuito, que quando detectado o CI aplica Dout igual a LOW imediatamente.

<span id="page-41-1"></span>

| Condição                                      |           | Cout Dout |
|-----------------------------------------------|-----------|-----------|
| Normal                                        | HIGH HIGH |           |
| Sobrecarga                                    |           | LOW HIGH  |
| Sobre-descarga                                | HIGH LOW  |           |
| Sobre-corrente de carga                       |           | LOW HIGH  |
| Sobre-corrente de descarga / Curto   HIGH LOW |           |           |

Tabela 3.4: Estado dos sinais de saída a depender da condição de carga e da bateria

São necessários dois desses CIs para que se tenha dois laços de corrente independentes, um para o carregamento e outro para o descarregamento. A qualquer momento um desses laços pode ser desfeito mantendo o outro intacto.

O CI escolhido não possui arquivos de simulação, portanto testes só poderão ser realizados fisicamente.

### 3.2 Regulador *step-down* 3V3

Um ponto importante do regulador é que por ele passará toda a corrente fornecida aos outros subsistemas alimentados por 3,3 V, nesse sentido, ele precisa ser capaz de fornecer muita corrente de forma eficiente e mantendo a tensão. A análise de requisitos do projeto Alfa Crux mostrou que, ao todo, exigir-se-ão 1,4 A de corrente. Como o projeto ainda está em amadurecimento, considerou-se a possibilidade de que, no futuro, mais corrente seja necessária caso outros subsistemas sejam adicionados. Com isso em mente, decidiu-se por projetar um regulador que suportasse até 2,8 A.

Há diversas formas de implementar um *step-down*. Muitas se valem de circuitos integrados dedicados à tarefa de gerar o sinal de chaveamento e controlar o ciclo de trabalho desse sinal, alterando-o de acordo com a carga do sistema. Isso mantém a saída do regulador constante. Existem no mercado os circuitos controladores, eles são responsáveis por receber a saída do regulador, calcular um sinal de erro e gerar um sinal de controle. A atuação de potência fica a cargo de um circuito externo, ou seja, é necessário dimensionar um transistor mosfet que receberá o sinal do controlador e aplicá-lo à topologia recomendada pelo controlador.

Também há os circuitos conversores. Os conversores contém os controladores e os transistores, desse modo o projetista do regulador não precisa se preocupar em dimensionar os mosfets. Esses conversores são bem mais práticos que os controladores e serão usados para implementar tanto o *step-down* quanto o *step-up*. Uma outra alternativa do mercado são os módulos. Os módulos contém os conversores e os componentes passivos como indutores e capacitores todos integrados em um único chip. Sua grande vantagem é não ter que se preocupar com esses componentes e a qualidade deles, nem ter que alocar espaço para eles em uma placa. Sua desvantagem é que suportam menos corrente. Não encontrou-se tais módulos que suportassem 3,3 A, portanto não serão usados nesse projeto.

Tendo o contexto sido estabelecido, procurou-se por chips conversores da Texas Instruments. Decidiu-se pela Texas por familiaridade com os microcontroladores da linha MSP. Como o controlador e componentes precisam ser importados, vale a pena escolher apenas uma fornecedora e comprar de uma só vez para economizar com o frete. Importar diretamente da Texas já foi uma tarefa realizada anteriormente, outro motivo para escolher um fornecedor já conhecido.

Para escolher o CI conversor utilizou-se o próprio site da Texas usando as ferramentas de busca. Filtrou-se por conversores que funcionassem com entrada entre 3,3 V e 4,2 V, esses são valores típicos de tensão das baterias de lítio 18650. Filtrou-se também por tensões de saída de 3,3 V e por conversores que suportem até 4 A. O resultado do site foram oito CIs. Escolheu-se o TPS62810 [\[28\]](#page-85-5), o CI que permitia operar na maior faixa de frequências. Os CIs conversores comumente possuem um datasheet contendo informações de uso básicas, aplicações típicas, recomendações de componentes e as relações que permitem dimensionar os componentes externos, ligados ao conversor, para atender aos requisitos. Seguindo o datasheet construiu-se o circuito mostrado na Figura [3.3.](#page-43-0)

O capacitor  $C_{in}$  é um capacitor de entrada responsável por manter a tensão de entrada estável. O indutor L1 e o capacitor  $C_{out}$  compõem o filtro passa baixas que removerá as com-

<span id="page-43-0"></span>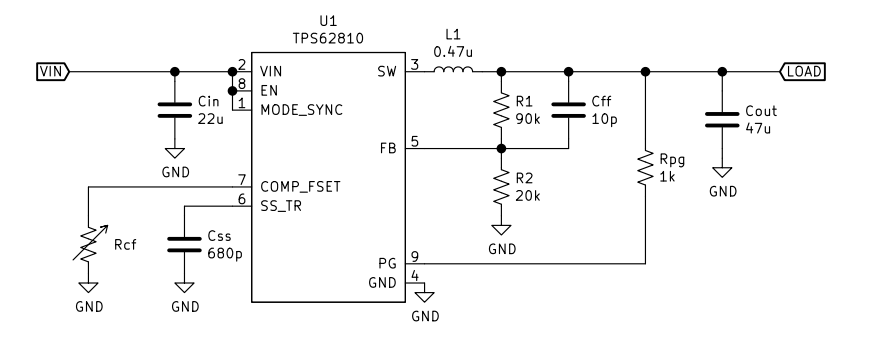

Figura 3.3: Circuito regulador *step-down* de 3,3 V

ponentes de alta frequência produzidas na saída SW do CI, parte fundamental da topologia buck. O resistor  $R_{cf}$  é um resistor que define a frequência do PWM gerado pelo CI. O capacitor Css define a velocidade do *slow-start*, esse é um recurso do CI que permite que a tensão de saída não varie bruscamente quando ligado mas sim como uma reta crescente até o ponto de equilíbrio. Os resistores R1 e R2 compõem o divisor de tensão, a tensão entre eles é tal que vale 0,6 V quando a tensão na carga é 3,3 V, sua finalidade é definir a tensão de saída. O resistor  $R_{pq}$  é um resistor de *pull-up*, a saída PG do CI é responsável por indicar se a saída está corretamente regulada, é o chamado *power good* e pode ser usado como telemetria para indicar o bom funcionamento do regulador.

A frequência de operação do PWM foi escolhida com base nas respostas do circuito ao degrau de entrada e a perturbações na carga. A frequência pode influenciar na rapidez com que o regulador reage a variações de carga e com que ele chega ao regime permanente. A Figura [3.4](#page-43-1) mostra os dois cenários de simulação estudados. O primeiro com a carga inical em 2 Ω, em que se espera 1,65 A em regime permanente. Aos 750 µs a chave fecha e a carga equivalente passa a ser de 1 Ω, ou seja, 3,3 A, essa primeira configuração será chamada de *soft*. A segunda configuração tem uma carga inicial de 1 kΩ o que exige 3,3 mA em regime permanente. Aos 750 µs a chave fecha e a carga passa a ser de  $\approx$ 1  $\Omega$ , o que leva aos 3,3 A, essa configuração será chamada de *hard*.

<span id="page-43-1"></span>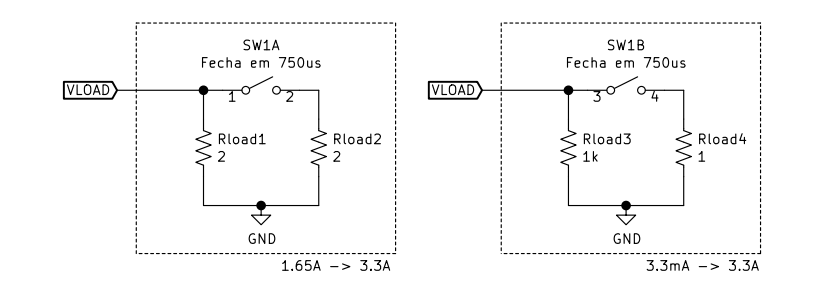

Figura 3.4: Cargas simuladas

O objetivo dessas simulações é verificar a robustez do regulador frente a variações repentinas de carga, tais variações devem ocorrer em um cubesat por exemplo ao sair de um modo de baixo consumo e ir para um modo de transmissão para uma estação base. Transmitir sinal vai exigir repentinamente uma alta corrente e a tensão no regulador não pode cair muito durante o transiente gerado pela perturbação. Se cair, outro subsistema, dependente dessa tensão, pode apresentar alguma falha ou gerar sinais erráticos.

Um ponto fundamental do regulador chaveado frente ao regulador linear é a eficiência energética. Um regulador chaveado consegue chegar a eficiência de potência da ordem de 90 %. A eficiência é importantíssima no cubesat, que está em um ambiente com fonte limitada de energia, fonte que também é intermitente: depende se o satélite está em eclipse ou não. Deseja-se que o regulador tenha alta eficiência tanto quando opera em baixo consumo quanto em alto consumo, para isso avaliou-se para diferentes frequências de operação a eficiência nos cenários de carga: 3,3 mA, 1,65 A e 3,3 A

Outro parâmetro importante para o bom funcionamento do regulador é o *Dropout voltage* (DPO). O DPO é a diferença mínima de tensão entre entrada e saída para que o sistema funcione corretamente. O regulador escolhido apresenta uma tensão de *dropout* da ordem de 100 mV, isso significa que a tensão na bateria precisa ser maior do que 3,4 V para ter a saída regulada em 3,3 V.

### 3.3 Regulador *step-up* 5V

Como no caso do regulador *step-down*, escolheu-se um conversor *step-up* e não um controlador para evitar ter mais componentes discretos na placa. Utilizando-se o mecanismo de busca de componentes do site da Texas Instruments usando tensão mínima de entrada 3,3 V, tensão máxima de 5 V, tensão de saída de 5 V e corrente máxima de saída superior a 2,2 A obteve-se o como resultado mais barato o conversor TPS61088.

Esse conversor atende aos requisitos e ainda conta com *soft-start*, que evita variação brusca na saída regulada ao ser iniciado, possui reinício automático em caso de excesso de temperatura e limitador de corrente na entrada e na saída.

A Figura [3.5](#page-44-0) mostra o projeto do circuito com o conversor escolhido. Esse circuito foi projetado utilizando a ferramenta WEBENCH® Designer TPS61088 [\[29\]](#page-85-6). Essa ferramenta já retorna o circuito projetado porém com valores não-comerciais. Para a fabricação, adaptou-se o esquemático para valores comerciais.

<span id="page-44-0"></span>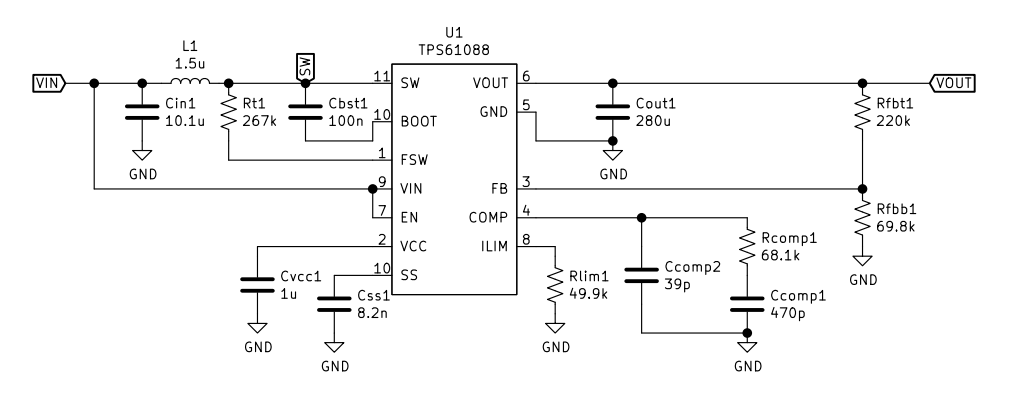

Figura 3.5: Circuito regulador *step-up* de 5 V

O regulador *step-up*, por drenar mais corrente da bateria do que fornece às cargas, precisa ter uma alta eficiência energética. Para avaliar a eficiência do regulador chaveado computouse razão entre a potência fornecida para a carga e a potência fornecida pela bateria em duas condições de carga: 5 mA e 5 A, que é o máximo que esse chip suporta. Também procurou-se avaliar o tempo de inicialização do circuito e a resposta a variações bruscas de carga.

### 3.4 Telemetria

Telemetria é essencial para uma boa operação do satélite. Com ela é possível monitorar a saúde de um subsistema enquanto estiver em órbita, dessa forma, pode-se encontrar falhas que, sem os dados de telemetria, seriam um mistério. A telemetria de um EPS também é útil para medir o quanto de energia outros subsistemas estão gastando, obtendo um perfil de consumo dos subsistemas e com ele tomando decisões de quais subsistemas devem estar ligados ou não, evitando assim o desperdício de energia. Em resumo, a telemetria auxilia na tomada de decisão e na detecção de falhas.

<span id="page-45-0"></span>Neste projeto, a telemetria consiste na aquisição de dados de tensão e corrente de diferentes saídas do EPS. Com tensão e corrente pode-se calcular a potência e com a potência ao longo do tempo pode-se calcular a energia em joules consumida por alguma saída. A pesquisa por circuitos prontos de telemetria focou em produtos da Texas Instruments que satisfizessem os requisios da Tabela [3.5.](#page-45-0)

| Requisito                                             |
|-------------------------------------------------------|
| Tem vários canais de medida                           |
| Consegue medir tensão e corrente                      |
| Mede tensão na faixa de $0 \text{ V}$ a $6 \text{ V}$ |
| Mede corrente na faixa de $0 A a 5 A$                 |
| Tem interface serial                                  |
| Funciona com 3,3 V de alimentação                     |

Tabela 3.5: Requisitos do subsistema de telemetria

Com base nesses critérios encontrou-se o INA3221 [\[30\]](#page-85-7), ele satisfaz às condições, tem comunicação serial I2C e mede tensão e corrente de três canais simultaneamente. Decidiu-se colocar o primeiro canal para medir a tensão e corrente das baterias, o segundo para medir a tensão e corrente do regulador de 3,3 V, e o terceiro para medir a tensão e corrente do regulador de 5 V. A configuração e o acesso aos valores medidos é feito via interface serial, tornando desnecessário o uso de uma porta com conversor analógico do microcontrolador.

O INA3221 conta também com saídas que indicam se as medidas estão dentro das margens configuradas. A primeira saída é o PV (*power-valid*), que indica se todos os canais estão com tensão acima da mínima esperada, por exemplo, para o canal da bateria espera-se que a tensão mínima do canal seja de 3,3 V, caso contrário a bateria está praticamente sem carga. No INA3221 o *power-valid* possui dois registradores: um de limite inferior e outro de limite superior. Se todas os canais estão abaixo do limite inferior, PV é 0. Se todos os canais

<span id="page-46-0"></span>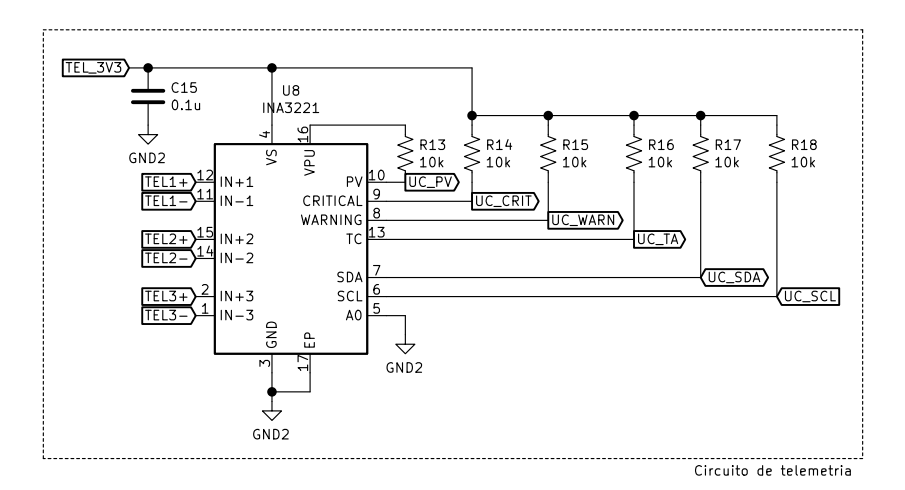

Figura 3.6: Esquemático do circuito de telemetria

aumentarem a tensão e ficarem acima do limite inferior o PV continua 0. Se todos os canais aumentarem a tensão e ficarem acima do limite superior, PV vai para 1. Se algum dos canais diminuir a tensão para abaixo do limite superior, mas acima do limite inferior, PV continua em 1. Se algum dos canais cair a tensão para abaixo do limite inferior, PV volta a 0.

Esse comportamento permite uma certa histerese no pino PV evitando que ele oscile quando a tensão nos canais também oscilar.

A segunda saída é o pino CRIT (*Critical-alert*) esse evento ocorre quando a corrente de um canal excede um determinado limite, na nossa aplicação pode ser útil para desarmar via software algum subsistema. A terceira saída é o pino WARN (*Warning-alert*), que indica se a corrente de um canal excedeu um limiar, no entanto este pino observa um valor médio de corrente pois o INA3221 conta com registradores internos para manter estado. O quarto pino é o TC (*Timing-control*), ele funciona como o PV mas para ser acionado ele precisa que um canal esteja abaixo de uma tensão limiar por quatro medidas seguidas.

A Figura [3.6](#page-46-0) mostra o esquemático do circuito com o INA3221. Note que as saídas tem vários resistores de *pull-up* pois são saídas de dreno aberto. Ele é alimentado por uma tensão TEL\_3V3 independente e os sinais de entrada são os IN+X e IN-X. A tensão do canal X é medida pela diferença de potencial entre IN-X e GND (*busVoltage*) e a corrente pela diferença de potencial entre IN+X e IN-X (*shuntVoltage*). Deve haver um resistor *shunt* entre esses terminais cuja resistência produza uma pequena diferença de potencial mensurável. O valor máximo de tensão que o CI consegue medir nesse resistor é 163,8 mV. Como a corrente máxima esperada é de 5 A deve-se ter um resistor de no máximo 32,76 mΩ.

Como o resistor também deverá aguentar a corrente de 5 A, a potência máxima disssipada nele será de  $P_{\text{max}} = RI^2 = 0.5 \text{ W}$ . O resistor *shunt* escolhido deve ser de pelo menos 1/2W de potência. Escolheu-se um resistor comercial de 20 mΩ e que suporta até 0,5W para o projeto.

Como dito o INA3221 conta com interface serial evidenciada pelos pinos SDA e SCL. Esses pinos serão ligados ao microcontrolador do EPS, de modo que o INA3221 possa ser configurado quando o EPS for inicializado. Também será o microcontrolador que decidirá quando fazer as medidas e que poderá fornecer ao computador de bordo medidas de potência.

De maneira semelhante ao circuito de proteção, o INA3221 não tem arquivos de simulação, muito se deve ao fato de ser um circuito com parte digital complexa: com interface serial e registradores. Com isso, testes desse circuito só poderão ser realizados fisicamente.

<span id="page-47-0"></span>Para testar fisicamente algumas montagens do circuito são propostas. A Figura [3.7](#page-47-0) mostra a primeira montagem cujo intuito é comparar a tensão medida pelo INA3221 no canal 1 com a tensão medida no voltímetro MES1. Espera-se que esses valores sejam semelhantes de modo a assegurar um dado confiável proveniente do CI. O experimento consiste em variar o potenciometro RV1 de modo a estabelecer valores diferentes de tensão no canal e medir a tensão no voltímetro e indicada no INA3221.

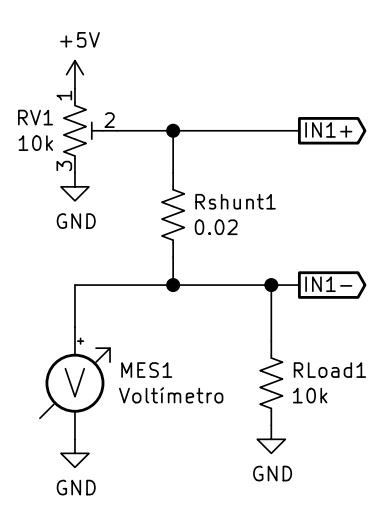

Figura 3.7: Montagem para testar a tensão medida pelo INA3221

Um outro teste ainda usando a montagem da Figura [3.7](#page-47-0) é definir um valor no registradores *power-valid* do INA3221 e checar o pino PV em diversas situações de tensão de entrada.

Já a Figura [3.8](#page-48-0) mostra a montagem proposta para comparar a corrente medida pelo INA3221 por meio da tensão no resistor *shunt* com a corrente medida no amperímetro MES1. O teste se dá variando o resistor Rload2 de modo a variar a corrente no ramo. Segue-se medindo a corrente pelo resistor *shunt* do INA3221 e a corrente no multímetro.

Além desse teste pode-se configurar os registradores de *critical-alert* e *warning-alert* e verificar os pinos CRIT e WARN.

<span id="page-48-0"></span>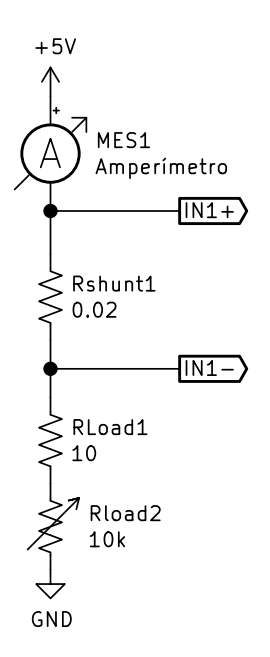

Figura 3.8: Montagem para testar a corrente medida pelo INA3221

## 3.5 Software Kill Switch

O *Software Kill Switch* é uma chave controlada pelo microcontrolador do EPS que tem a função de desligar todos os subsistemas com exceção da alimentação independente e do próprio microcontrolador. Ele age como chave geral e é interessante pois é possível que algum subsistema entre em algum estado inválido ou *deadlock*. A chave geral sendo desligada periodicamente permite que o satélite volte a funcionar depois de um tempo caso alguma dessas situações indesejadas ocorra.

Uma forma simples de implementar uma chave controlada por software é por meio de um transistor MOSFET, que, quando ativado, liga um subsistema ao GND e quando desativado desliga o GND do negativo do subsistema, de modo que não haja como fluir corrente.

Em termos de implementação o sistema foi divido em dois GNDs: GND1 e GND2. O GND1 é o GND que vem do circuito de proteção da bateria e está conectado ao negativo dela caso as baterias estejam em condições adequadas. O GND2 é o GND controlado pelo *Software Kill Switch*, ele está conectado ao GND1 pelo MOSFET, caso ele esteja ativado.

Procurou-se um transistor MOSFET que tivesse  $R_{ds}(on) \leq 10 \,\text{m}\Omega$  e que suportasse  $I_D(max) = 5$  A. Vários transistores foram encontrados, então escolheu-se o com menor  $V_{th}$ . Chegou-se ao CSD13202Q2 [\[31\]](#page-85-8) com  $V_{th} = 0.8$  V.

A Figura [3.9](#page-49-0) mostra o circuito proposto. Ele conta com o CSD13202Q2 cujo *gate* está ligado a um pino de GPIO do microcontrolador, o *source* está ligado no GND1 e o *drain* está ligado no GND2. Há também um resistor de *pull-up* no *gate* para que por padrão os GNDs estejam conectados. Há também um resistor de *pull-up* de 1 MΩ cujo objetivo é não deixar a tensão GND2 flutuando mas sim igual ao BATT, para não haver diferença de potencial nos subsistemas desligados.

<span id="page-49-0"></span>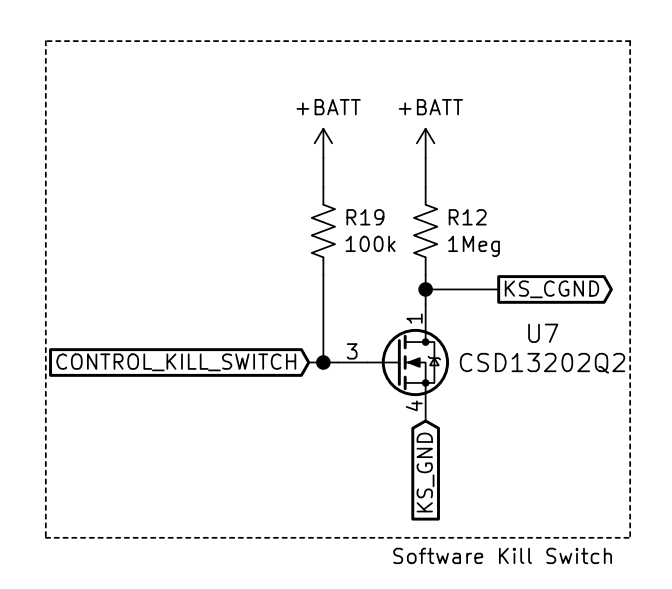

Figura 3.9: Esquemático do *Software Kill Switch*

Para verificar o funcionamento do circuito projetado deve-se simulá-lo em diferentes condições de tensão da bateria em três estados possíveis: pino de controle impondo ligado, impondo desligado e desconectado e verificar se ele conduz nas situações em que deve conduzir e não conduz nas situações em que não deve. Além disso é importante verificar se para altas correntes o circuito apresenta queda de tensão significativa. Os resultados estão disponíveis no capítulo de resultados.

## 3.6 Matriz de chaves

A matriz de chaves é responsável por desligar canais específicos. Ela poderia ser implementada com transistores ou com circuitos integrados especializados. Como a complexidade do circuito com transistores poderia ser mais elevada e com menos garantia do que usar CIs de vários canais dedicados, escolheu-se utilizar CIs para controlar quais saídas estão ligadas ou não.

Procurou-se por CIs que suportassem correntes de até 5 A, que pudessem ser controlados por tensão de até 3,3 V e que tivessem o maior número de canais. Essa pesquisa retornou dois CIs: TPS22976 e TPS22966, escolheu-se o mais barato: TPS22976 [\[32\]](#page-85-9). Ele conta com dois canais controlados, uma resistência R<sub>ds</sub>(on) de 18 Ω. Conta também com *rise-time* controlável, isso permite que a tensão de saída controlada não salte instantaneamente para o valor máximo. Isso pode ser útil para cargas capacitivas.

Como ele possui dois canais optou-se por projetar dois circuitos: um para gerar duas saídas individualmente controladas de 3,3 V e outro para gerar duas de 5 V. Fazendo com que o EPS tenha quatro saídas individualmente controladas. A Figura [3.10](#page-50-0) mostra o circuito projetado. O circuito projetado conta também com capacitores para estabilizar entrada e saída.

<span id="page-50-0"></span>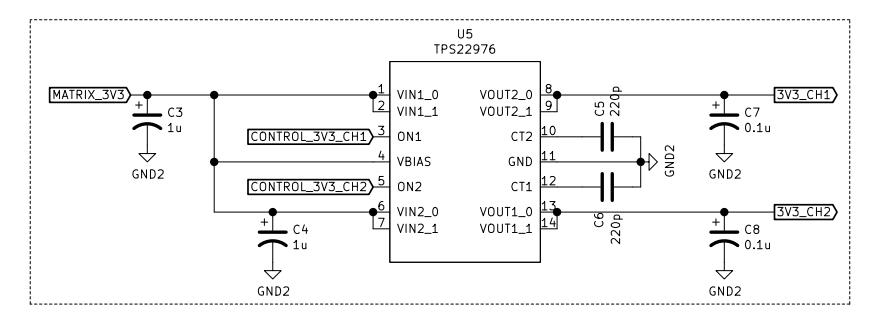

Figura 3.10: Esquemático da matriz de chaves de 3,3 V

A matriz de chaves deve ser simulada para situações em que recebe como tensão de entrada 3,3 V ou 5 V. Também deve-se verificar por quedas de tensão na saída quando operando no limite de corrente. O Capítulo [4](#page-57-0) mostra os resultados de simulação.

## 3.7 Barramento PC104

O barramento PC104 é muito usado no contexto de cubesat. A escolha da funcionalidade de cada pino, no entanto, não segue o padrão de computadores já que aqui não se integra memória RAM, CPU, placa de vídeo mas sim os subsistemas comuns de um cubesat como EPS, computador de bordo, magnetorquer e *payload*. O mapeamento de pinos fica a cargo do desenvolvedor do cubesat. Para esse projeto de EPS o mapeamento de pinos seguiu o exemplo da missão Wormsail desenvolvido pela Universidade de Nottinghan, que tem mantido parceria com o LODESTAR.

<span id="page-50-1"></span>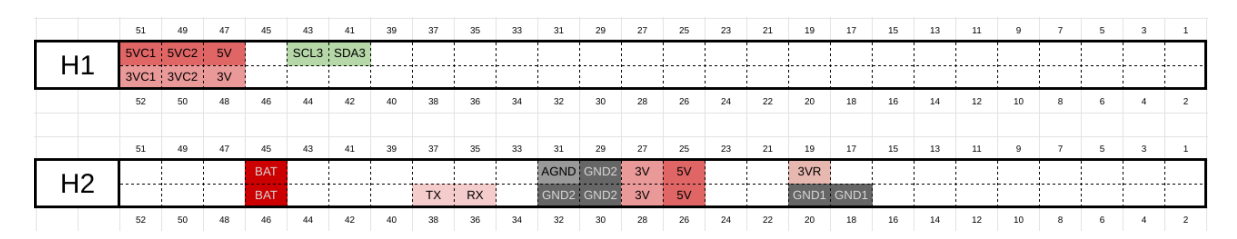

Figura 3.11: Mapeamento dos pinos PC104

A Figura [3.11](#page-50-1) mostra o mapeamento de pinos do conector PC104. Da esquerda para a direita no H1, tem-se os pinos 5VC1 e 5VC2 que correspondem aos canais controlados individualmente de 5 V, depois vem 5V que é a saída do regulador chaveado *step-up*, seguido pelos pinos SCL3 e SDA3 que são a interface I2C com o computador de bordo. Na segunda linha tem-se os pinos 3VC1 e 3VC2 que são os canais controlados individualmente de 3,3 V e o 3V, que corresponde à saída do regulador *step-down*.

Na mesma Figura em H2 tem-se o pino BAT que permite acessar a tensão da bateria diretamente, TX e RX, que permitem comunicação serial do EPS com o computador de bordo via UART, AGND, que é o GND analógico e está conectado ao GND2, GND2, que é o GND controlado pelo *Software Kill Switch*, 3V que é a saída do *step-down*, 5V, saída <span id="page-51-0"></span>do *step-up*, 3VR que é a saída do regulador linear independente, GND1, o GND que sai do protetor de bateria.

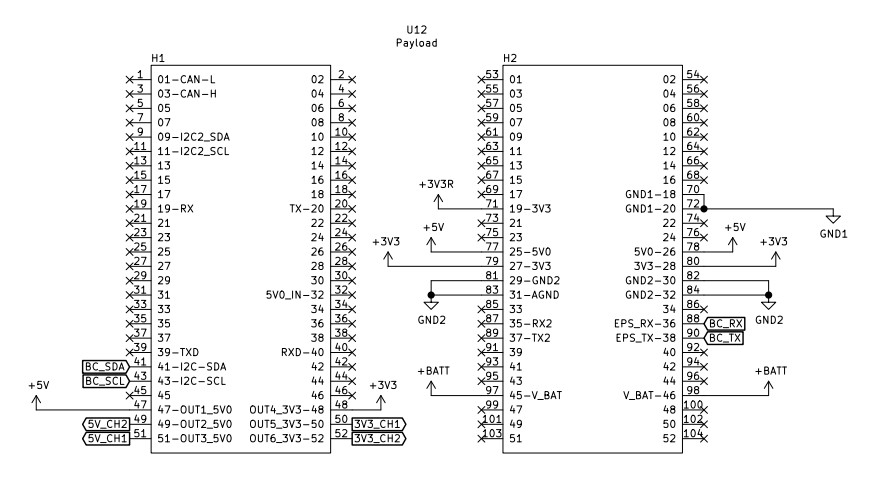

Figura 3.12: Esquemático do PC104

A Figura [3.12](#page-51-0) mostra o esquemático do PC104 projetado.

#### 3.8 Microcontrolador

Um dos requisitos que o EPS deve atender é a comunicação serial com o computador de bordo. O circuito de telemetria apresentado já possui comunicação serial, no entanto para controlar as chaves e eventualmente implementar um sistema de auto-desligamento se faz necesssário adotar um microcontrolador. O microcontrolador será responsável por interfacear com o circuito de telemetria, com a matriz de chaves, com o *Software Kill Switch* e com o computador de bordo. Ele também pode ser programado para periodicamente abrir o *Software Kill Switch* de modo que caso algum subsistema do satélite entre em estado de travamento o satélite é reiniciado na fonte.

O microcontrolador escolhido para esse projeto de EPS foi o MSP430F5529. A escolha se deve pela experiência prévia em montar uma placa de PCB com ele e pelo conhecimento em programá-lo. Outrossim, esse microcontrolador possui uma *lauchpad* para testes disponível nos laboratórios da UnB, e o esquemático dessa *lauchpad* está disponível no site da Texas [\[33\]](#page-85-10). Vale notar que não se faz necessário que o microcontrolador tenha muitos recursos de memória ou CPU já que sua função será apenas transferir comandos do computador de bordo para o outros subsistemas do EPS.

A Figura [3.13](#page-52-0) mostra o esquemático do microcontrolador tendo como base o esquemático da *lauchpad*. Os pinos da porta 1 e o pino P2.0 foram reservados para receber os sinais do circuito de telemetria e para definir as entradas do circuito de chaves e *Software Kill Switch*. Os pinos P3.0 e P3.1 foram reservados para comunicação I2C com o sistema de telemetria. Os pinos P4.4 e P4.5 ficaram para comunicação UART com o computador de bordo e os pinos P4.1 E P4.2 para comunicação I2C, assim o EPS conta com duas interfaces seriais

para o computador de bordo, isso deixa margem para o computador de bordo usar a que preferir ou usar ambas de forma redundante.

Fora isso, há capacitores para estabilizar os pinos de alimentação. O microcontrolador é conectado à saída de alimentação independente do EPS e ao GND1, dessa forma ele não desliga caso o *Software Kill Switch* seja acionado. Também se expõe os pinos de programação SBWTCK e SBWTDIO com o intuito de programá-lo posteriormente. Há também a necessidade de ligar ao microcontrolador cristais para uso interno em *clocks* que alimentarão *timers* e interfaces seriais. Dois cristais são indicados em no esquemático [\[33\]](#page-85-10): um lento de 32,768 kHz e um mais rápido de 4 MHz.

Para cada cristal é necessário colocar seus terminais entre capacitores de capacitância  $C = 2 \cdot C_L$  [\[34\]](#page-86-0), onde  $C_L$  é a capacitância ótima que o cristal deve enxergar e está disponível no *datasheet*. Escolheu-se os cristais Q13FC1350000400 para 32,768 kHz cujo  $C_L$  é 12,5 pF [\[35\]](#page-86-1) e X49SM4MSD2SC cujo  $C_L$  é 20 pF [\[36\]](#page-86-2). As capacitâncias em [3.13](#page-52-0) foram escolhidas de acordo com Kervel [\[34\]](#page-86-0).

<span id="page-52-0"></span>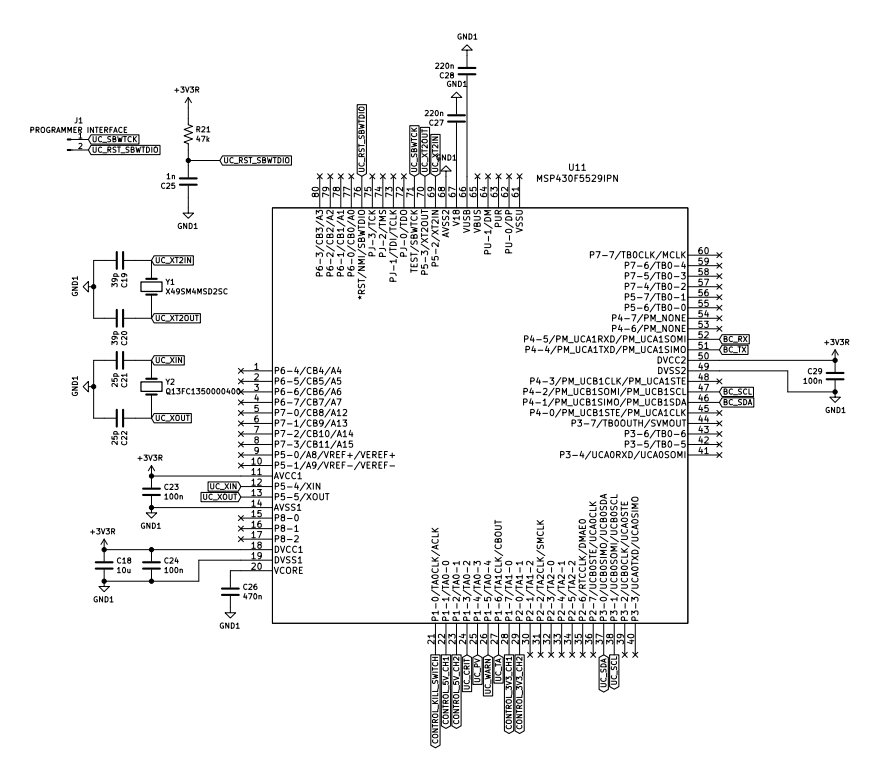

Figura 3.13: Esquemático do Microcontrolador

## 3.9 Integração

A integração de todos os subsistemas apresentados foi feita por meio de uma placa de circuito impresso (PCB) com duas camadas de  $90 \text{ mm}^2$ . Para atender ao formato de placas empilháveis e com barramento PC104 comum em satélites cubesat, utilizou-se o *footprint* [\[37\]](#page-86-3) que está apresentado na Figura [3.14.](#page-53-0) Este *footprint* tem furos nos cantos para empilhar <span id="page-53-0"></span>as placas e cortes nas laterais para permitir a passagem de fios entre as placas, além, é claro, do barramento PC104.

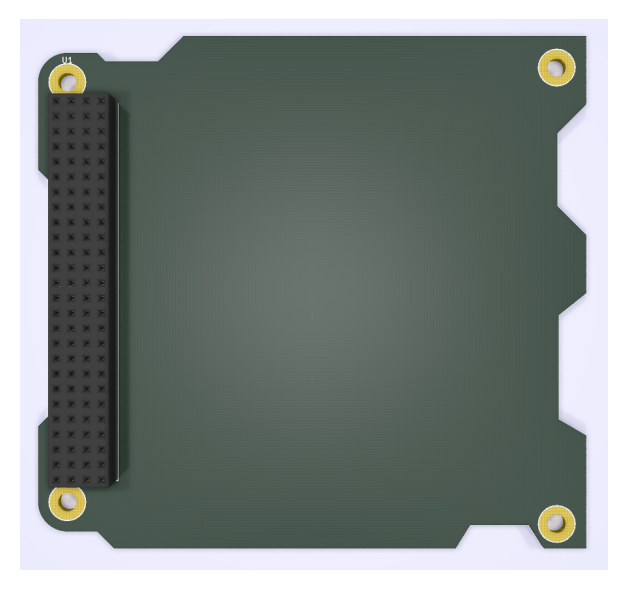

Figura 3.14: *Footprint* para integração com PC104 disponível em [\[37\]](#page-86-3)

Além desse *footprint* foi adaptado um outro, disponível na biblioteca de componentes do KiCad [\[38\]](#page-86-4), para o suporte das baterias 18650 que ficarão na parte inferior da PCB. Utilizouse também um modelo 3D para o suporte de bateria BK-18650-PC8 [\[39\]](#page-86-5) que tem furos de fixação e pinos THT que permitem integrar as baterias diretamente com a PCB como mostrado na Imagem [3.15](#page-53-1)

<span id="page-53-1"></span>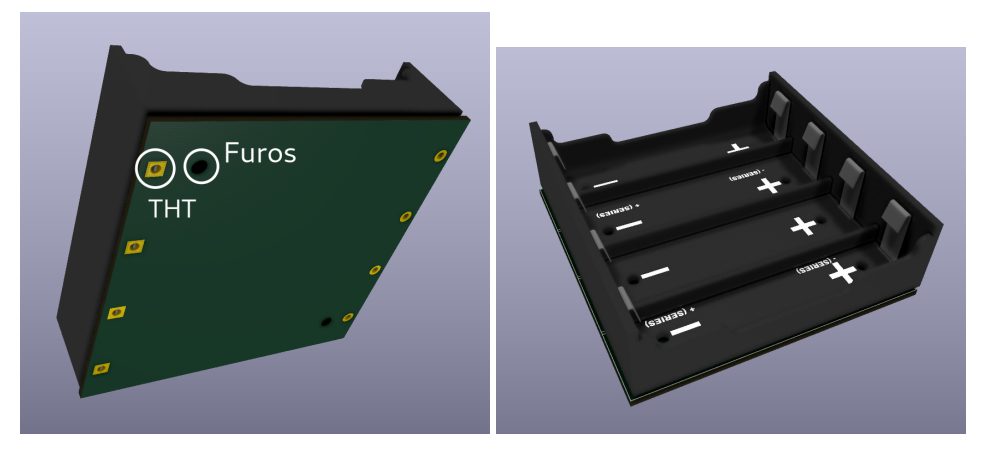

Figura 3.15: Suporte de bateria BK-18650-PC8

A Figura [3.16](#page-54-0) mostra o esquemático completo do EPS com todos os subsistemas integrados. Note que cada subsistema foi separado por blocos. Fez-se uso de rótulos globais para evitar traçar fios entre os módulos e a disposição dos módulos remete a sequência com que a corrente flui das baterias (em cima) até os circuitos de chave (em baixo).

Nota-se no esquemático a presença dos conectores que servirão de *jumpers* representados por JP e as interfaces molex ou com conector indicadas por J.

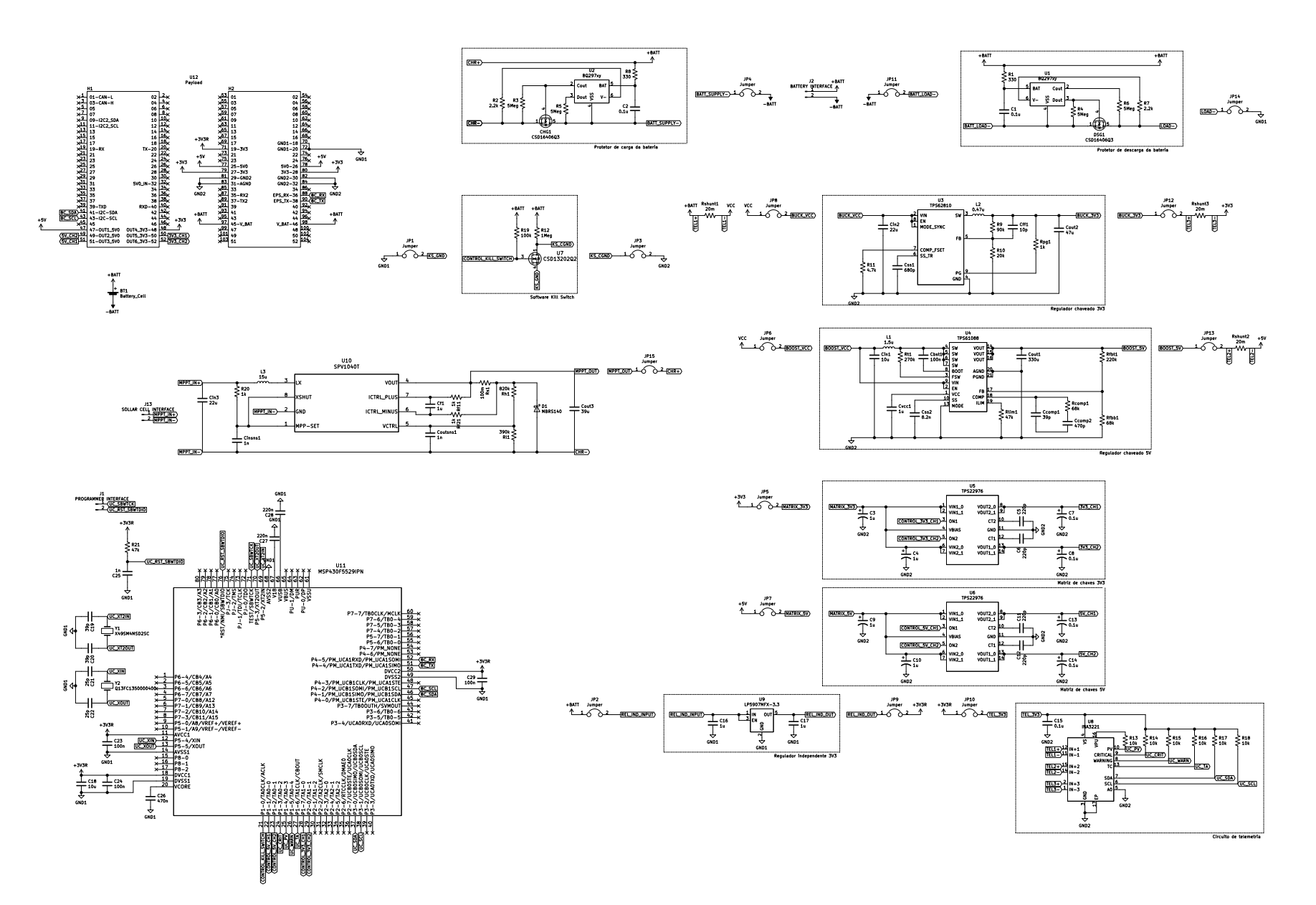

<span id="page-54-0"></span>Figura 3.16: Esquemático completo do EPS

A largura das trilhas da PCB foi escolhida com base na equação [3.1](#page-55-0) disponível em uma calculadora de trilhas embutida no *software* KiCAD. Nela, I<sub>max</sub> é a corrente máxima em A que passará pela trilha, ∆T é a variação de temperatura em °C em relação à temperatura ambiente aceitável,  $W$  é a largura da trilha e  $H$  é a espessura da trilha, sempre fixa igual a 0,035 mm.

$$
I_{\text{max}} = 0.048 \cdot \Delta T^{0.44} \cdot (W \cdot H)^{0.725} \tag{3.1}
$$

<span id="page-55-0"></span>A Tabela [3.6](#page-55-1) mostra as larguras escolhidas e a corrente máxima suportada por elas dado que uma variação de temperatura de 30 °C é aceitável. Essa variação de temperatura considerou que a temperatura ambiente, quando o satélite estiver em operação, poderá alcançar 60 °C [\[10\]](#page-84-6) e que as PCBs costumam ser de FR4 [\[40\]](#page-86-6). Esse material FR4, de laminado de epóxi de fibra de vidro, pode operar continuamente a uma temperatura de 110 °C. Dessa forma, uma variação de 30 °C em relação à temperatura ambiente ainda dá margem para o material não deformar.

<span id="page-55-1"></span>

|      | Largura [mm] Corrente máxima [A] | Redes                      |
|------|----------------------------------|----------------------------|
| 0.25 | 1.41                             | Sinais de controle, serial |
| 0.5  | 2.33                             | Saídas do PC104            |
| 1.52 | 5.23                             | Saídas dos reguladores     |

Tabela 3.6: Largura das trilhas, corrente máxima e algumas redes usadas por elas

Como o projeto contém diversos módulos a PCB foi organizada espacialmente conforme a Figura [3.17.](#page-56-0) Note o espaço reservado para os furos tanto para o empilhamento quanto da fixação do suporte de baterias 18650. Há também o espaço reservado ao PC104 e o que sobra é utilizado pelos outros subsistemas. No espaço que sobra, tem-se a Linha 1 com o circuito MPPT (cujo esquemático foi projetado no trabalho do Hugo [\[5\]](#page-83-0) e a placa neste trabalho), o circuito espelhado de proteção de carga e descarga das baterias, o regulador independente linear de 3,3 V e o *Software Kill Switch*.

Na Linha 2 tem-se o circuito das chaves de 5 V, o circuito de telemetria e o microcontrolador. A telemetria se encontra no meio pois toda corrente dos reguladores e da bateria deve passar, via resistor *shunt*, por ela. Continuando, observa-se na Linha 3 o espaço para o regulador chaveado de 5 V, o circuito de chaves de 3,3 V e o regulador chaveado de 3,3 V.

A Figura [3.18](#page-56-1) mostra a organização das zonas nas duas camadas de cobre. Na camada superior tem-se uma zona para BATT+ que é a tensão do terminal positivo da bateria, essa tensão foi escolhida pois ela perpassa os módulos de MPPT ao *Software Kill Switch*. Fez-se necessário, no entanto, adicionar outra zona para os outros subsistemas pois a tensão BATT+ passa pelo resistor *shunt* da telemetria, tornando-se VCC e VCC é fornecido aos outros subsistemas. Dessa forma a corrente medida pela telemetria é a corrente total consumida pelos subsistemas seguintes.

Na camada inferior colocou-se as tensões negativas. Ao redor tem-se BATT- que tem o

<span id="page-56-0"></span>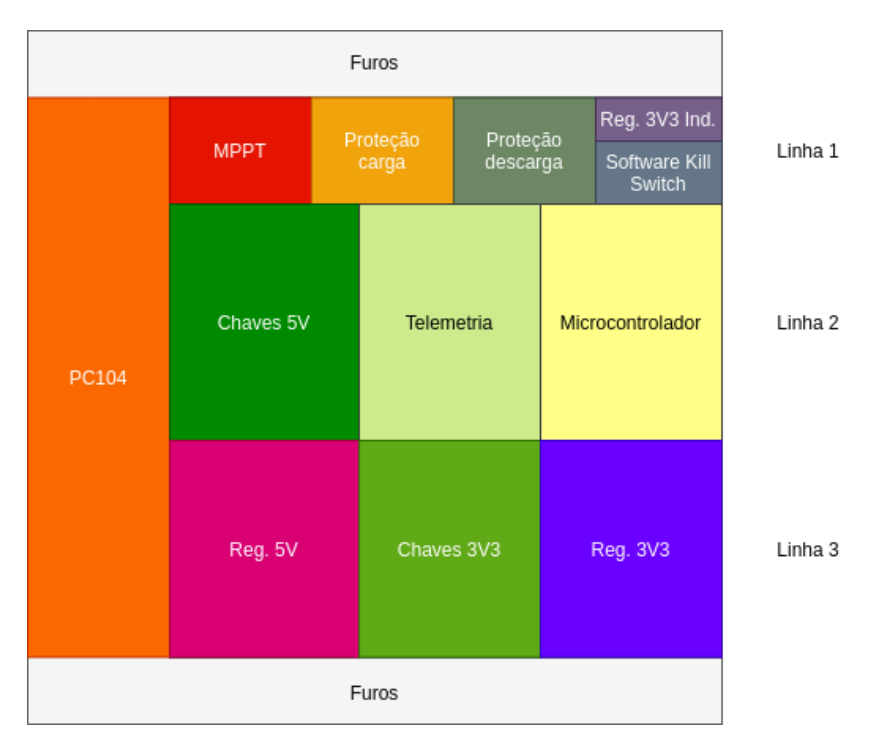

Figura 3.17: Organização da PCB

<span id="page-56-1"></span>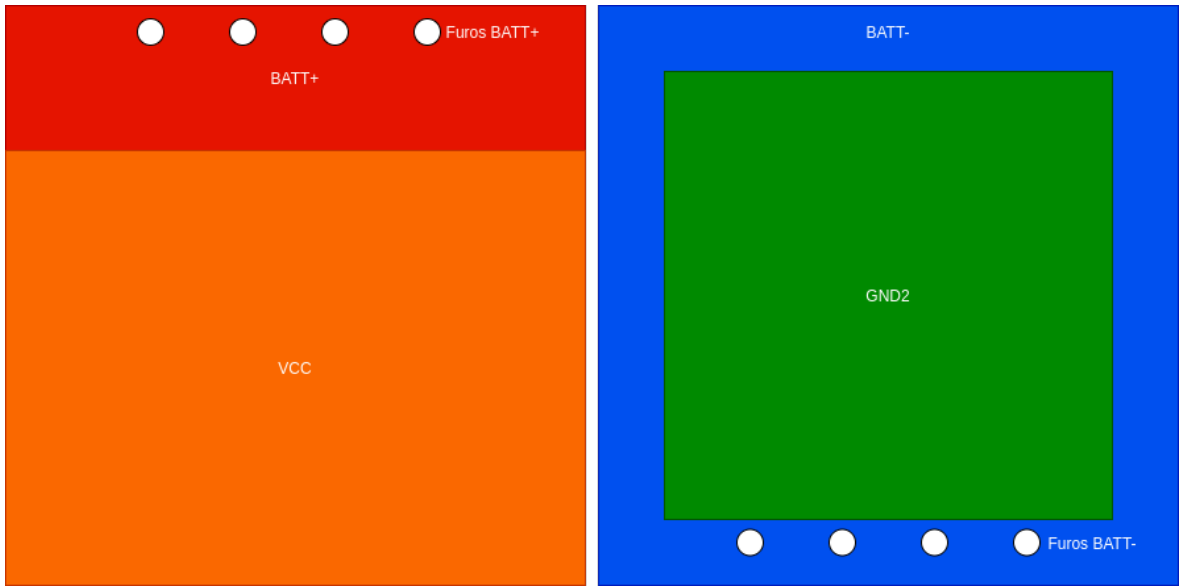

Figura 3.18: Grandes zonas da PCB. Primeira imagem mostra a camada superior e a segunda, a inferior

propósito de levar a tensão negativa das baterias aos subsistemas da Linha 1 já que o suporte de bateria posiciona as tensões negativas nos furos BATT- conforme a imagem. No interior tem-se GND2, que é a rede de GND principal e que alimenta a maioria dos subsistemas.

# <span id="page-57-0"></span>Capítulo 4

## Resultados

Este capítulo apresenta os resultados de simulações, o projeto da PCB com imagens da placa projetada, o orçamento com os preços para fabricação e montagem da placa. Apresentou-se também o orçamento e o projeto de uma versão reduzida do projeto devido ao custo elevado de fabricação do projeto completo, com essa versão reduzida foi possível testar fisicamente a telemetria e o regulador *step-up* de 5 V. Chama-se a versão completa do EPS por: EPS-Full e a versão reduzida por EPS-0.

#### 4.1 MPPT

#### 4.1.1 Projeto da PCB

Um dos objetivos desse trabalho foi a integração com o circuito MPPT desenvolvido pelo Hugo [\[5\]](#page-83-0). O trabalho do Hugo apresenta dois circuitos para implementar o circuito de máxima transferência de potência entre a placa solar e as baterias. O texto também recomenda um desses, o que usa o CI SPV1040T. Esse CI tem a característica de implementar todo o algorítmo e sensoreamento, tornando desnecessário uma integração dele com o microcontrolador do EPS.

Tendo como referência os esquemáticos no trabalho do Hugo [\[5\]](#page-83-0) e o *datasheet* do SPV1040T [\[41\]](#page-86-7) projetou-se para fabricação em PCB. O resultado do projeto está na Figura [4.1.](#page-58-0)

Há na camada de serigrafia da Figura [4.1](#page-58-0) o molex J13 que serve para interfacear com uma célula solar. O CI do SPV1040T é representado como U10.

<span id="page-58-0"></span>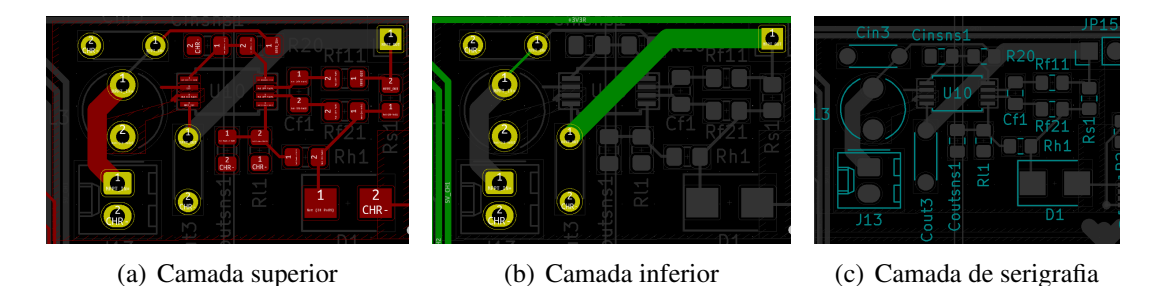

Figura 4.1: Projeto do MPPT com SPV1040T em PCB

## 4.2 Proteção da bateria

## 4.2.1 Projeto da PCB

<span id="page-58-1"></span>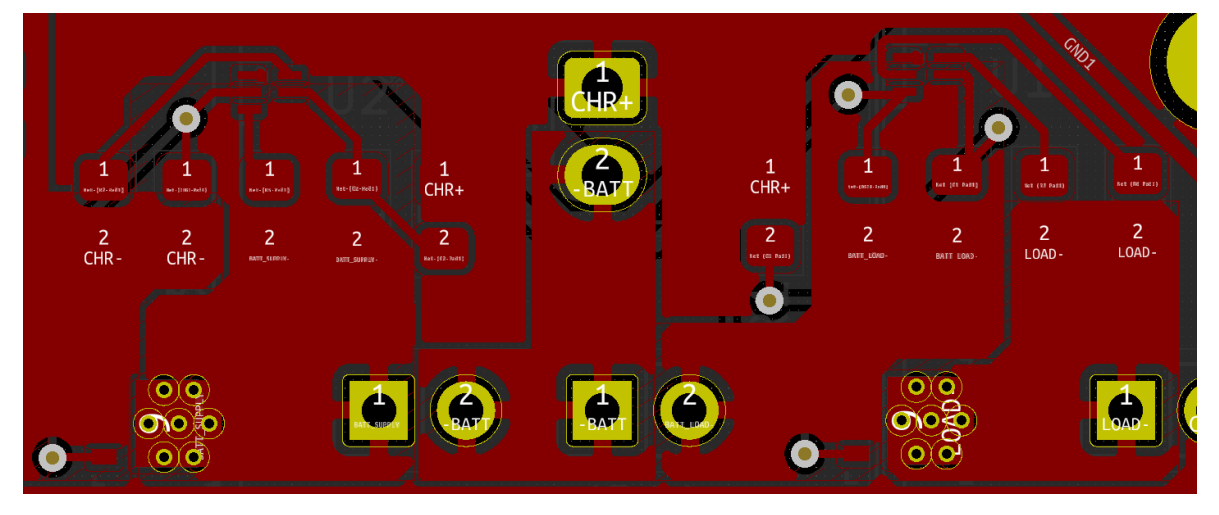

Figura 4.2: Projeto do protetor de bateria em PCB

A Figura [4.2](#page-58-1) mostra o projeto de PCB do protetor de bateria. Nesse projeto foram usados dois CIs. O posicionamento dos componentes levou em consideração o exemplo de posicionamento fornecido pelo *datasheet*. O tamanho das trilhas/zonas considerou um cenário de pior caso em que 5 A de corrente podem passar por elas. Não há grandes quantias de corrente passando pelo CI, o esforço se concentra totalmente nos MOSFETs CHG1 e DSG1. Os MOSFETs, como o regulador *step-up*, possuem vias térmicas para evitar o sobreaquecimento.

O uso do segundo plano foi apenas para o sinal que de controle do CI para o GATE dos MOSFETs. Esse sinal vai por uma via até o plano inferior e volta por uma via para se ligar o transistor. A sugestão do uso de via para esse sinal está na recomendação do *datasheet*.

As redes à esquerda CHR+ e CHR- transfere a energia proveniente do controlador MPPT.

## 4.3 Regulador *step-down* 3V3

#### 4.3.1 Simulações

A Figura [4.3](#page-59-0) mostra a resposta ao degrau, ou seja, a resposta transiente de quando o regulador é ligado. Na figura tem-se curvas quando se liga com uma carga de 1 kΩ (3,3 mA) e com uma carga de 2 Ω (1,65 A). Para cada carga simulou-se quatro valores de frequência do PWM: 1,8 MHz, 2,25 MHz, 3 MHz e 4 MHz. É notável que as curvas de 3,3 mA apresentam uma resposta mais rápida, claramente porque a corrente da carga é menor. Nota-se também uma resposta sub-amortecida para a frequência de 4 MHz. A resposta para a mesma carga mas com a frequência de 1,8 MHz é mais lenta, no entanto não é significativamente mais lenta.

<span id="page-59-0"></span>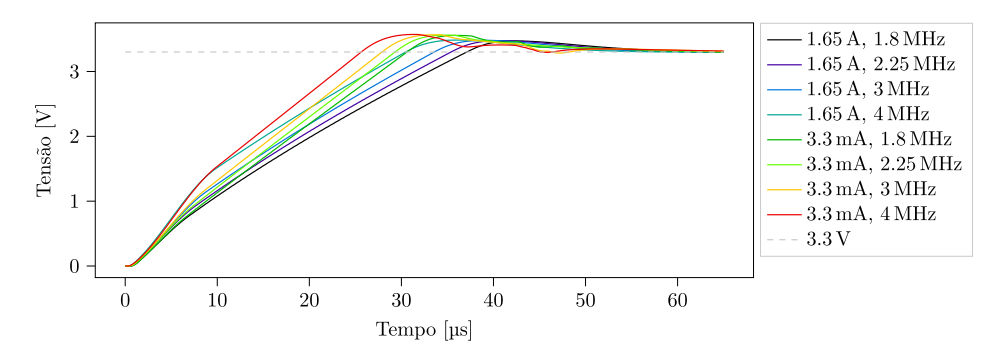

Figura 4.3: Resposta de inicialização da saída na carga para diferentes configurações

Continuando a análise, as cuvas para carga drenando 1,65 A também são sub-amortecidas porém mais lentas, o que é esperado. Vê-se também que a frequência mais rápida apresenta uma resposta mais rápida, mas da mesma forma que a anterior, não é significativamente mais rápida que a frequência menor. Também nota-se que todas chegaram ao regime permanente em até 60 µs, esse tempo de acomodação pode ser um pouco maior caso a bateria não consiga fornecer a corrente necessária para o CI realizar a atuação. O CI chega a drenar 9,5 A da bateria em regime transiente na simulação. A Figura [4.4](#page-60-0) mostra a corrente drenada pela bateria durante o transiente. Note que ao final ele se estabiliza.

Uma outra parte dos testes, como demonstrado na Figura [3.4,](#page-43-1) é o teste de variação repentina de carga aos 750 µs. As simulações de variação de carga foram feitas com as seguintes variações: 1,65 A → 3,3 A (*soft*) e 3,3 mA → 3,3 A (*hard*), cada uma com as mesmas quatro frequências de operação do PWM. A Figura [4.5](#page-60-1) mostra a tensão de saída ao fechar a chave. Note que a queda de tensão é maior no ensaio *hard* como era de se esperar. Não se vê grande mudança em relação a frequência do PWM e a variação de tensão é de no máximo 160 mV, o que é um valor bem aceitável, cerca de 5 % em relação à tensão esperada.

<span id="page-60-0"></span>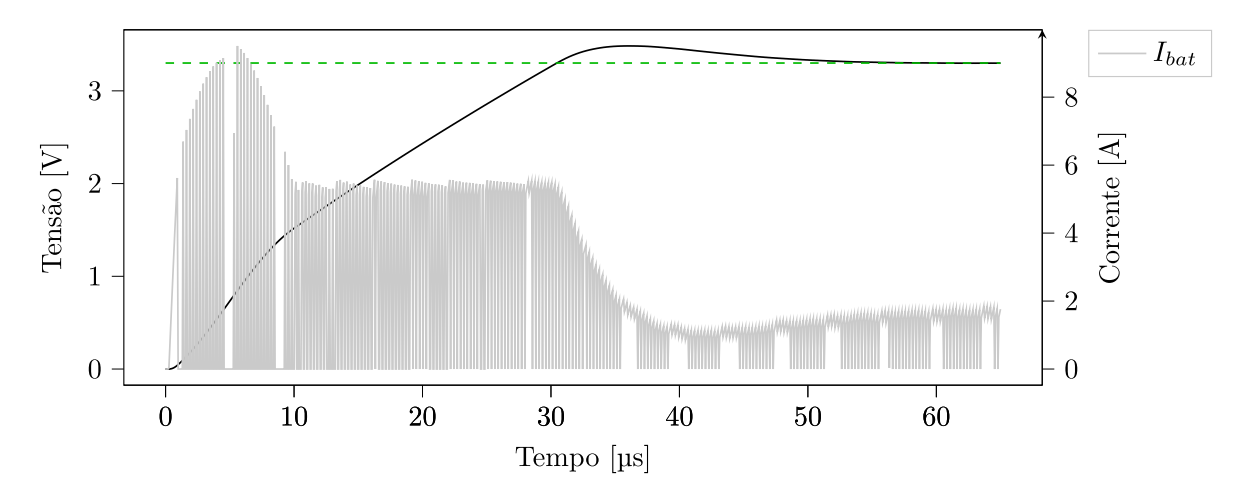

Figura 4.4: Corrente drenada da bateria durante a inicialização para  $f_{sw} = 4 \text{ MHz}$  e carga de 1,65 A

<span id="page-60-1"></span>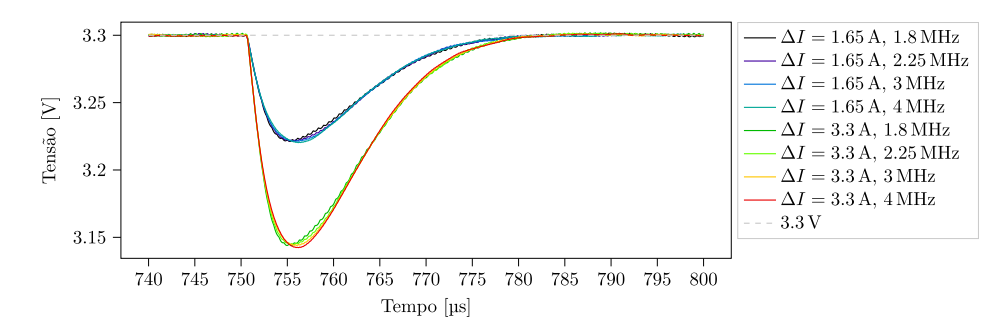

Figura 4.5: Resposta a diferentes perturbações em diferentes configurações

<span id="page-60-2"></span>A Tabela [4.1](#page-60-2) mostra essas variações de modo mais claro. Confirma-se que independente da frequência de operação a variação de tensão ao adicionar mais carga é a mesma, isso se deve possivelmente pela ordem de grandeza das frequências serem as mesmas, caso o CI suportasse frequências mais baixas possivelmente observar-se-ia um desempenho menos satisfatório.

|                      |                          | ΛV                            |                                  |  |  |
|----------------------|--------------------------|-------------------------------|----------------------------------|--|--|
| $f_{SW}$             | $R_{cf}$                 | $2\Omega \rightarrow 1\Omega$ | $1 k\Omega \rightarrow 1 \Omega$ |  |  |
| $1,8\,\mathrm{MHz}$  | $10 \,\mathrm{k}\Omega$  | $80 \,\mathrm{mV}$            | $160 \,\mathrm{mV}$              |  |  |
| $2,25\,\mathrm{MHz}$ | $8 \, \mathrm{k} \Omega$ | $80 \,\mathrm{mV}$            | $160 \,\mathrm{mV}$              |  |  |
| $3\,\mathrm{MHz}$    | $6 \,\mathrm{k}\Omega$   | $80 \,\mathrm{mV}$            | $160 \,\mathrm{mV}$              |  |  |
| $4\,\mathrm{MHz}$    | $4.5 \,\mathrm{k}\Omega$ | $80 \,\mathrm{mV}$            | $160 \,\mathrm{mV}$              |  |  |

Tabela 4.1: Variação na tensão quando há variação na carga

A Figura [4.6](#page-61-0) mostra para a frequência de 4 MHz a variação da corrente vinda da bateria quando ocorre a configuração *hard*. Nota-se que durante o transiente a corrente drenada é um pouco mais alta em relação a corrente em regime permanente, o que é esperado já que o controlador precisa compensar pelo erro na tensão de saída.

A Tabela [4.2](#page-61-1) mostra o resultado da eficiência energética do regulador em três cenários de carga: 3,3 mA, 1,65 A e 3,3 A.

<span id="page-61-0"></span>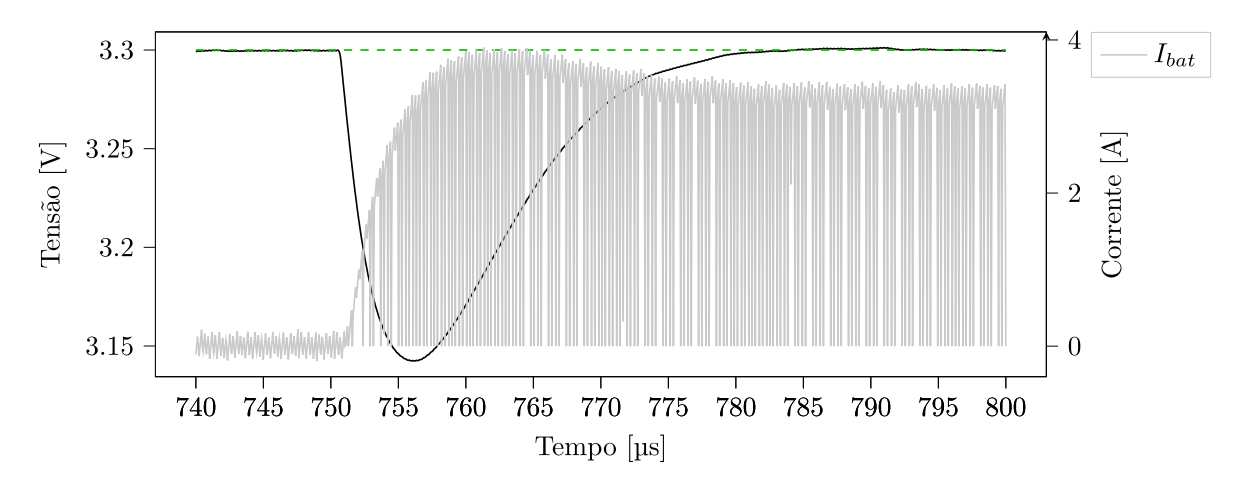

<span id="page-61-1"></span>Figura 4.6: Corrente drenada da bateria durante variação de carga de  $\Delta I = 3.3$  A para  $f_{sw} = 4 \text{ MHz}$ 

| $f_{SW}$            | $3,3 \text{ mA}$ | 1,65A | 3.3A       |  |  |
|---------------------|------------------|-------|------------|--|--|
| $1,8\,\mathrm{MHz}$ | $70.3\%$         | 98,5% | $96,0\,\%$ |  |  |
| 2,25 MHz            | 87,1%            | 98,4% | 96,0%      |  |  |
| $3\,\mathrm{MHz}$   | 92,9%            | 98,4% | 95,8%      |  |  |
| 4 MHz               | 98,0%            | 98,5% | 95,9%      |  |  |

Tabela 4.2: Eficiência de potência a depender da carga

Nessa tabela pode-se constatar que a frequência não influencia consideravelmente quando a corrente na carga é alta, em todos os casos a eficiência é altíssima: mais de 95 %. O que faz diferença, no entanto, é a eficiência para correntes de carga mais baixas. Pela tabela nota-se claramente que aumentar a frequência para 4 MHz garantirá um desempenho de eficiência tão bom quanto seria se operasse com cargas mais altas. Aqui justifica-se então escolher  $R_{cf} = 4.5 \,\text{k}\Omega$ .

A Figura [4.7](#page-62-0) mostra a tensão de saída *versus* a tensão na bateria, que inicia em 3,3 V. Veja pela linha tracejada que antes da tensão da bateria alcançar 3,4 V a tensão de saída está abaixo da linha tracejada, isto é, a saída não está regulada em 3,3 V. Quando a bateria atinge valores maiores que 3,4 V tem-se o regulador operando corretamente. Essa tensão de *dropout* é muito baixa comparada com vários outros reguladores no mercado. Além disso as baterias 18650 operam nominalmente acima de 3,4 V e só ficam abaixo quando estão praticamente descarregadas. Com isso, pode-se concluir que o resultado de simulação é satisfatório.

#### 4.3.2 Projeto da PCB

Uma parte crítica da implementação de um regulador chaveado é o projeto da PCB. Trata-se de um CI que realiza chaveamento na ordem de megahertz, logo é provável que esse sinal cause interferência eletromagnética em outras trilhas. Para haver estabilidade em um regulador chaveado é necessário que essas interferências sejam minimizadas. Algumas

<span id="page-62-0"></span>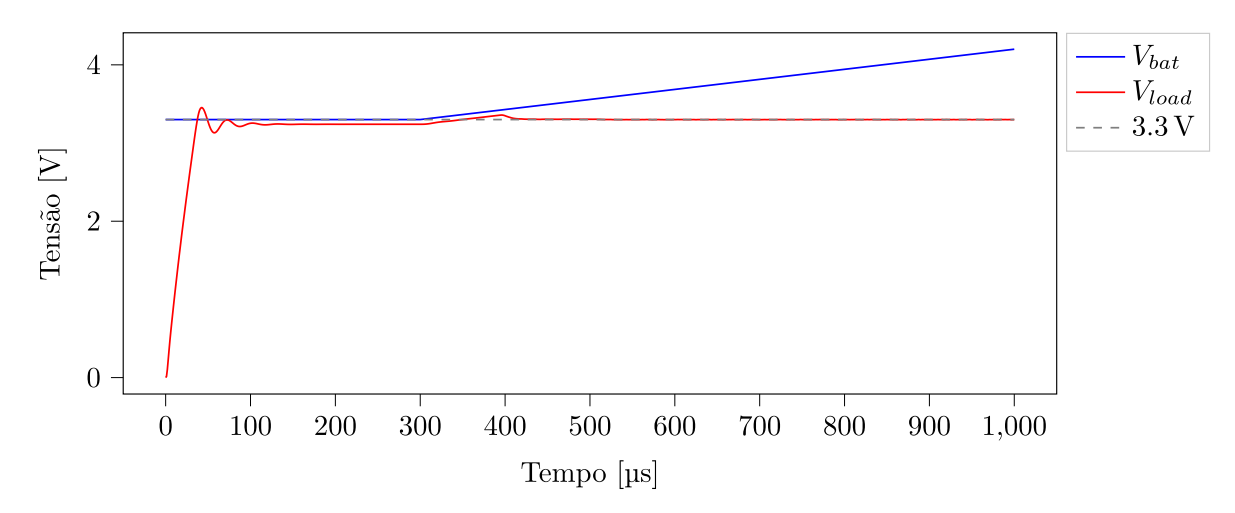

Figura 4.7: Tensão na carga com variação na tensão da bateria

técnicas que podem ser úteis para mitigar os efeitos do sinal chaveado nas outras trilhas é o uso de planos ou zonas de tensão constante.

A Figura [4.8](#page-62-1) mostra o projeto do regulador buck em PCB. De fora para dentro, a zona de cobre mais exterior é o VCC, depois tem-se a zona da saída do regulador e por fim a zona inferior direita com o GND2. A zona GND2 é conectada à zona GND2 na camada inferior por meio de vias. O posicionamento dos componentes seguiu o exemplo de *layout* disponível no *datasheet* do conversor.

<span id="page-62-1"></span>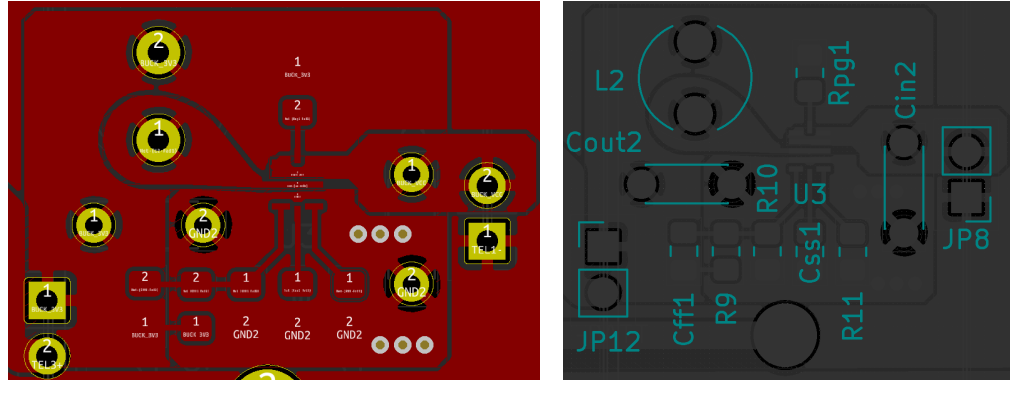

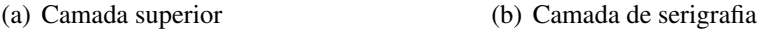

Figura 4.8: Projeto do regulador buck 3V3 em PCB

A ilha superior do indutor L2 contém um sinal chaveado na ordem de megahertz, note que ele está distante e isolado de outras trilhas por meio da zona de GND. A saída de 3,3 V aparece na ilha inferior do indutor. O conector J3 é a saída de *power good*, que indica a tensão regulada está em boas condições. Para esse circuito não foi necessário o uso de um segundo plano.

## 4.4 Regulador *step-up* 5V

#### 4.4.1 Simulações

Avaliar a eficiência do regulador no *step-up* é mais crítico do que no *step-down*. Ao simular com cargas de 5 mA e 5 A obteve-se as eficiências de 59 % e 96,7 %. O valor para altas correntes, usando a Equação [2.11,](#page-28-0) é bem satisfatório e significa que drena da bateria em média 6,15 A. Para baixas correntes, no entanto, com essa eficiência a bateria fornece em média 10 mA, cerca do dobro do que seria necessário. Como o consumo extra é pequeno em termos absolutos, optou-se por manter a configuração do circuito como está.

A Figura [4.9](#page-63-0) mostra a resposta de inicialização quando a carga é de 1 kΩ, ou seja, drena 5 mA em regime permanente. Note que o tempo de inicialização é da ordem de 200 µs. Pelo gráfico também se nota que ele está acomodando bem na tensão de 5 V. O ponto principal dessa curva no entanto é a corrente em verde. Veja que ela pode alcançar 10 A para inicializar a carga de 1 kΩ, depois se estabiliza com média próxima de zero. Se as baterias não fornecerem corrente suficiente o regulador terá uma resposta mais lenta, de qualquer modo, espera-se que a resposta mais lenta não seja um grande problema, pois já está em uma ordem de grandeza bem pequena.

<span id="page-63-0"></span>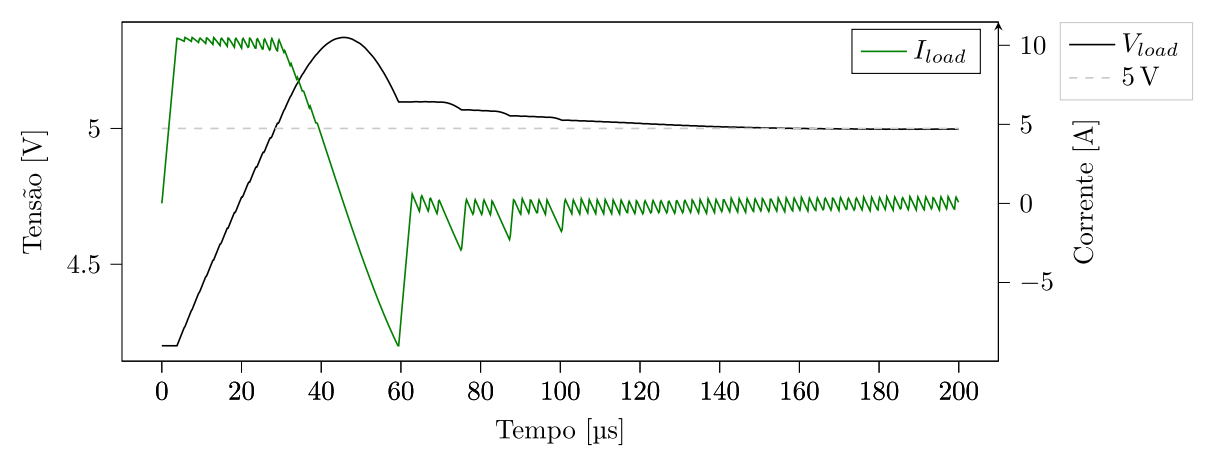

Figura 4.9: Resposta a carga de 1 k $\Omega$ 

A próxima figura [4.10](#page-64-0) mostra a reação do regulador quando aplicada uma variação repentina de carga de 1 kΩ para 1 Ω. Essa é uma variação bem grande e o regulador conseguiu voltar a operação normal em apenas 200 µs além disso a queda de tensão durante o transiente foi de apenas 150 mV o que corresponde a 3 % do sinal referência. Pode-se concluir que o regulador é resistente a variações bruscas de corrente. Note no gráfico também a curva em verde, ela é a corrente na bateria. No instante de perturbação a corrente na bateria pode chegar a 8 A, isso significa que para ter esse resultado as baterias devem ser capazes de fornecer tais correntes. Note também que ao se estabilizar a média da corrente está em ≈6 A, como esperado.

A Figura [4.11](#page-64-1) mostra a variação da tensão de saída conforme se varia a tensão de entrada.

<span id="page-64-0"></span>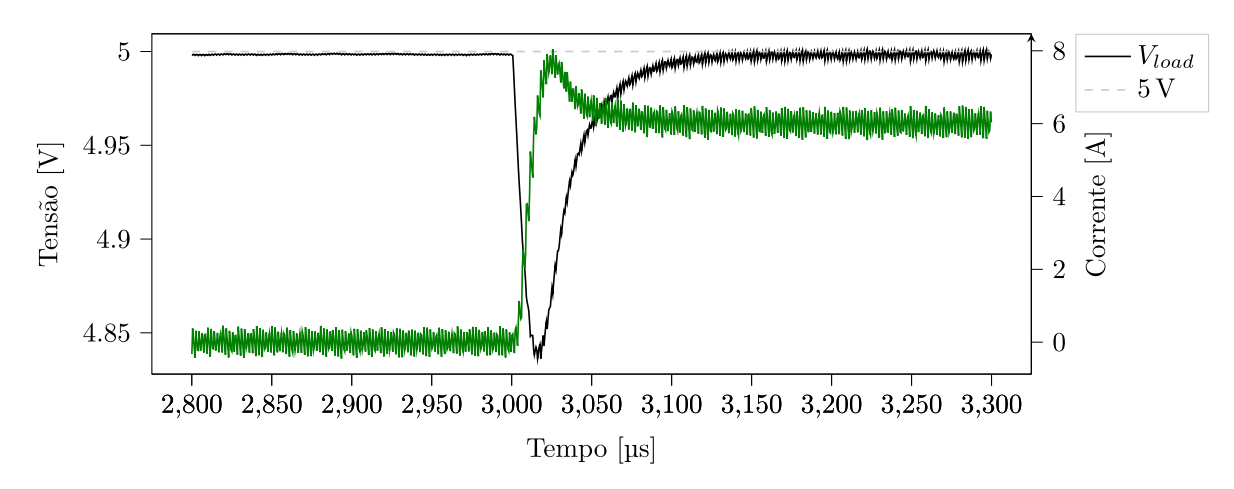

Figura 4.10: Resposta a perturbação de 1 Ω

Como a tensão de saída é bem maior que a de entrada, problemas como tensão de *dropout* presentes no regulador *step-down* não estão presentes aqui. Note que depois de estabilizado, a tensão de saída não varia quando a tensão de entrada muda de 3,3 V a 4,2 V.

<span id="page-64-1"></span>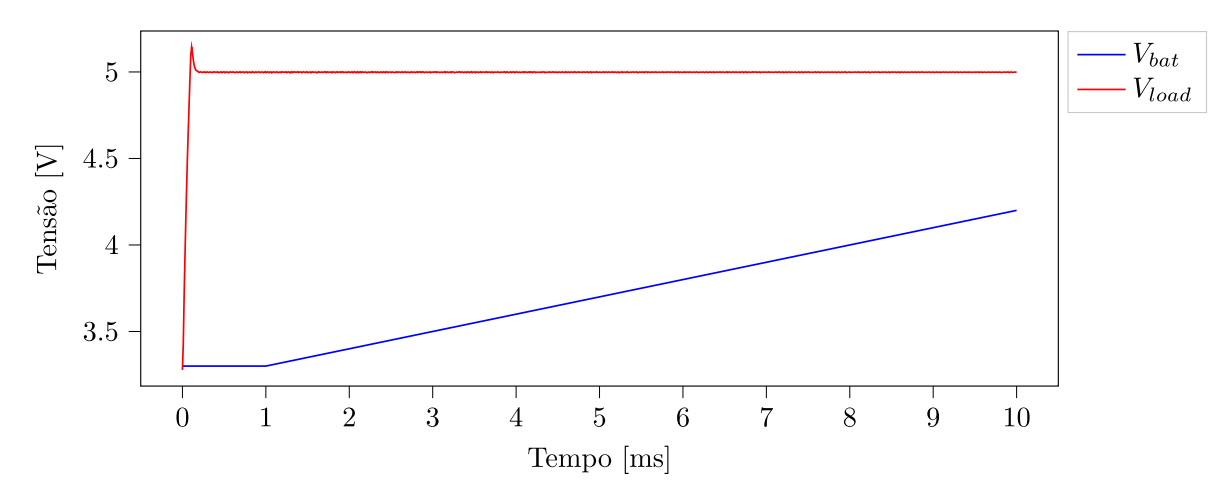

Figura 4.11: Tensão na carga de 2 Ω com variação na tensão de entrada

#### 4.4.2 Projeto da PCB

Os mesmos problemas de interferência do regulador buck estão presentes no regulador boost. A Figura [4.12](#page-65-0) mostra o resultado do projeto. De fora para dentro tem-se a zona de GND2, que está conectada por vias à GND2 na camada inferior, depois à esquerda tem-se a entrada VCC do conversor e a direita a saída de 5 V. A disposição dos componentes também seguiu a sugestão do *datasheet*. Um ponto a se salientar na figura são as vias térmicas na parte inferior do CI para que haja boa dissipação de calor.

#### 4.4.3 Resultados do EPS-0

A placa EPS-0 permite testar o *step-up*, desde que alguns componentes THT fossem obtidos e soldados nela. Esses componentes são dois capacitores eletrolíticos de 10  $\mu$ F e 330  $\mu$ F,

<span id="page-65-0"></span>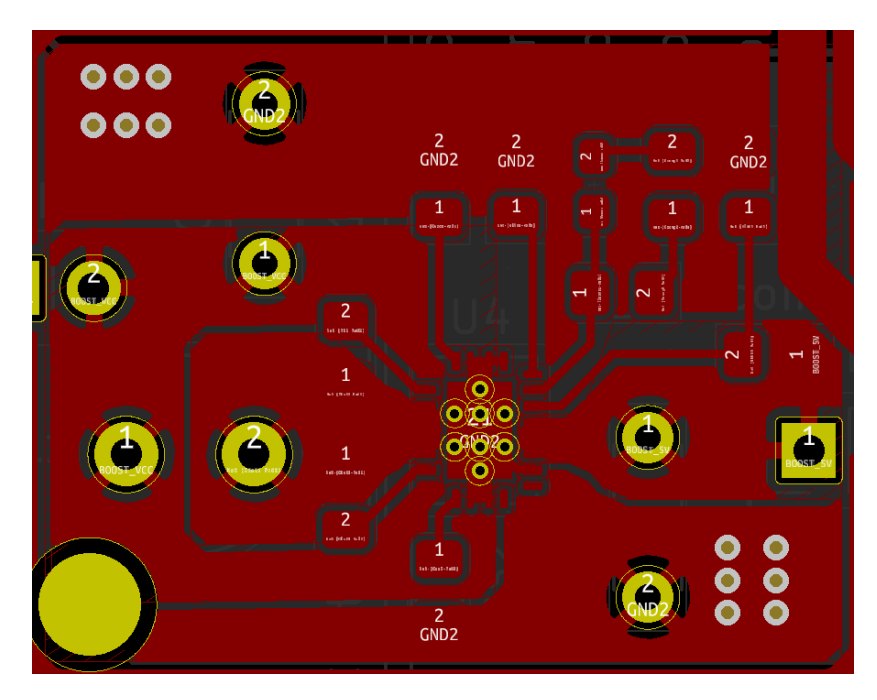

Figura 4.12: Projeto do regulador buck 5V em PCB

que foram adquiridos localmente, e um indutor de 1,5 µH que suporte até 5 A. Devido ao tempo não foi possível obter esse indutor. Para tentar realizar um teste, indutores foram produzidos manualmente enrolando fio esmaltado 20AWG como mostra a Figura [4.13.](#page-65-1) O número de voltas de cada indutor foi calculado usando as equações e calculadoras online [\[42\]](#page-86-8) e [\[43\]](#page-86-9).

<span id="page-65-1"></span>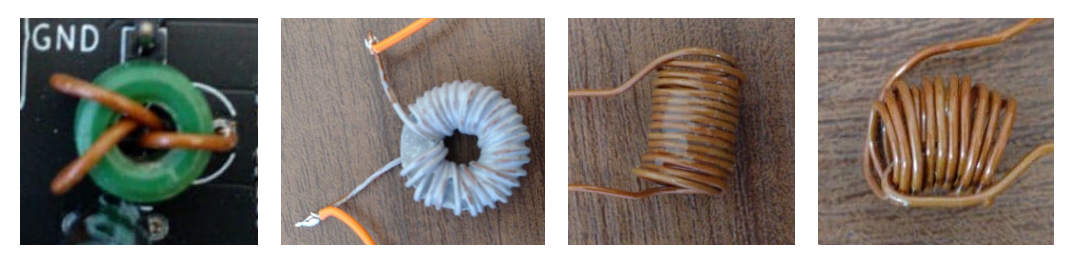

(a) Núcleo de ferrite, (b) Núcleo de ar, toroidal (c) Núcleo de ar, cilín-(d) Nucleo de ar, cilíntoroidal drico drico

Figura 4.13: Indutores produzidos manualmente

O melhor resultado se deu com o indutor da última imagem da Figura [4.13,](#page-65-1) em que se obteve uma saída constante em 5,1 V quando a corrente de saída era menor do que 5 mA. Valores maiores de corrente desestabilizaram o circuito e a saída ficou ao redor de 2,5 V. O teste foi feito com uma bateria 18650 carregada.

Como não havia um indutímetro para verificar se as indutâncias estavam em valores apropriados, é bem provável que haja problema no indutor. Nesse caso, recomenda-se o teste futuro do circuito com o indutor mais adequado.

### 4.5 Telemetria

#### 4.5.1 Projeto da PCB

A Figura [4.14](#page-66-0) mostra o projeto do circuito de telemetria em PCB. Esse circuito está presente no meio da PCB pois interfaceia com quase todos os outros subsistemas como reguladores e microcontrolador. Além de ter várias trilhas de controle e saída digital. Na primeira imagem da figura tem-se os resistores *shunt* como aqueles nas redes TEL+X e TEL-X, há também várias vias espalhadas que servem majoritariamente para levar da camada superior à camada inferior os sinais de saída e o canal I2C do INA3221.

<span id="page-66-0"></span>Ainda na Figura [4.14](#page-66-0) porém na segunda imagem tem-se os sinais de saída e serial vindo do microcontrolador à direita em direção às vias.

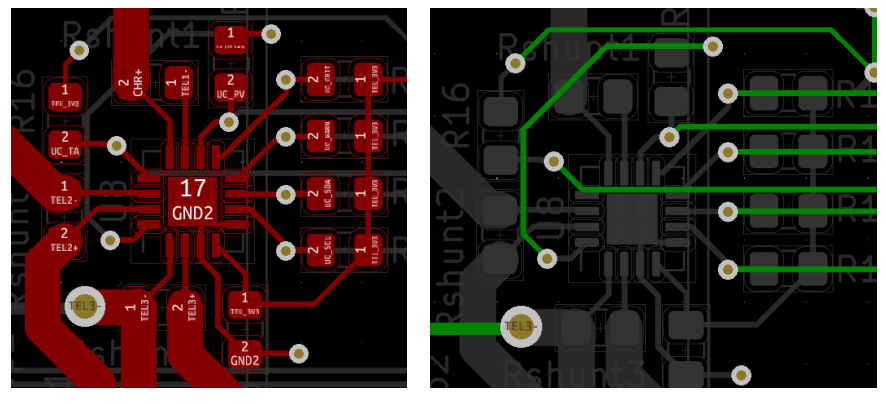

(a) Camada superior (b) Camada inferior

Figura 4.14: Projeto de telemetria em PCB

#### 4.5.2 Resultados do EPS-0

Por meio da placa EPS-0 pode-se testar fisicamente o circuito de telemetria. Para tanto, implementou-se um *driver* para Arduíno desse CI disponível no *datasheet* [\[44\]](#page-86-10). A Figura [4.15](#page-67-0) mostra o resultado do experimento indicado pela montagem da Figura [3.7.](#page-47-0) Variouse o potenciômetro de modo a se obter tensões no canal 1 do INA3221 na faixa de 0 V a 5 V em passos de 100 mV. O gráfico ilustra que as tensões medidas pelo INA3221 em sua configuração padrão são bem semelhantes às tensões medidas no multímetro. A diferença observada entre os dois está abaixo de 100 mV.

Testou-se também a funcionalidade de *power-valid* do INA3221. No teste configurou-se o limite inferior para 1 V e o limite superior para 1,6 V como indicado pelas linhas tracejadas na primeira imagem da Figura [4.16.](#page-67-1) Variou-se o potenciômetro de modo a se obter 0,7 V, 1,3 V, 1,9 V, 1,3 V e 0,7 V de tensão nessa ordem nos canais do INA3221 conforme indica o gráfico em roxo. Mediu-se junto a tensão indicada pelo INA3221 como visto no gráfico em preto da primeira imagem.

<span id="page-67-0"></span>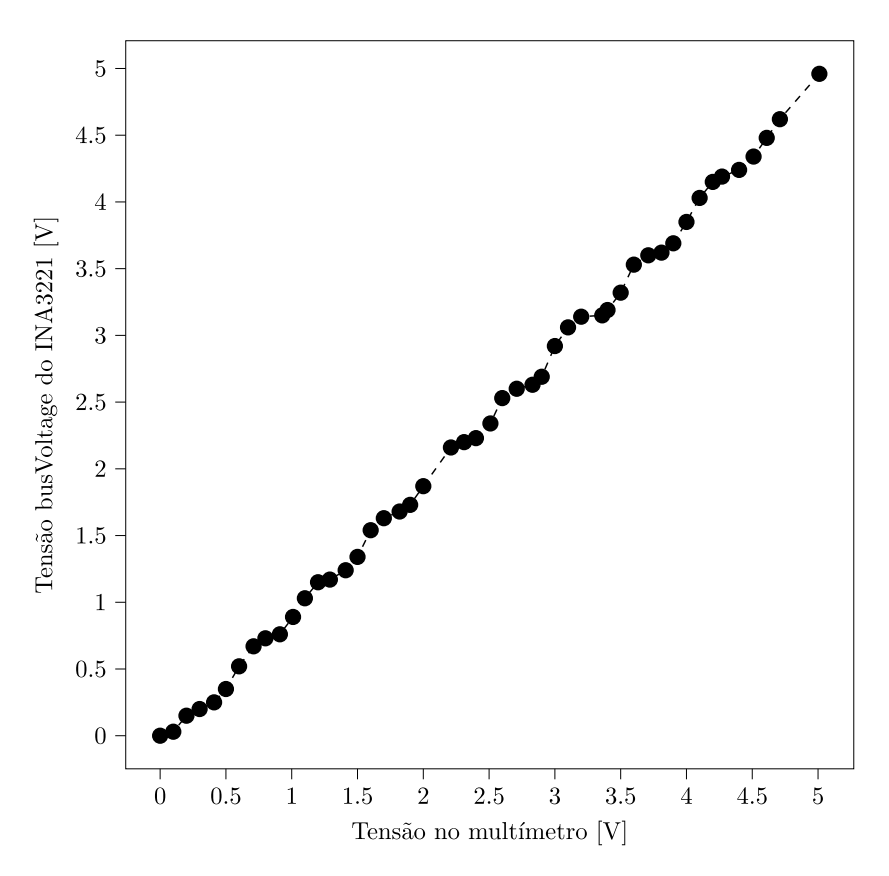

Figura 4.15: Tensão no voltímetro vs tensão medida pelo INA3221

A segunda imagem da Figura [4.16](#page-67-1) mostra o nível lógico de PV. Note que ele só sobe quando a tensão nos canais supera o limite superior. Além disso ele se mantém quando a tensão nos canais é menor que o limite superior mas ainda é maior que o limite inferior. Apenas quando a tensão nos canais é menor que o limite inferior o PV volta ao nível lógico baixo, como esperado.

<span id="page-67-1"></span>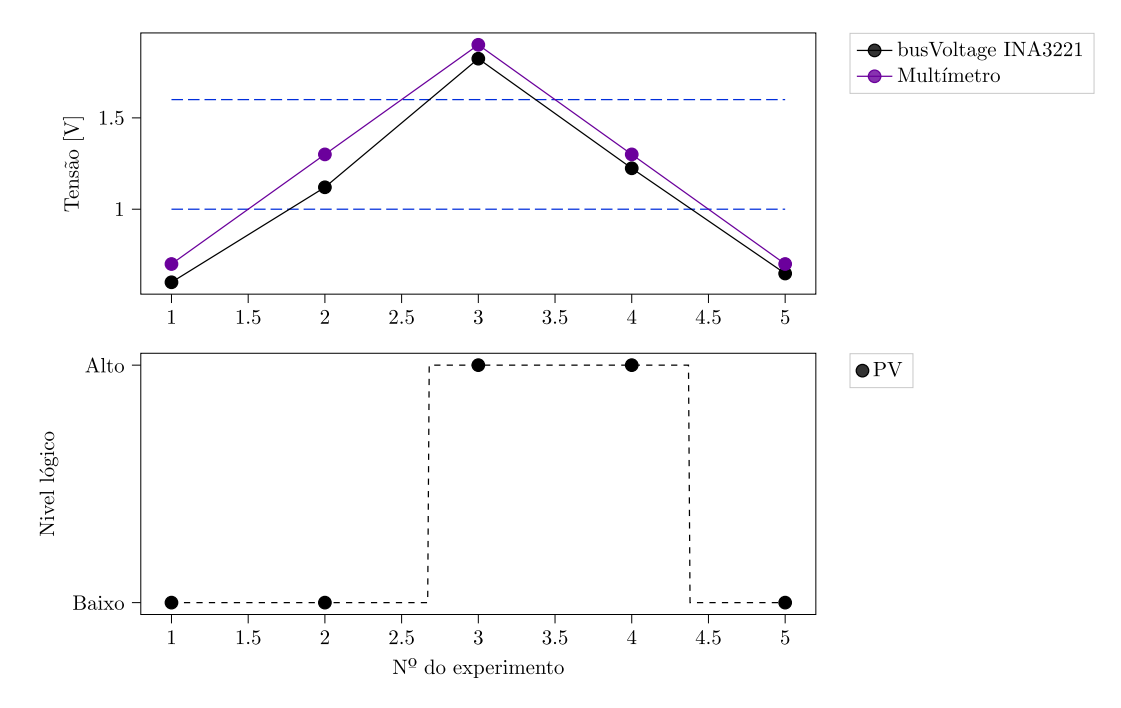

Figura 4.16: Comportamento do pino PV do INA3221 para diferentes tensões na entrada

Seguiu-se com o teste da corrente medida pelo INA3221 usando a montagem da Figura [3.8.](#page-48-0) Variou-se o potenciômetro de modo a se obter correntes na faixa de 0 mA até 150 mA. Mais do que isso não foi possível pois o resistor de 10  $\Omega$  começava a aquecer demais. A Figura [4.17](#page-68-0) mostra a corrente estimada pelo INA3221 e a corrente medida pelo amperímetro nesse experimento. A corrente estimada pelo INA3221 foi calculada fazendo  $I = V_{shunt}/(0.02 \Omega)$ .

<span id="page-68-0"></span>A precisão evidenciada em [4.17](#page-68-0) do INA3221 é bem satisfatória a divergência entre amperímetro e INA3221 foi cerca de 3 mA.

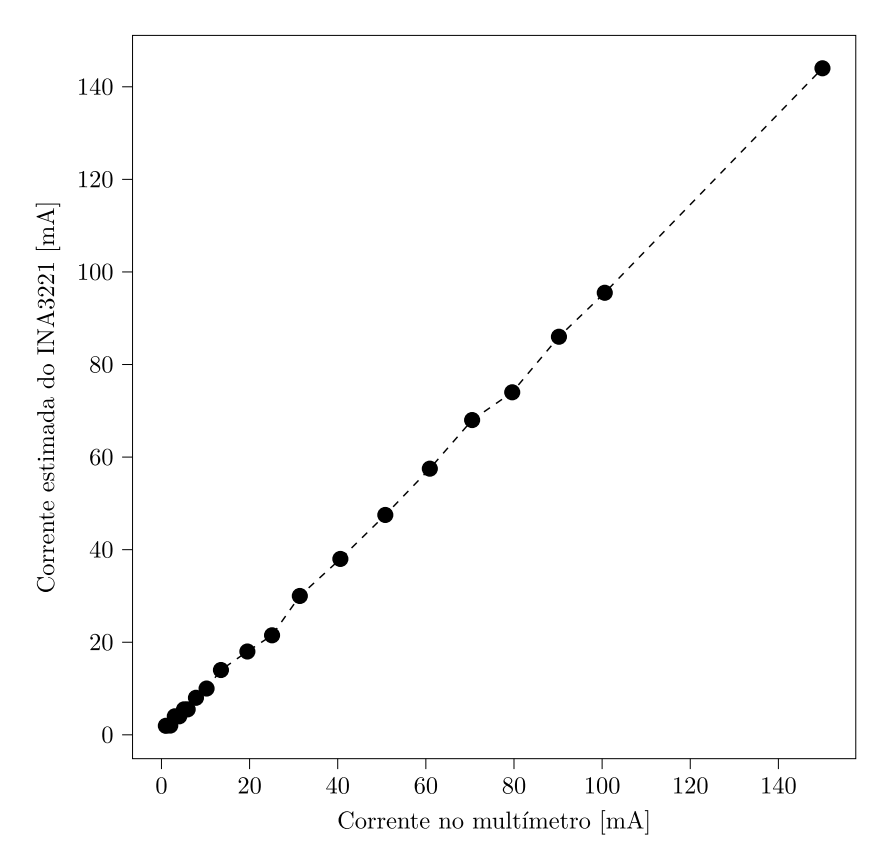

Figura 4.17: Corrente no amperímetro vs corrente estimada pelo INA3221

Testou-se o comportamento dos pinos WARN e CRIT do INA3221 fazendo uso da montagem da Figura [3.8.](#page-48-0) Configurou-se o limite de *warning* para 10 mA e o limite de *critical* para 15 mA como indicado pelas linhas tracejadas laranja e vermelha da Figura [4.18.](#page-69-0) Nesse teste ajustou-se o potenciômetro de modo a se obter as correntes 7,5 mA, 12,5 mA, 17,5 mA, 12,5 mA e 7,5 mA nessa ordem conforme curva em roxo.

Mediu-se a corrente estimada pelo INA3221 mostrada pela curva em preto na primeira imagem da Figura [4.18.](#page-69-0) Os dois gráficos seguintes mostram o comportamento dos pinos WARN e CRIT. Vale ressaltar que esses pinos vão para o nível lógico alto quando a corrente não excede o limiar definido nos registradores e vão para o nível lógico baixo quando excede.

O comportamento de WARN e CRIT foi o esperado. WARN foi para o nível baixo quando a corrente excedeu o limite de 10 mA e voltou ao nível alto quando ficou abaixo de 10 mA. O mesmo ocorreu com CRIT mas para 15 mA.

<span id="page-69-0"></span>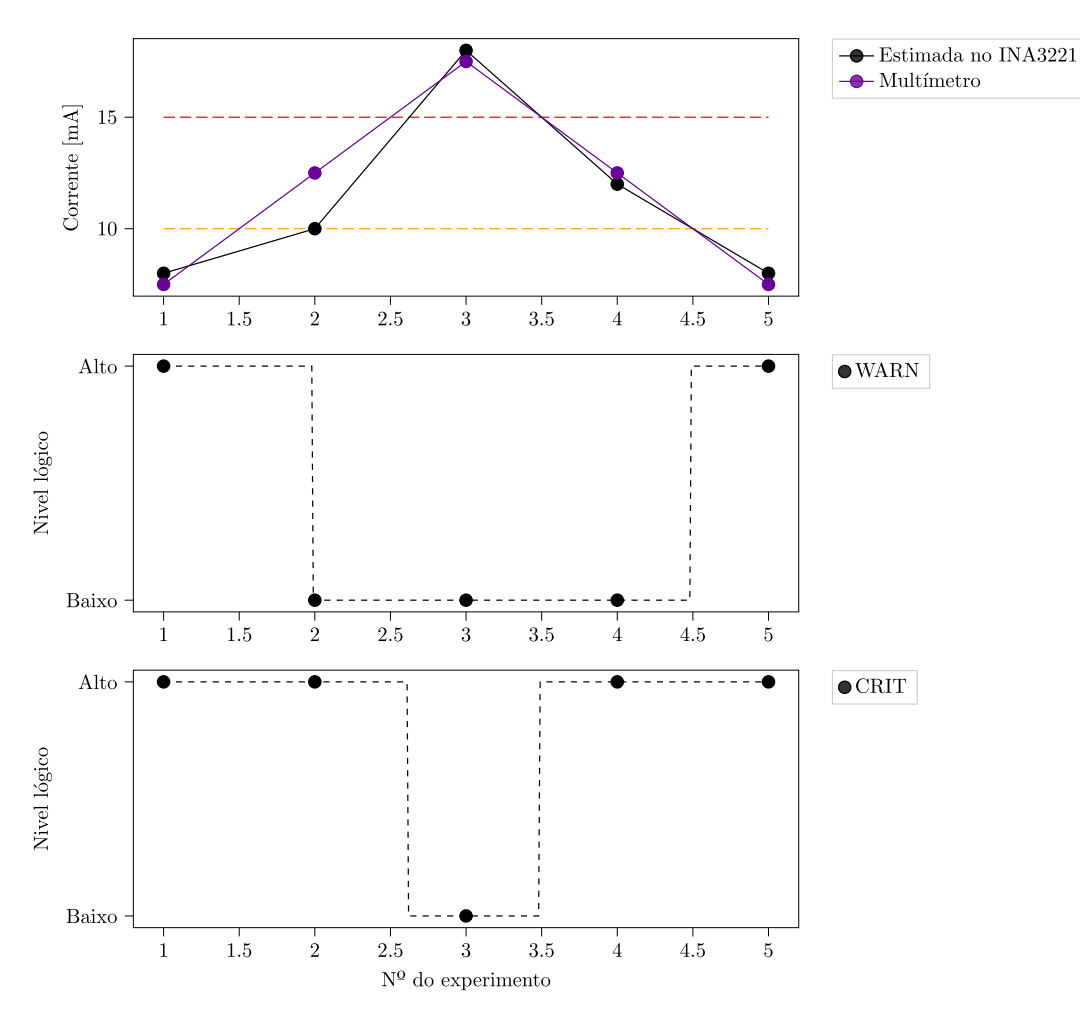

Figura 4.18: Comportamento dos pinos CRIT e WARN do INA3221 para diferentes correntes no canal 1

## 4.6 *Software Kill Switch*

#### 4.6.1 Simulações

Simulou-se com PSpice for TI o circuito da Figura [3.9](#page-49-0) com a tensão da bateria BATT+ variando de 0 V a 4,2 V por uma onda dente de serra como indicado no segundo gráfico da Figura [4.19.](#page-70-0) No primeiro período de meio segundo manteve-se o pino de controle solto, depois fixo em  $3.3$  V e depois fixo em 0 V. Colocou-se uma carga de 1  $\Omega$  entre BATT+ e o KS\_CGND. Espera-se que nos primeiro e segundo períodos, a tensão na carga seja igual à tensão da bateria e que no terceiro período ela caia a zero.

O primeiro gráfico da Figura [4.19](#page-70-0) mostra a tensão na carga, que está de acordo com o esperado. No primeiro período, como o pino de controle está solto, a tensão na carga é praticamente igual ao BATT+, por isso a carga só começa a conduzir a partir de um certo nível de tensão da bateria, depois disso a tensão na carga passa a ser igual ao BATT+ também. No segundo período a tensão de controle é constante e igual a 3,3 V e o MOSFET conduz durante todo o período. No terceiro período a tensão de controle é igual a 0 V e o MOSFET para de conduzir deixando a tensão na carga em 0 V.

<span id="page-70-0"></span>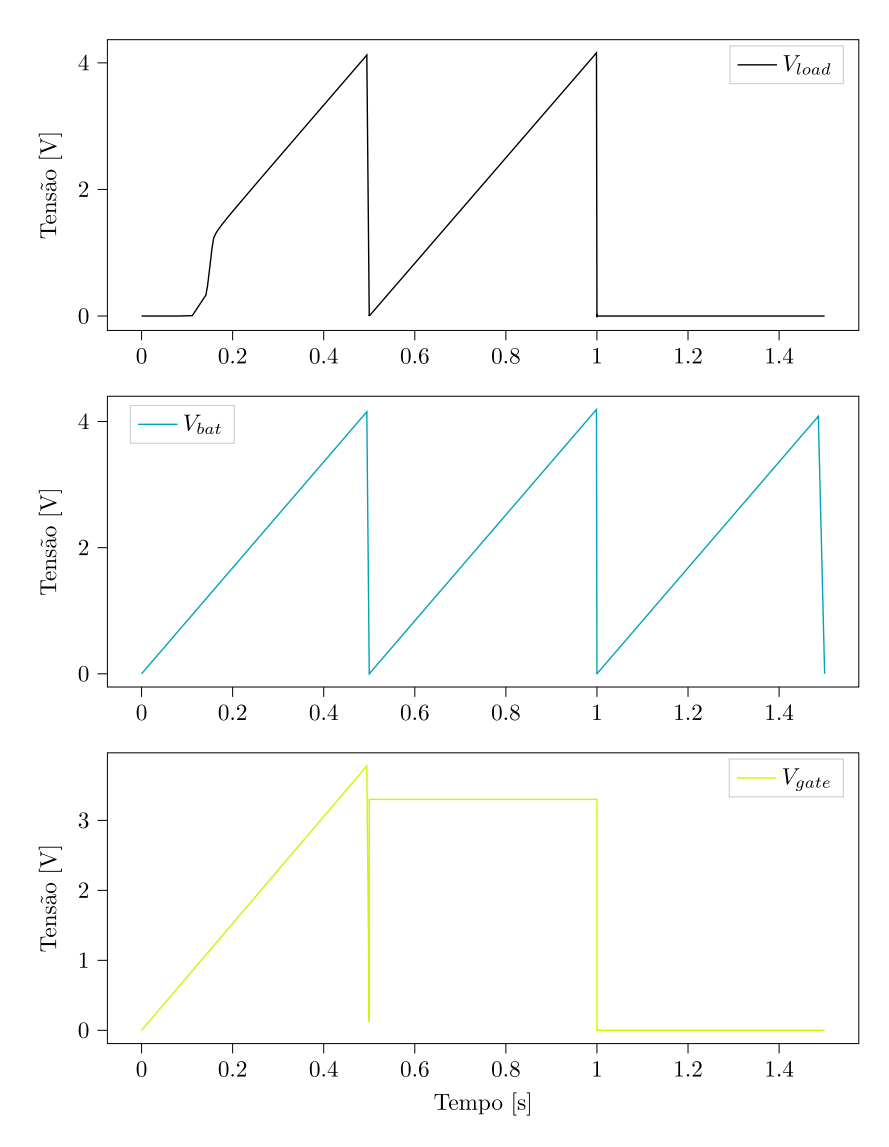

Figura 4.19: Resultado de simulação do circuito *Software Kill Switch*

A carga de 1 Ω foi escolhida para operar o circuito em condições máximas, drenando até 4,2 A. A tensão  $V_{DS}$  quando  $V_{GS} = 3.3$  V e BATT+ é 4,2 V foi de 50 mV, o que significa uma resistência  $R_{DS}(on) \approx 11.9 \,\text{m}\Omega$  próxima do especificado para esse MOSFET, da ordem de 9 mΩ.

## 4.7 Matriz de chaves

#### 4.7.1 Simulações

Simulou-se com o PSPice for TI o circuito projetado da Figura [3.10](#page-50-0) com VIN1 do TPS22976 em 5 V e VIN2 em 3,3 V. Além disso pôs-se cargas de 1 Ω nas duas saídas do CI. Do instante  $t = 0$  s a  $t = 0.5$  s manteve-se os sinais de controle dos dois canais iguais a zero. Depois entre  $t = 0.5$  s a  $t = 1$  s manteve-se apenas o sinal VON1 em 3,3 V e por fim, a partir de  $t = 1$  s manteve-se ambos os sinais de controle VON1 e VON2 em  $3.3$  V como

<span id="page-71-0"></span>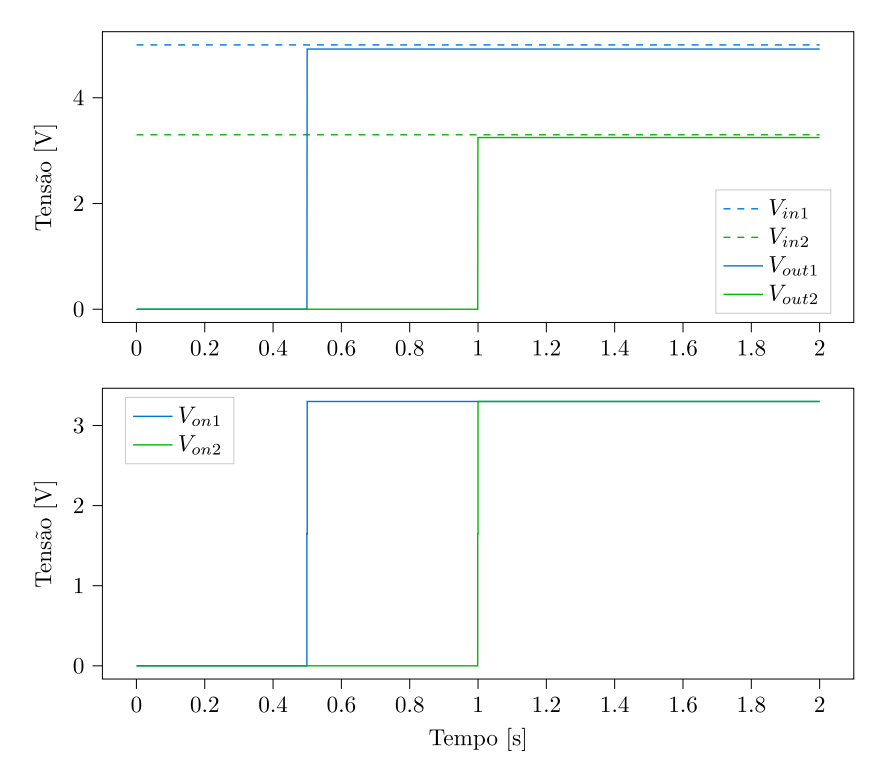

Figura 4.20: Resultado de simulação do circuito matriz de chaves

mostra a segunda imagem da Figura [4.20.](#page-71-0)

O resultado está na primeira imagem da Figura [4.20](#page-71-0) contendo a tensão de saída  $V_{out1}$ e  $V_{out2}$ . Para efeitos praticos nota-se que o circuito responde imediatamente ao sinal de controle e consegue manter a tensão de saída bem próxima da entrada com uma queda de:  $80 \,\mathrm{mV}$  no canal de 5 V (que drena 5 A) e  $60 \,\mathrm{mV}$  no canal de 3.3 V (que drena 3.3 A). Esses valores de queda são baixos e aceitáveis.

#### 4.7.2 Projeto da PCB

A Figura [4.21](#page-72-0) mostra o projeto em PCB do circuito de chave 3,3 V. Seguiu-se as orientações do datasheet para o posicionamento dos componentes e das trilhas de potência. Na primeira imagem notam-se seis vias nos lados superior e inferior, essas vias conectam o CI ao GND2 presente na camada inferior. Há também duas vias maiores que são as saídas do circuito e são levadas pela camada inferior até o barramento PC104. Outrossim, têm-se duas vias menores que recebem os sinais de controle do microcontrolador pela camada inferior. Esse circuito também possui vias de alívio térmico, como o *step-up* e alguns transistores usados nesse projeto.
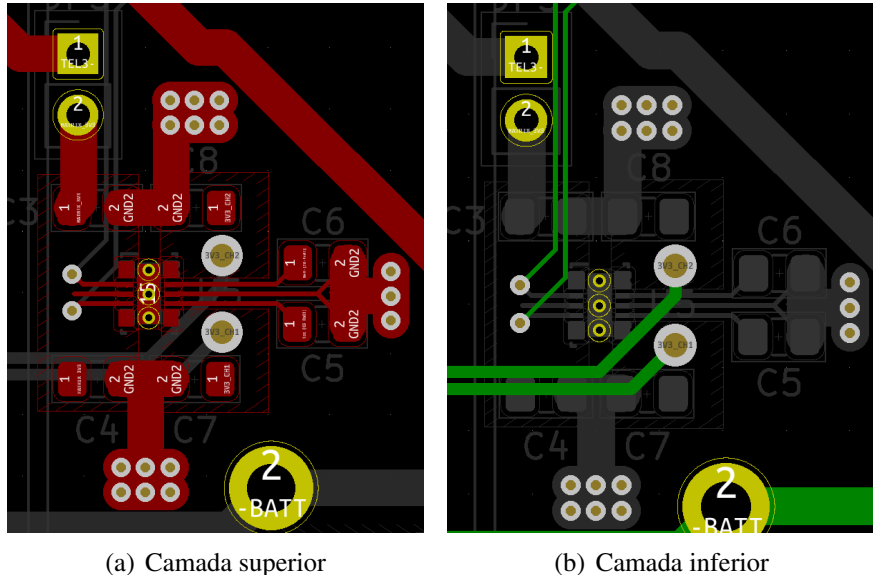

Figura 4.21: Projeto da matriz de chaves em PCB

## 4.8 Microcontrolador

### 4.8.1 Projeto da PCB

<span id="page-72-0"></span>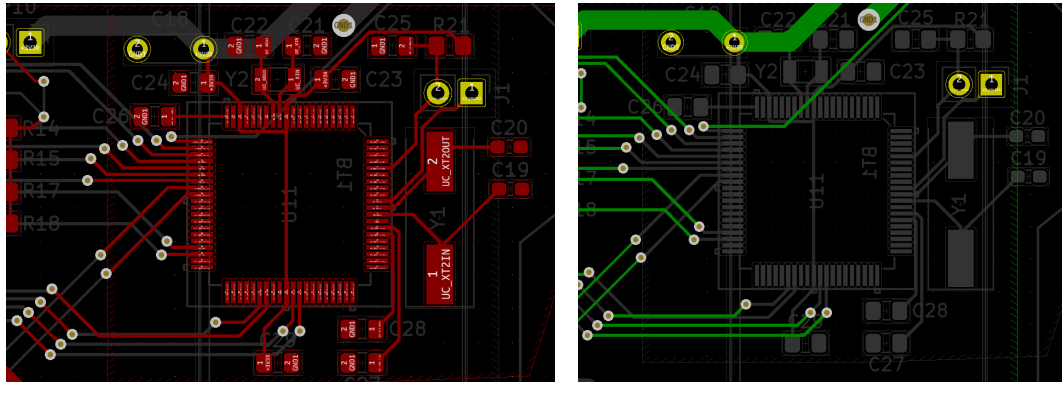

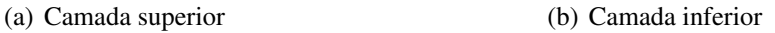

Figura 4.22: Projeto do microcontrolador em PCB

A Figura [4.22](#page-72-0) mostra o projeto em PCB da placa do microcontrolador. Ele está presente na camada superior como os outros componentes. O cristal de 4 MHz está posicionado na direita indicado pelo UC\_XT2IN e UC\_XT2OUT. Há o conector J1 para programação e na esquerda têm-se várias vias para interfacear com o circuito de telemetria. Na parte inferior, estão as trilhas que interfacearão com o computador de bordo tanto por I2C quanto UART. Na parte superior está o cristal de 32,765 kHz e capacitores para estabilizar a alimentação.

## 4.9 Integração

#### 4.9.1 Organização da PCB

A Figura [4.23](#page-73-0) mostra a parte superior da PCB projetada. A maior parte dos resistores e capacitores são SMD do tipo 0805, essa escolha foi feita para permitir a possibilidade desses componentes serem soldados a mão. Alguns componentes não puderam ser SMD devido ao alto valor de capacitância, nesse caso componentes THT foram escolhidos. Ademais, todos os módulos foram isolados por meio de conectores, indicados na Figura [4.23](#page-73-0) por JP. Isso permite que testes de cada subsistema sejam realizados individualmente na placa e para integrá-los basta por um *jumper* nesses conectores. Para programar o microcontrolador há o conector J1, e há ainda os conectores molex J13 e J2 que servem como entrada para a placa solar e como entrada para as baterias, respectivamente.

<span id="page-73-0"></span>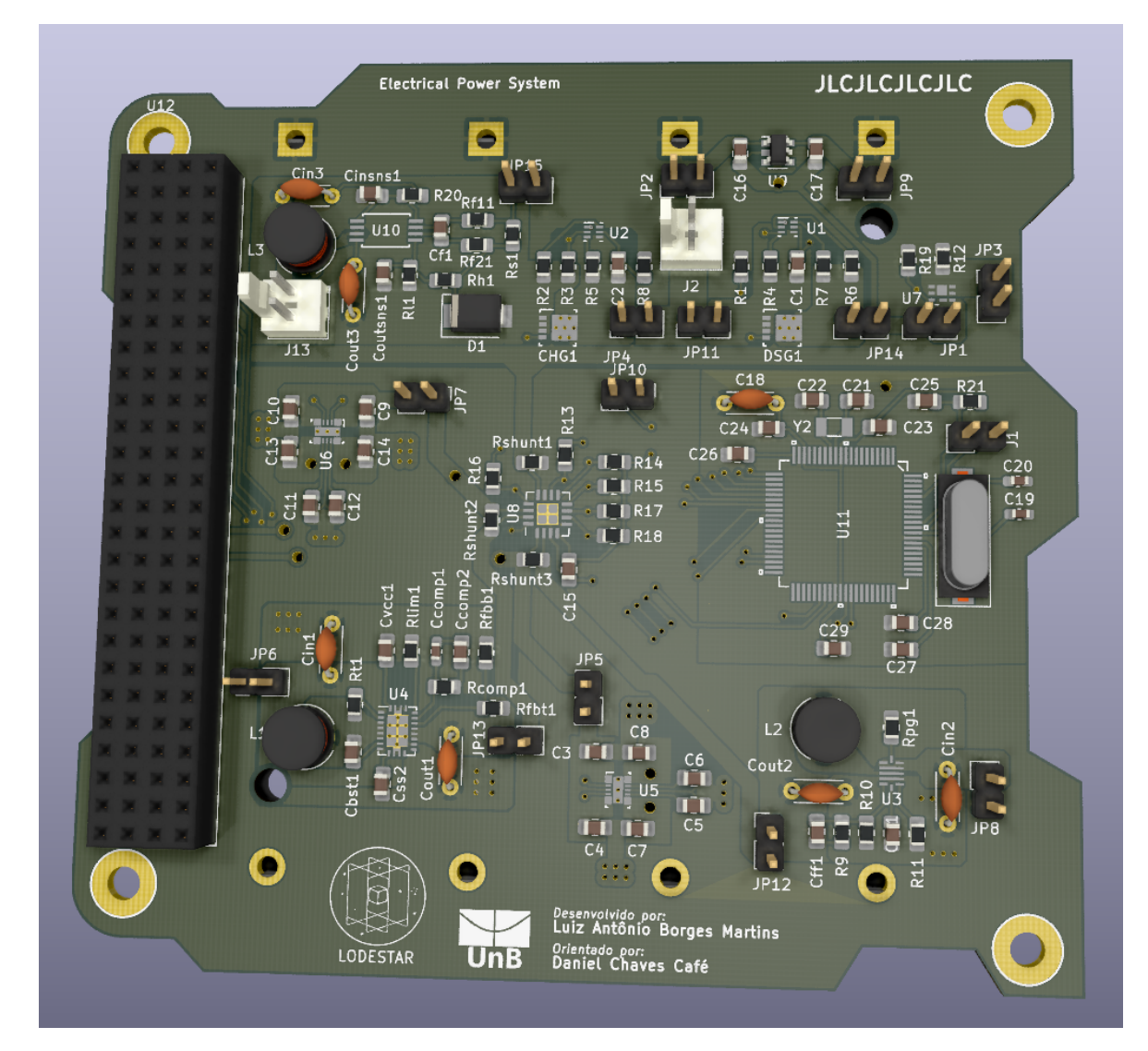

Figura 4.23: PCB renderizada em 3D por cima

A Figura [4.24](#page-74-0) mostra as redes principais implementadas na PCB. Em mais detalhes, [4.24\(a\)](#page-74-1) mostra a zona de BATT+ em destaque, note a trilha que desce até o circuito de telemetria, [4.24\(b\)](#page-74-2) mostra a rede de VCC saindo da telemetria, [4.24\(c\)](#page-74-3) mostra a rede de BATT- saindo dos furos do suporte de bateria e indo para os circuitos da Linha 1, [4.24\(d\)](#page-74-4) mostra GND2, [4.24\(e\)](#page-74-5) mostra as trilhas que saem dos reguladores, vão para a telemetria e seguem para o circuito de chaves, [4.24\(f\)](#page-74-6) mostra as trilhas que saem do circuito de chaves em direção ao PC104, [4.24\(g\)](#page-74-7) mostra a rede GND1 que alimenta o microcontrolador, [4.24\(h\)](#page-74-8) mostra as trilhas levando as interfaces seriais do microcontrolador ao PC104, [4.24\(i\)](#page-74-9) mostra as trilhas que o microcontrolador usa para controlar as chaves e receber dados de telemetria.

<span id="page-74-1"></span><span id="page-74-0"></span>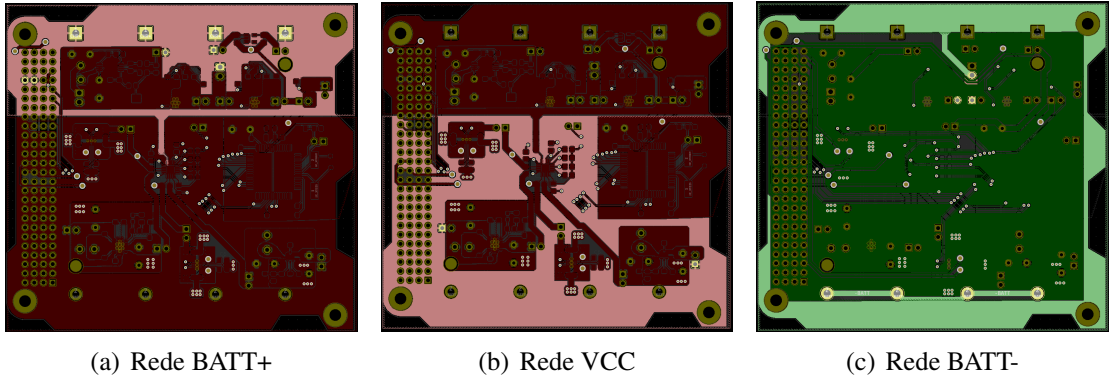

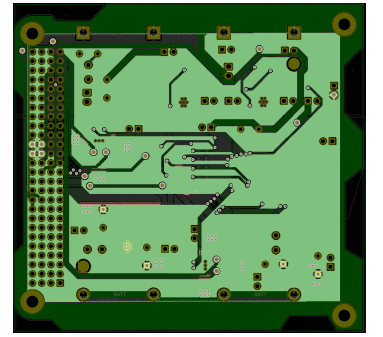

<span id="page-74-2"></span>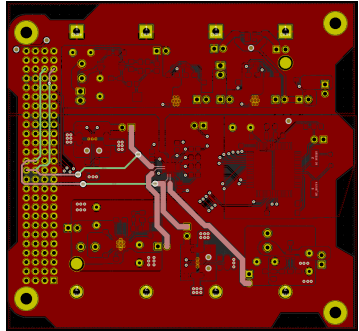

(d) Rede GND2 (e) Saída dos reguladores chavea-(f) Saída dos circuitos de chave dos

<span id="page-74-6"></span><span id="page-74-3"></span>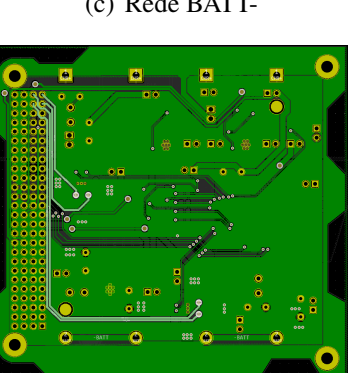

<span id="page-74-5"></span><span id="page-74-4"></span>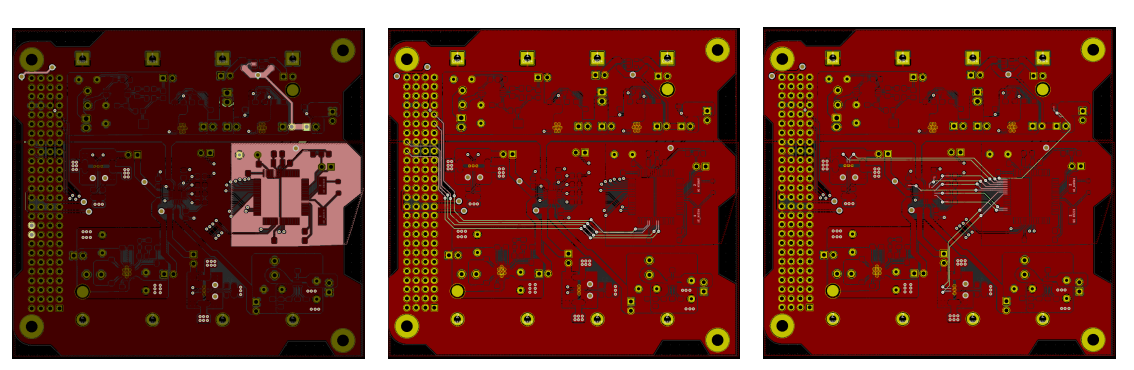

<span id="page-74-7"></span>(g) Rede GND1 (h) Trilhas da interface serial com (i) Trilhas de controle do microcomputador de bordo controlador

<span id="page-74-9"></span><span id="page-74-8"></span>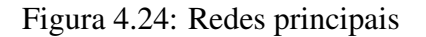

As trilhas de potência em geral seguiram a especificação de terem 1,52 mm de largura e 1 oz de altura, o que permite uma passagem de corrente de até 5 A com uma variação de temperatura de 30 °C. Essa regra foi seguida com exceção do interfaceamento com o PC104 em que trilhas de 0,5 mm foram usadas, neste caso elas suportam até 2 A, trilhas menores foram necessárias para permitir que elas passasem por entre os pinos do PC104. De qualquer forma, o requisito de corrente total de 5 A a ser fornecida pelo EPS é atendida, mas não por apenas um canal, que se limita a 2 A.

#### 4.9.2 Manufatura

Durante o desenvolvimento do projeto optou-se por componentes da Texas Instruments por se considerar a hipótese de adquiri-los via loja online da própria Texas e depois realizar a montagem no Brasil. Essa opção foi deixada de lado no momento que se descobriu os serviços de montagem de componentes SMD em empresas da China como a PCBWay e JLCPCB.

Para produzir essa placa dois orçamentos de fabricação e montagem de PCB foram realizados, um na PCBWay e outro na JLCPCB. A Tabela [4.3](#page-76-0) mostra esse orçamento. Alguns componentes não estavam disponíveis no estoque dessas empresas. A PCBWay foi a que mais tinha componentes disponíveis, faltando apenas o regulador *step-down* TPS62810 indisponível. A JLCPCB, por outro lado, teve mais componentes faltando, infelizmente componentes centrais como o CI do protetor de bateria, MPPT e o circuito de chaves.

Um ponto a se ressaltar na Tabela [4.3](#page-76-0) é que na JLCPCB alguns componentes são ditos *extended parts*. Esses componentes exigem durante a montagem ajuste nas máquinas de posicionamento de componente, por conta disso a empresa cobra um adicional de US\$3,00 por parte *extended parts*, isso é demonstrado na coluna Ext comp.

Com base no orçamento e na falta de estoque a melhor alternativa seria com a PCBWay se não fosse pelo custo elevado. Os custos totais de US\$261,04 ou US\$115,16 tornaram inviável a compra da placa total no momento. Uma solução pensada foi a divisão do custo em etapas, de forma que parte da placa fosse fabricada na JLCPCB ou na PCBWay e o resto dos componentes fossem sendo adquiridos ao longo do tempo via Mouser Electronics. A montagem dos componentes novos seria feita localmente via forno e pasta de solda. Dessa forma, caso houvesse algum erro de projeto, o custo do erro seria amortizado pelo investimento inicial baixo. A Tabela [4.4](#page-77-0) mostra o orçamento dos componentes na Mouser, que poderiam ser comprados separadamente.

Embora essa opção possa ser mais adequada para um baixo orçamento e um longo período de desenvolvimento, poucos resultados poderiam ser obtidos em curto prazo com a compra da placa sem a montagem de componentes especiais, pois teria de se aguardar uma compra da Mouser e ainda fazer a montagem. Com o propósito de entregar resultados no curto prazo optou-se pela fabricação de uma versão reduzida desse trabalho.

<span id="page-76-0"></span>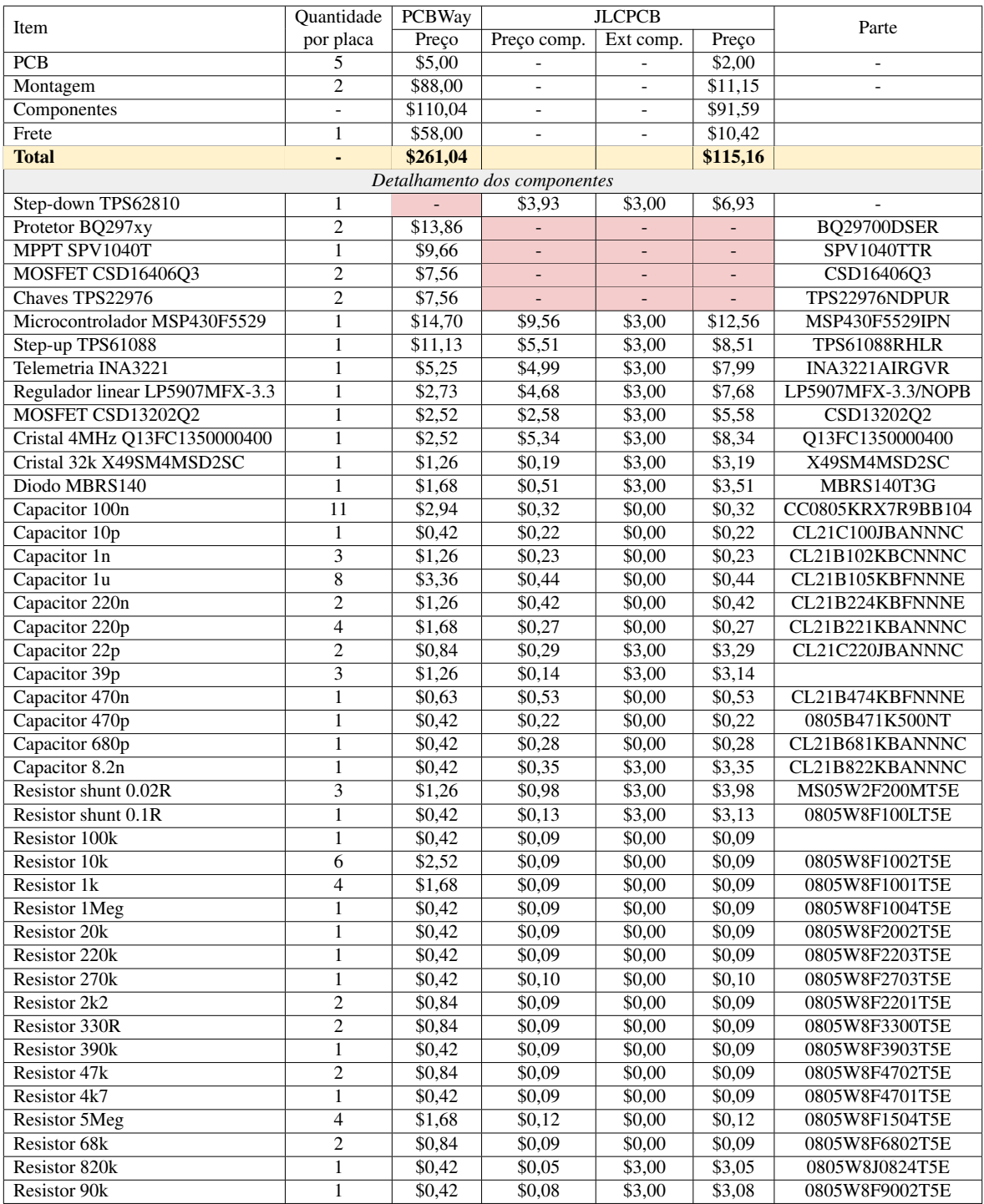

Tabela 4.3: Orçamento da fabricação de 2 PCBs montadas e outras 3 não montadas na PCB-Way e na JLCPCB

<span id="page-77-0"></span>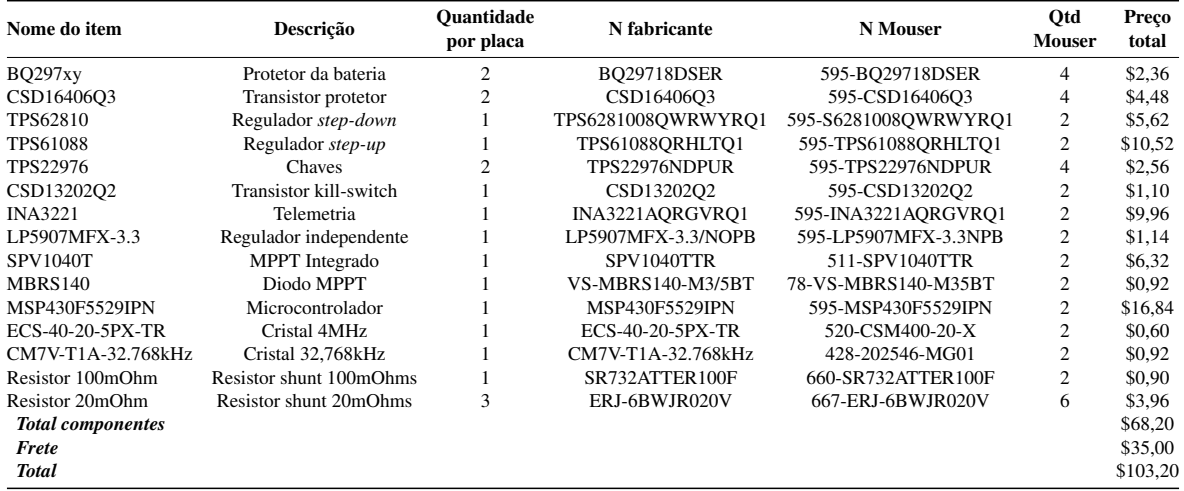

Tabela 4.4: Orçamento da compra separada de componentes especiais na Mouser Electronics

### 4.10 Placa reduzida

O EPS-0 consiste em uma versão reduzida e de testes do EPS projetado. Decidiu-se por impor uma restrição de US\$50 no custo de fabricação e montagem dessa placa, para evitar taxas de importação. Para atingir essa meta de preço a placa reduzida foi projetada para ter: *step-up* de 5 V, circuito de telemetria e regulador linear independente de 3,3 V. Essa escolha se deu devido ao fato desses dois primeiros componentes serem mais relevantes nesse trabalho e estarem disponíveis no estoque da JLCPCB.

<span id="page-78-0"></span>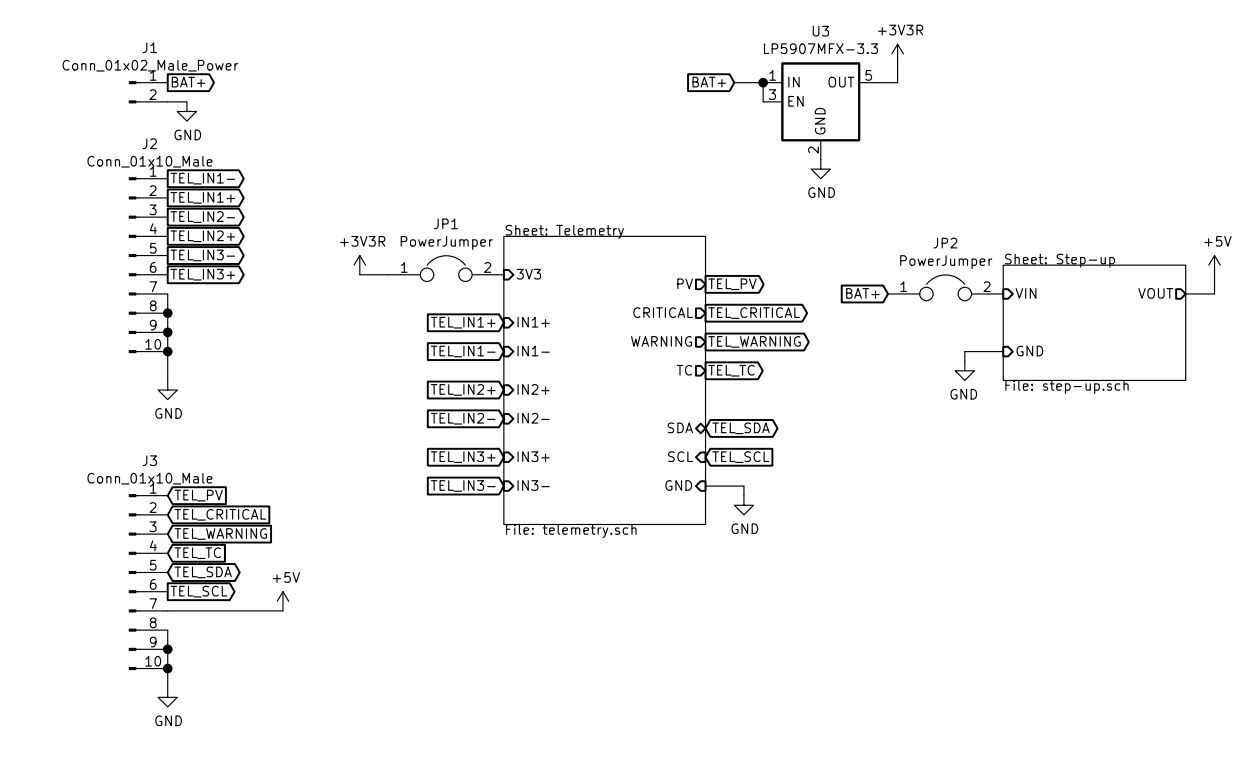

Figura 4.25: Esquemático da placa EPS-0

A Figura [4.25](#page-78-0) mostra o esquemático do EPS-0. Os blocos *Telemetry* e *Step-up* correspondem aos apresentados nas secções anteriores. A Figura [4.26](#page-79-0) mostra uma renderização em 3D do EPS-0. Ele segue a mesma restrição de comprimento de trilha do EPS-Full para as linhas de potência, conta com os conectores JP1 e JP2 para testar os subsistemas individualmente e possui duas barras de pino na direita e na esquerda servindo como entrada e saída respectivamente. Por meio dessas barras de pino é possível testar o circuito de telemetria pois suas entradas e saídas estão disponíveis, além de testar o circuito *step-up* já que a saída de 5 V também está disponível. Há também um conector molex KK J1 que serve de interface para as baterias 18650.

A placa conta com duas camadas, como o EPS-Full, na camada superior tem-se o plano de GND e na inferior o plano de BATT+. Nessa placa GND coincide com a tensão no terminal negativo das baterias: BATT-. A Figura [4.27](#page-79-1) mostra essas camadas e a camada de serigrafia.

De maneira análoga, fez-se um orçamento na PCBWay e na JLCPCB e escolheu-se fabricar e montar o EPS-0 na JLCPCB pelo custo final ser inferior ao mesmo oferecido pela

<span id="page-79-0"></span>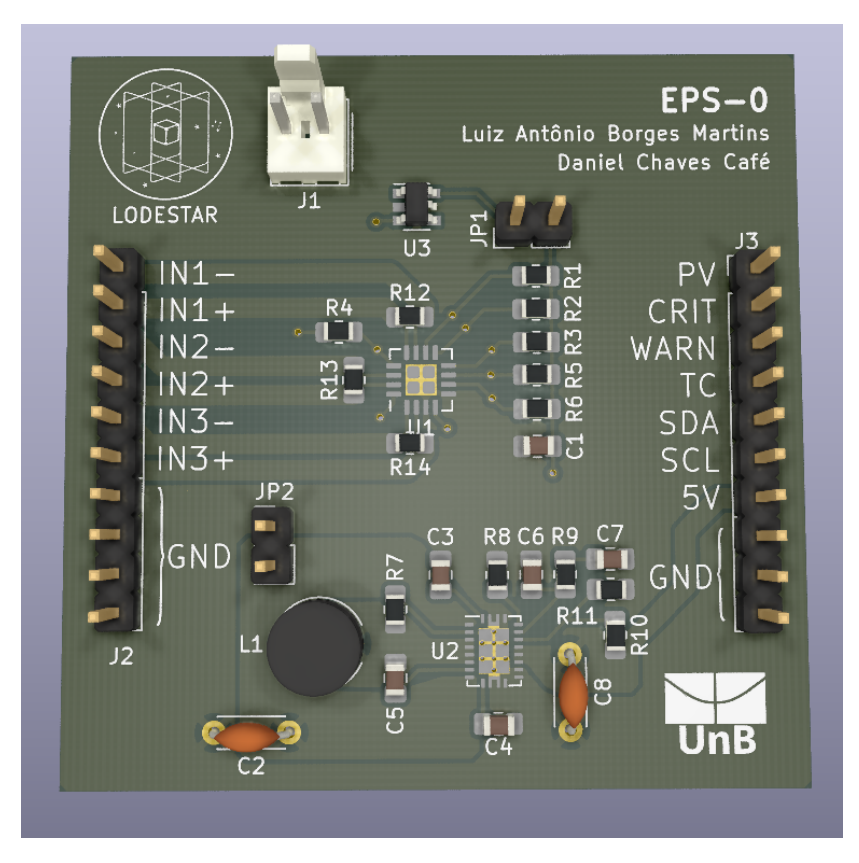

Figura 4.26: Renderização em 3D do EPS-0

<span id="page-79-1"></span>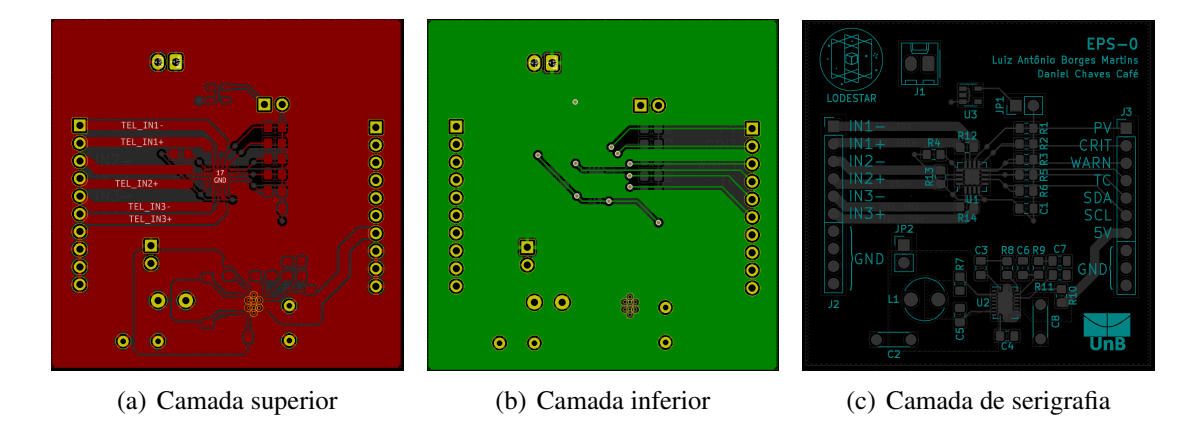

Figura 4.27: Camadas do EPS-0

PCBWay como indicado no orçamento da Tabela [4.5.](#page-80-0) Além disso, um cupom de desconto foi utilizado o que reduziu o custo em US\$10 ficando US\$47,72 ao final. Nessa tabela o \* indica que o orçamento na PCBWay corresponde à montagem de 2 placas enquanto na JLCPCB à montagem de 5.

O processo de manufatura demorou menos de uma semana e o de entrega cerca de um mês. As placas chegaram faltando apenas os componentes THT para serem soldados: barra de pinos, molex KK, dois capacitores e um indutor. A Figura [4.28](#page-80-1) mostra o EPS-0 manufaturado na JLCPCB. Com essa placa testou-se fisicamente telemetria e regulador *step-up*.

<span id="page-80-0"></span>

| Item                           | Quantidade     | <b>PCBWay</b> | <b>JLCPCB</b> |                          |         |
|--------------------------------|----------------|---------------|---------------|--------------------------|---------|
|                                | por placa      | Preço         | Preço comp.   | Ext. Comp.               | Preço   |
| <b>PCB</b>                     | 5              | \$5,00        |               |                          | \$2,00  |
| Montagem                       | $\ast$         | \$30,00       |               | $\overline{\phantom{0}}$ | \$11,70 |
| Componentes                    |                | \$27,51       | \$19,20       | \$15,00                  | \$34,20 |
| Frete                          | $\mathbf{1}$   | \$0,00        |               |                          | \$9,82  |
| <b>Total</b>                   | $\blacksquare$ | \$62,51       |               |                          | \$57,72 |
| Detalhamento dos componentes   |                |               |               |                          |         |
| Telemetria INA3221             |                | \$0,42        | \$6,98        | \$3,00                   | \$9,98  |
| Step-up TPS61088               | $\mathbf{1}$   | \$0,42        | \$5,51        | \$3,00                   | \$8,51  |
| Regulador linear LP5907MFX-3.3 | 1              | \$0,42        | \$3,74        | \$3,00                   | \$6,74  |
| Capacitor 100n                 | $\overline{2}$ | \$0,84        | \$0,22        | \$0,00                   | \$0,22  |
| Capacitor 1u                   | $\mathbf{1}$   | \$0,42        | \$0,40        | \$0,00                   | \$0,40  |
| Capacitor 8.2n                 | $\mathbf{1}$   | \$0,42        | \$0,35        | \$3,00                   | \$3,35  |
| Capacitor 39p                  | $\mathbf{1}$   | \$1,26        | \$0,28        | \$0,00                   | \$0,28  |
| Capacitor 470p                 | $\mathbf{1}$   | \$2,52        | \$0,20        | \$0,00                   | \$0,20  |
| Resistor shunt 0.02R           | $\overline{3}$ | \$0,42        | \$1,03        | \$3,00                   | \$4,03  |
| Resistor 220k                  | $\mathbf{1}$   | \$0,42        | \$0,08        | \$0,00                   | \$0,08  |
| Resistor 10k                   | 6              | \$0,84        | \$0,15        | \$0,00                   | \$0,15  |
| Resistor 270k                  | $\mathbf{1}$   | \$5,25        | \$0,10        | \$0,00                   | \$0,10  |
| Resistor 47 <sub>k</sub>       | $\mathbf{1}$   | \$11,13       | \$0,08        | \$0,00                   | \$0,08  |
| Resistor 68k                   | $\overline{2}$ | \$2,73        | \$0,07        | \$0,00                   | \$0,07  |

Tabela 4.5: Orçamento da fabricação e montagem do EPS-0

<span id="page-80-1"></span>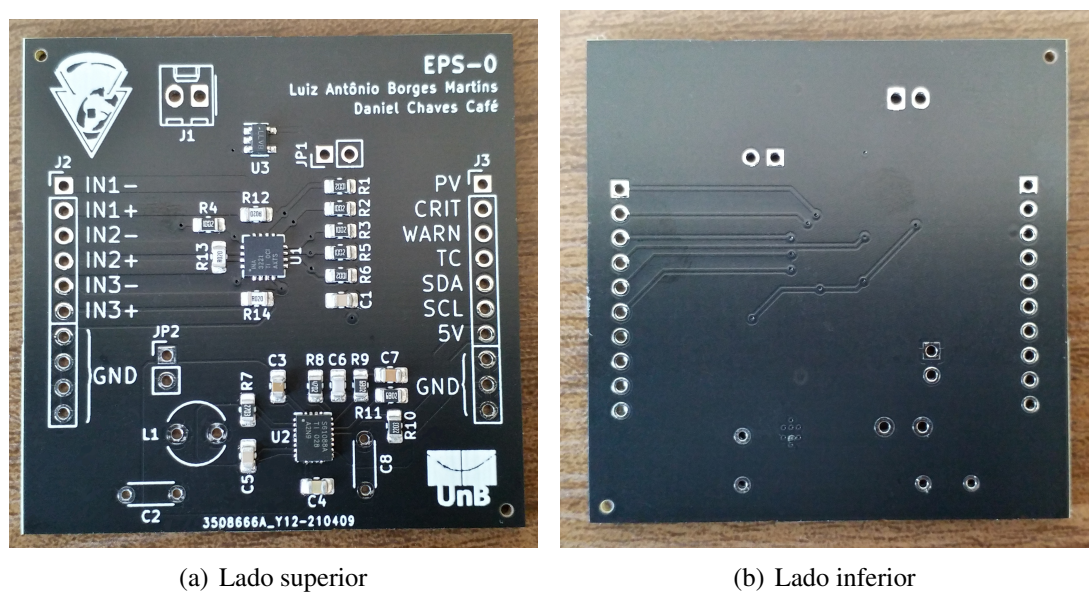

Figura 4.28: EPS-0 manufaturado pela JLCPCB

# Capítulo 5

## Conclusão

Este trabalho apresentou o projeto de um sistema de gerenciamento de energia para o cubesat AlfaCrux do laboratório LODESTAR da Universidade de Brasília (UnB). O escopo do projeto foi o de estabelecer requisitos, referências de outros cubesats, propor uma arquitetura, buscar componentes que atendessem aos requisitos, projetar circuitos, projetar uma placa de circuito impresso e integrar o sistema MPPT proposto no trabalho de graduação do Hugo [\[5\]](#page-83-0).

O trabalho iniciou com uma revisão bibliográfica — de cubesats existentes e seus sistemas de gerenciamento de energia; dos subsistemas de proteção da bateria; da regulação por reguladores chaveados; de transistores MOSFET e do padrão PC104. Essa revisão deve permitir entender os principais conceitos utilizados no desenvolvimento do projeto.

Seguiu-se então com a metodologia, em que se descreveu o procedimento de escolha de componentes; o projeto de circuitos e as simulações para cada subsistema no escopo do trabalho.

Por fim, há o capítulo de resultados que consistiu em apresentar os resultados de simulações; o projeto da PCB com detalhamento da escolha de tamanho das trilhas e imagens da placa projetada; o orçamento com os preços para fabricação e montagem da placa; os testes físicos em alguns subsistemas. Apresentou-se também o orçamento e o projeto de uma versão reduzida do projeto devido ao custo elevado de fabricação do projeto completo.

Todos os objetivos apresentados na Tabela [1.2](#page-19-0) foram cumpridos. Fez-se o dimensionamento de consumo do cubesat em vários modos de operação. Integrou-se o sistema MPPT do trabalho anterior do Hugo [\[5\]](#page-83-0). Projetou-se proteção contra sobrecarga, sobredescarga, sobrecorrente e curto para as baterias. Escolheu-se as baterias. Projetou-se subsistema de telemetria. Implementou-se sistema para ligar ou desligar as saídas controladas. Implementou-se duas interfaces seriais para o computador de bordo. *Jumpers* foram expostos em diversos pontos da placa para permitir o uso de *Remove Before Flight* e *Deployment Switch*, que são chaves mecânicas externas. Fez-se uso do padrão PC104 para cubesats.

Este trabalho apenas realizou testes físicos dos subsistemas presentes na versão reduzida

do EPS. A telemetria foi testada com sucesso e faltou um indutor para testar completamente o regulador de 5 V.

Além dos testes em placa reduzida, recomenda-se a revisão do projeto em PCB para eventual adequação às necessidades do laboratório LODESTAR com respeito à missão Alfa Crux para enfim pagar pela fabricação completa. Depois disso, sugere-se testar cada subsistema da placa fabricada individualmente explorando o fato de que cada subsistema está isolado por *jumpers*.

## Referências Bibliográficas

- [1] United Nations Office for Outer Space Affairs. Online Index of Objects Launched into Outer Space. 2020. Disponível em: <[http://www.unoosa.org/oosa/](http://www.unoosa.org/oosa/osoindex/search-ng.jspx) [osoindex/search-ng.jspx](http://www.unoosa.org/oosa/osoindex/search-ng.jspx)>.
- [2] Agência Espacial Brasileira. Programa Espacial Brasileiro. 2020. Disponível em: <[https://www.gov.br/aeb/pt-br/](https://www.gov.br/aeb/pt-br/programa-espacial-brasileiro) [programa-espacial-brasileiro](https://www.gov.br/aeb/pt-br/programa-espacial-brasileiro)>.
- [3] Alicia Johnstone. *CubeSat Design Specification (1U –12U)*. [S.l.], 2020. Disponível em: <[https://static1.squarespace.com/static/](https://static1.squarespace.com/static/5418c831e4b0fa4ecac1bacd/t/5f24997b6deea10cc52bb016/1596234122437/CDS+REV14+2020-07-31+DRAFT.pdf) [5418c831e4b0fa4ecac1bacd/t/5f24997b6deea10cc52bb016/](https://static1.squarespace.com/static/5418c831e4b0fa4ecac1bacd/t/5f24997b6deea10cc52bb016/1596234122437/CDS+REV14+2020-07-31+DRAFT.pdf) [1596234122437/CDS+REV14+2020-07-31+DRAFT.pdf](https://static1.squarespace.com/static/5418c831e4b0fa4ecac1bacd/t/5f24997b6deea10cc52bb016/1596234122437/CDS+REV14+2020-07-31+DRAFT.pdf)>.
- [4] Sua Song, Hongrae Kim, and Young-Keun Chang. Design and Implementation of 3U CubeSat Platform Architecture. *Hindawi - International Journal of Aerospace Engineering*, 2018.
- <span id="page-83-0"></span>[5] Hugo Nascimento Fonseca. Estudo de viabilidade e proposta de topologia de um sistema de gerenciamento de energia para nanosatélites da constelação alfa crux. *Trabalho de Conclusão de Curso - Universidade de Brasília*, 2020.
- [6] Muriel N., Fabien J., Nicolas S., Ted C., Florian G, Guillaume R., Noémy S, Hervé P, Maurice B. Lessons learned from the first swiss pico-satellite: Swisscube. *23rd Annual AIAA/USU Conference on Small Satellites*, 2009.
- [7] M. Borgeaud, N Scheidegger, M. Noca, G. Roethlisberger, F. Jordan, T. Choueiri, N. Steiner. SwissCube: The first entirely-built Swiss student satellite with an Earth observation payload. *7th IAA Symposium on Small Satellites for Earth Observation*, 2009.
- [8] K. Zalite, V. Allik, M. Noorma, S. Latt, M. Design of the electrical power system for ESTCube-1 Satellite. *Latvian Journal of Physics and Technical Sciences*, 2012.
- [9] Everson Mattos, Antonio M.S.S. Andrade, Nelson J. Schuch, Mário L. da S. Martins, José R. Pinheiro. Análise e projeto de um subsistema elétrico de potência distruibuído de arquitetura empilhada para Cubesat. 2017.
- [10] Andrew E. Kalman. Hardware and Software Design of an MSP430-based Satellite using an RTOS. Disponível em: <[http://www.cubesatkit.com/docs/press/](http://www.cubesatkit.com/docs/press/pumpkin_MSP430_ATC2004.pdf) [pumpkin\\_MSP430\\_ATC2004.pdf](http://www.cubesatkit.com/docs/press/pumpkin_MSP430_ATC2004.pdf)>.
- [11] Battery University. BU-808: How to Prolong Lithium-based Batteries. 2020. Disponível em: <[https://batteryuniversity.com/learn/article/](https://batteryuniversity.com/learn/article/how_to_prolong_lithium_based_batteries) [how\\_to\\_prolong\\_lithium\\_based\\_batteries](https://batteryuniversity.com/learn/article/how_to_prolong_lithium_based_batteries)>.
- [12] VAKN. *NanoPower Battery 2600mAh Datasheet Lithium Ion 18650 cells for space flight products - 2600mAh*. [S.l.], 2019. Disponível em: <[https://gomspace.](https://gomspace.com/UserFiles/Subsystems/datasheet/gs-ds-nanopower-battery_2600mAh.pdf) [com/UserFiles/Subsystems/datasheet/gs-ds-nanopower-battery\\_](https://gomspace.com/UserFiles/Subsystems/datasheet/gs-ds-nanopower-battery_2600mAh.pdf) [2600mAh.pdf](https://gomspace.com/UserFiles/Subsystems/datasheet/gs-ds-nanopower-battery_2600mAh.pdf)>.
- [13] Dr Anand Bhatt, Professor Ray Withers FAA, Professor Guoxiu Wang. Lithiumion batteries. Disponível em: <[https://www.science.org.au/curious/](https://www.science.org.au/curious/technology-future/lithium-ion-batteries) [technology-future/lithium-ion-batteries](https://www.science.org.au/curious/technology-future/lithium-ion-batteries)>.
- [14] Battery University. BU-409: Charging Lithium-ion. 2018. Disponível em: <[https://batteryuniversity.com/index.php/learn/article/](https://batteryuniversity.com/index.php/learn/article/charging_lithium_ion_batteries) [charging\\_lithium\\_ion\\_batteries](https://batteryuniversity.com/index.php/learn/article/charging_lithium_ion_batteries)>.
- [15] Hossein Maleki, Jason N. Howard. Effects of overdischarge on performance and thermalstability of a Li-ion cell. *Journal of Power Sources*, 2006.
- [16] SEDRA, K. C. S. A. S. *MICROELECTRONIC CIRCUITS*. New York: Oxford University Press, 2004.
- [17] RTD Embedded Technologies, Inc. What is PC104? Rugged, Compact, Stackable and Modular. Disponível em: <<https://www.rtd.com/PC104/>>.
- [18] CubeSat Kit. *PCB Specification CubeSat Kit*. [S.l.], 2003. Disponível em: <[http:](http://www.cubesatkit.com/docs/CSK_PCB_Spec-A5.pdf) [//www.cubesatkit.com/docs/CSK\\_PCB\\_Spec-A5.pdf](http://www.cubesatkit.com/docs/CSK_PCB_Spec-A5.pdf)>.
- [19] GOMSPACE. *NanoPower P110*. [S.l.], 2018. Disponível em: <[https://gomspace.com/UserFiles/Subsystems/datasheet/](https://gomspace.com/UserFiles/Subsystems/datasheet/gs-ds-nanopower-p110-210.pdf) [gs-ds-nanopower-p110-210.pdf](https://gomspace.com/UserFiles/Subsystems/datasheet/gs-ds-nanopower-p110-210.pdf)>.
- [20] Daniel M. Torczynski, Rouzbeh Amini, Paolo Massioni. Magnetorquer Based Attitude Control for a Nanosatellite Testplatform. 2010. Disponível em: <[https://core.ac.](https://core.ac.uk/download/pdf/207102607.pdf) [uk/download/pdf/207102607.pdf](https://core.ac.uk/download/pdf/207102607.pdf)>.
- [21] Lisa Jonsson. Simulations of Satellite Attitude Maneuvers Detumbling and Pointing. 2019. Disponível em: <[https://www.diva-portal.org/smash/get/](https://www.diva-portal.org/smash/get/diva2:1298491/FULLTEXT03) [diva2:1298491/FULLTEXT03](https://www.diva-portal.org/smash/get/diva2:1298491/FULLTEXT03)>.
- [22] ISIS. Magnetorquer Board (iMTQ). Disponível em: <[https://www.isispace.](https://www.isispace.nl/wp-content/uploads/2016/02/iMTQ-Brochure-v1.pdf) [nl/wp-content/uploads/2016/02/iMTQ-Brochure-v1.pdf](https://www.isispace.nl/wp-content/uploads/2016/02/iMTQ-Brochure-v1.pdf)>.
- [23] Group of Astrodynamics for the Use of Space Systems. *GAUSS OBC ABACUS 2017*. [S.l.], 2017. Disponível em: <[https://www.gaussteam.com/wordpress/](https://www.gaussteam.com/wordpress/wp-content/uploads/2017/11/Datasheet_OBC_ABACUS_2017.pdf) [wp-content/uploads/2017/11/Datasheet\\_OBC\\_ABACUS\\_2017.pdf](https://www.gaussteam.com/wordpress/wp-content/uploads/2017/11/Datasheet_OBC_ABACUS_2017.pdf)>.
- [24] GOMSPACE. *NanoCom AX100 Datasheet*. [S.l.], 2019. Disponível em: <[https://gomspace.com/UserFiles/Subsystems/datasheet/](https://gomspace.com/UserFiles/Subsystems/datasheet/gs-ds-nanocom-ax100.pdf) [gs-ds-nanocom-ax100.pdf](https://gomspace.com/UserFiles/Subsystems/datasheet/gs-ds-nanocom-ax100.pdf)>.
- [25] Igor Seiiti Kinoshita Ishioka, Lucas Meneses Bandeira da Silva. Teste de um algoritmo para controle magnético da atitude de nanossatélites. *Trabalho de Conclusão de Curso – Universidade de Brasília*, 2018.
- [26] KLK. *NanoPower P31u Datasheet Electric Power System for mission critical space applications with limited resources*. [S.l.], 2019. Disponível em: <[https://gomspace.com/UserFiles/Subsystems/datasheet/](https://gomspace.com/UserFiles/Subsystems/datasheet/gs-ds-nanopower-p31u-27.pdf) [gs-ds-nanopower-p31u-27.pdf](https://gomspace.com/UserFiles/Subsystems/datasheet/gs-ds-nanopower-p31u-27.pdf)>.
- [27] Texas Instruments. *BQ297xx Cost-Effective Voltage and Current Protection Integrated Circuit for Single-Cell Li-Ion and Li-Polymer Batteries*. [S.l.], 2020. Disponível em: <<https://www.ti.com/lit/ds/symlink/bq2970.pdf>>.
- [28] Texas Instruments. *TPS6281x-Q1 2.75-V to 6-V Adjustable-Frequency Step-Down Converter*. [S.l.], 2021. Disponível em: <[https://www.ti.com/lit/ds/](https://www.ti.com/lit/ds/symlink/tps62810-q1.pdf) [symlink/tps62810-q1.pdf](https://www.ti.com/lit/ds/symlink/tps62810-q1.pdf)>.
- [29] Texas Instruments. *TPS61088 10-A Fully-Integrated Synchronous Boost Converter*. [S.l.]. Disponível em: <[https://www.ti.com/product/TPS61088#](https://www.ti.com/product/TPS61088#design-development) [design-development](https://www.ti.com/product/TPS61088#design-development)>.
- [30] Texas Instruments. *INA3221 Triple-Channel, High-Side Measurement, Shunt and Bus Voltage Monitor with I2C- and SMBUS-Compatible Interface*. [S.l.], 2011. Disponível em: <<https://www.ti.com/lit/ds/symlink/ina3221.pdf>>.
- [31] Texas Instruments. *CSD13202Q2 12-V N-Channel NexFET™ Power MOSFETs*. [S.l.], 2018. Disponível em: <[https://www.ti.com/lit/ds/symlink/](https://www.ti.com/lit/ds/symlink/csd13202q2.pdf) [csd13202q2.pdf](https://www.ti.com/lit/ds/symlink/csd13202q2.pdf)>.
- [32] Texas Instruments. *TPS22976 5.7-V, 6-A, 14-m On-Resistance Dual-Channel Load Switch*. [S.l.], 2020. Disponível em: <[https://www.ti.com/lit/ds/symlink/](https://www.ti.com/lit/ds/symlink/tps22976.pdf) [tps22976.pdf](https://www.ti.com/lit/ds/symlink/tps22976.pdf)>.
- [33] Texas Instruments. *MSP430F5529 LaunchPad™ Development Kit (MSP-EXP430F5529LP)*. [S.l.], 2017. Disponível em: <[https://www.ti.com/lit/](https://www.ti.com/lit/ug/slau533d/slau533d.pdf?ts=1619341353586) [ug/slau533d/slau533d.pdf?ts=1619341353586](https://www.ti.com/lit/ug/slau533d/slau533d.pdf?ts=1619341353586)>.
- [34] Fredrik Kervel. *AN100 Crystal Selection Guide*. [S.l.], 2013. Disponível em: <<https://www.ti.com/lit/an/swra372c/swra372c.pdf>>.
- [35] Epson Toyocon Corporation. *Information Q13FC1350000400*. [S.l.], 2012. Disponível em: <[https://datasheet.lcsc.com/lcsc/1810171817\\_](https://datasheet.lcsc.com/lcsc/1810171817_Seiko-Epson-Q13FC1350000400_C32346.pdf) [Seiko-Epson-Q13FC1350000400\\_C32346.pdf](https://datasheet.lcsc.com/lcsc/1810171817_Seiko-Epson-Q13FC1350000400_C32346.pdf)>.
- [36] YXC. *CRYSTAL UNIT HC-49SMD/SSMD*. [S.l.], 2012. Disponível em: <[https://datasheet.lcsc.com/lcsc/2103291133\\_](https://datasheet.lcsc.com/lcsc/2103291133_Yangxing-Tech-X49SM4MSD2SC_C13774.pdf) [Yangxing-Tech-X49SM4MSD2SC\\_C13774.pdf](https://datasheet.lcsc.com/lcsc/2103291133_Yangxing-Tech-X49SM4MSD2SC_C13774.pdf)>.
- [37] Alex Becerra, Elias Obreque, Matías Vidal. *Payload-PC104*. [S.l.], 2020. Disponível em: <<https://github.com/spel-uchile/Payload-PC104>>.
- [38] KiCad. *Battery\_Holders.pretty*. [S.l.], 2017. Disponível em: <[https://github.](https://github.com/KiCad/Battery_Holders.pretty) [com/KiCad/Battery\\_Holders.pretty](https://github.com/KiCad/Battery_Holders.pretty)>.
- [39] MPD. *BK-18650-PC8 Datasheet and Technical Drawing |*. [S.l.], 2019. Disponível em: <[https://www.memoryprotectiondevices.com/datasheets/](https://www.memoryprotectiondevices.com/datasheets/BK-18650-PC8-datasheet.pdf) [BK-18650-PC8-datasheet.pdf](https://www.memoryprotectiondevices.com/datasheets/BK-18650-PC8-datasheet.pdf)>.
- [40] Cadence PCB Solutions. Fr4 Maximum Temperature and Thermal Dissipation. Disponível em: <[https://resources.pcb.cadence.com/blog/](https://resources.pcb.cadence.com/blog/2020-fr4-maximum-temperature-and-thermal-dissipation) [2020-fr4-maximum-temperature-and-thermal-dissipation](https://resources.pcb.cadence.com/blog/2020-fr4-maximum-temperature-and-thermal-dissipation)>.
- [41] STMicroelectronics. *High efficiency solar battery charger with embedded MPPT*. [S.l.], 2021. Disponível em: <[https://www.st.com/en/power-management/](https://www.st.com/en/power-management/spv1040.html) [spv1040.html](https://www.st.com/en/power-management/spv1040.html)>.
- [42] R Nave. Approximate Inductance of a Toroid. Disponível em: <[http://](http://hyperphysics.phy-astr.gsu.edu/hbase/magnetic/indtor.html) [hyperphysics.phy-astr.gsu.edu/hbase/magnetic/indtor.html](http://hyperphysics.phy-astr.gsu.edu/hbase/magnetic/indtor.html)>.
- [43] R Nave. Inductance of a Coil. Disponível em: <[http://hyperphysics.](http://hyperphysics.phy-astr.gsu.edu/hbase/magnetic/indcur.html) [phy-astr.gsu.edu/hbase/magnetic/indcur.html](http://hyperphysics.phy-astr.gsu.edu/hbase/magnetic/indcur.html)>.
- [44] Luiz Antônio Borges Martins. *INA3221 Texas Instruments telemetry chip driver for Arduino framework*. [S.l.], 2021. Disponível em: <[https://github.com/](https://github.com/labm1997/INA3221---Arduino) [labm1997/INA3221---Arduino](https://github.com/labm1997/INA3221---Arduino)>.